# **UNIVERSIDAD NACIONAL JOSÉ FAUSTINO SÁNCHEZ CARRIÓN FACULTAD DE INGENIERÍA CIVIL ESCUELA PROFESIONAL DE INGENIERÍA CIVIL**

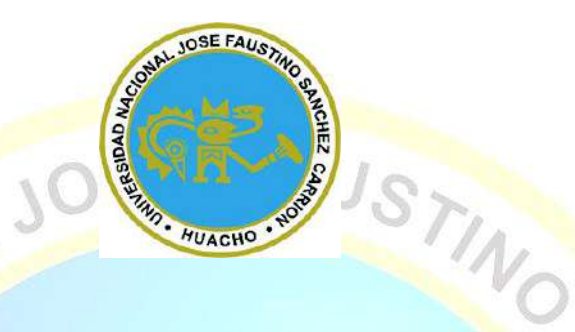

**TESIS**

**MODELO NUMÉRICO DE SÓTANO DE DOS NIVELES Y PROBLEMAS GEOTÉCNICOS PARA ESTACIONAMIENTO VEHICULARES MEDIANTE EL SOFTWARE PLAXIS EN LA CIUDAD DE HUACHO, 2019**

## **PRESENTADO POR:**

Bach. Chávez Castillo, Mack Celi

## **ASESOR:**

Ing. De la Cruz Vega, Sleyther Arturo

REV VI

## **Para Optar el Título Profesional de Ingeniero Civil**

O

**DE LA CRUZ** EGA SLEYTHER ARTURO ING. CTVH Reg. Colegie de Ingenieras CIP IF 287587

**Huacho - Perú**

**2021**

## **ASESOR Y MIEMBROS DEL JURADO**

<span id="page-1-0"></span>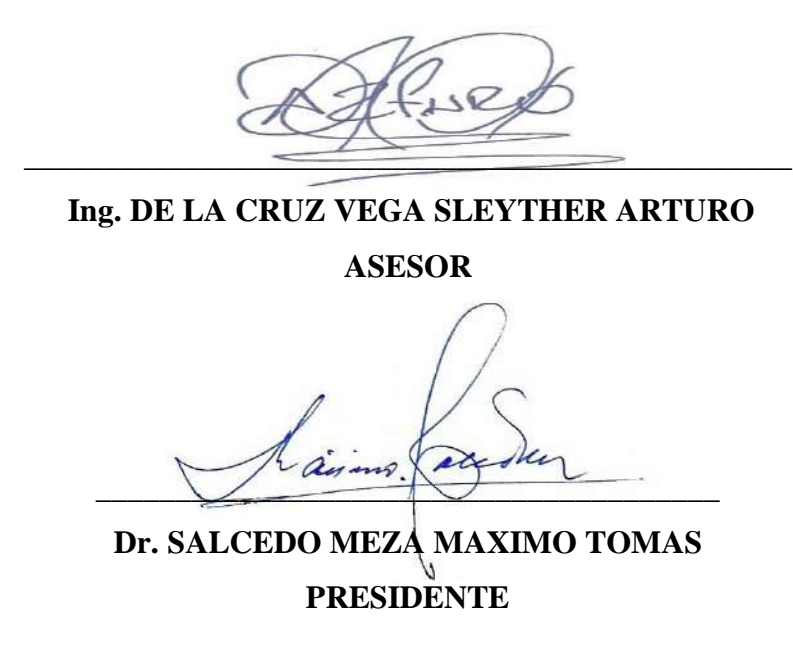

**\_\_\_\_\_\_\_\_\_\_\_\_\_\_\_\_\_\_\_\_\_\_\_\_\_\_\_\_\_\_\_\_\_\_\_\_\_\_\_\_\_\_\_**

**Ing. IMAN MENDOZA JAIME SECRETARIO**

**\_\_\_\_\_\_\_\_\_\_\_\_\_\_\_\_\_\_\_\_\_\_\_\_\_\_\_\_\_\_\_\_\_\_\_\_\_\_\_ Ing. BENAVENTE LEON CHRISTHIAN** 

**VOCAL**

## <span id="page-2-0"></span>**DEDICATORIA**

Mi trabajo de investigación se lo dedico en primer lugar

**A** la virtud de **Dios,** por haberme ayudado a lograr mis metas, aparte de brindarme fortaleza y su eterna sabiduría.

**A mi progenitora Gladys,** por el apoyo en cada escalón que he dado en mi vida, sus valores y coraje que me han permitido conseguir mis objetivos, gracias por todo madre.

**A mi padre Luis,** por la educación que me ha infundado siempre, por su perseverancia por salir adelante.

*Bach. Chávez Castillo Mack Celi*

## <span id="page-3-0"></span>**AGRADECIMIENTO**

Es grato dirigirme por medio de estas líneas para transmitir mi más profundo y leal agradecimiento a la Escuela Profesional de Ingeniería Civil, quienes con su asistencia han contribuido en la realización de esta investigación, en distintivo los docentes y las personas que hicieron lo posible para llevar a cabo la investigación.

A todos ellos, muchas gracias.

*Bach. Chávez Castillo Mack Celi*

<span id="page-4-0"></span>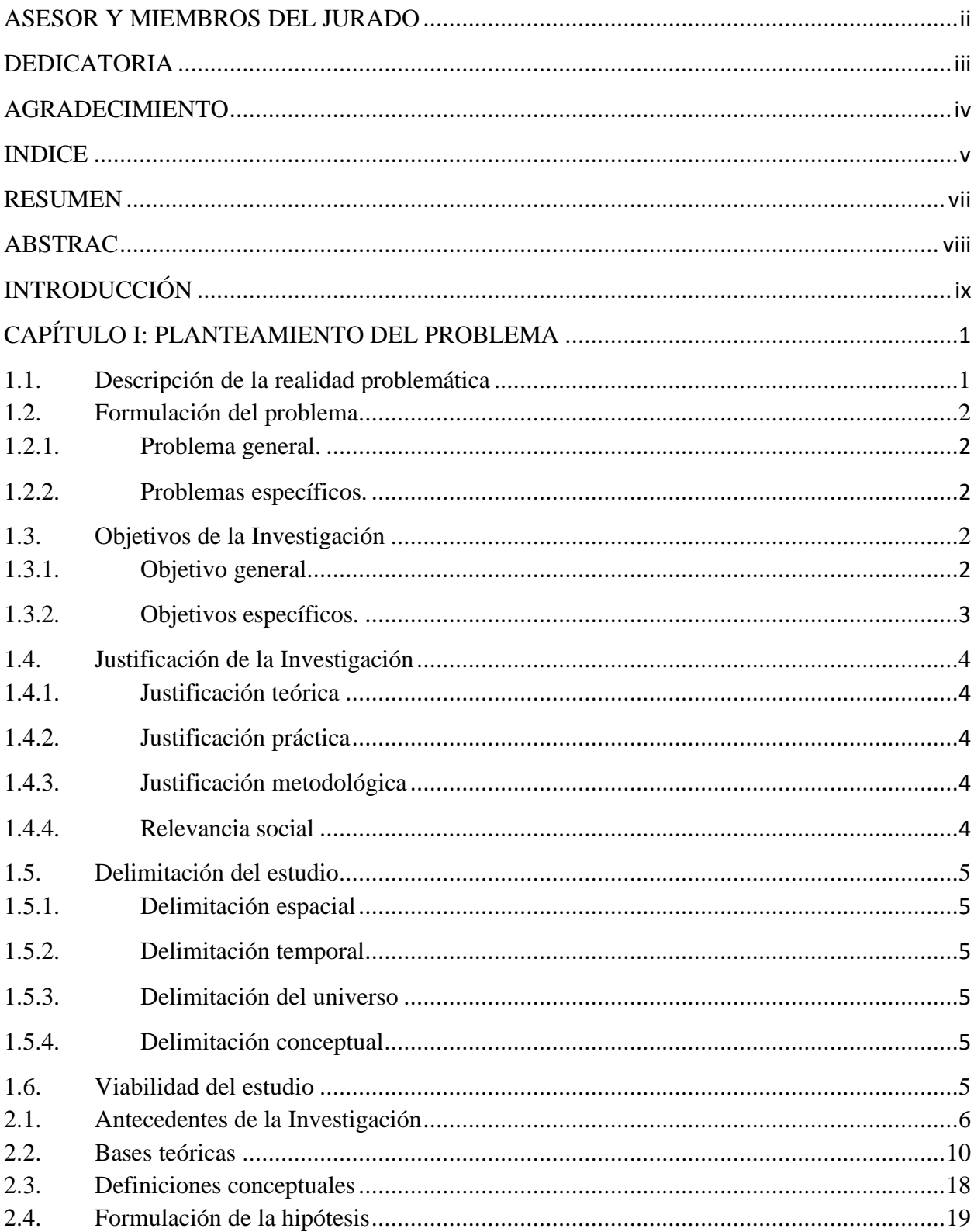

## **INDICE**

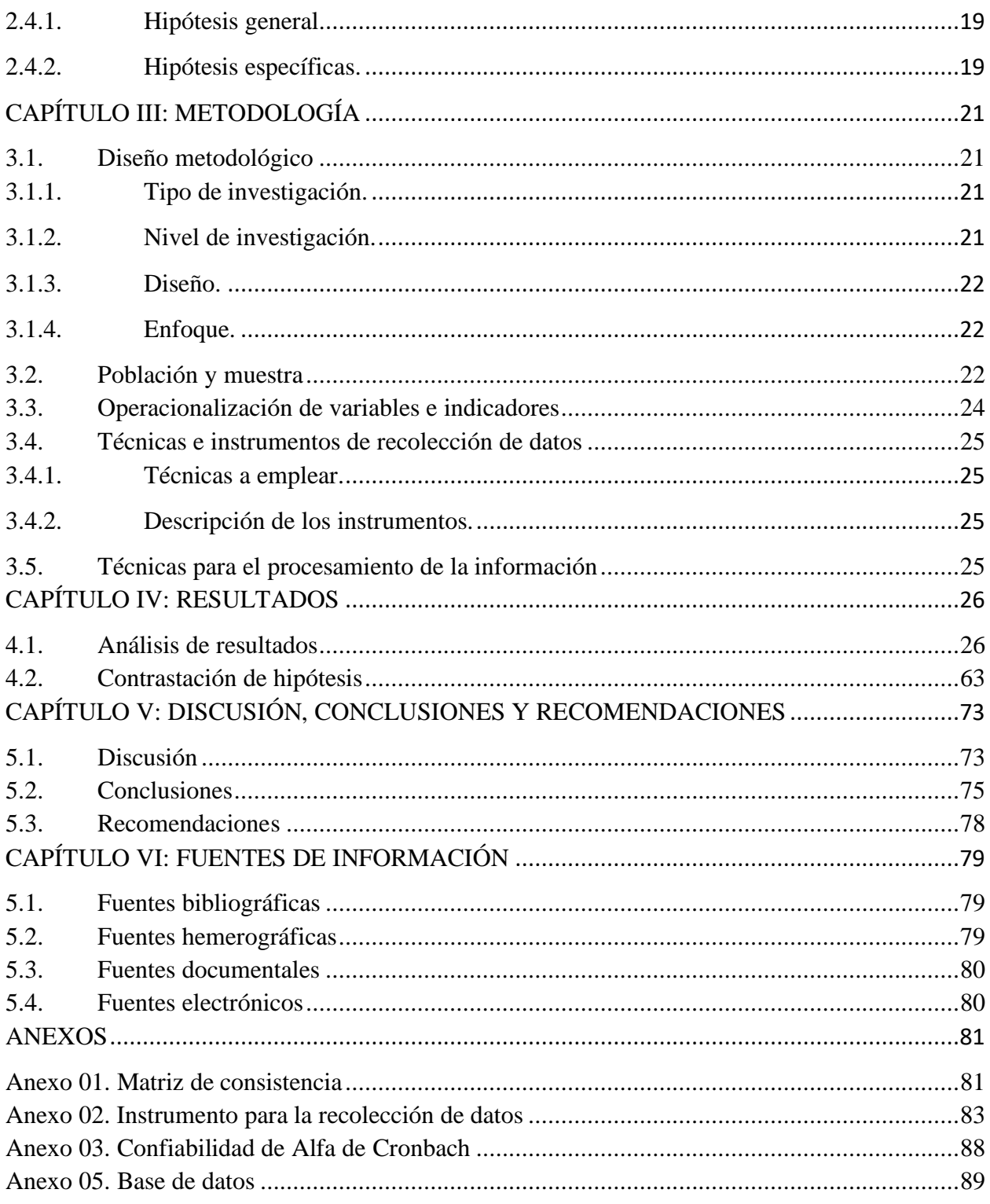

#### **RESUMEN**

<span id="page-6-0"></span>El presente trabajo de estudio tiene como **objetivo:** Establecer la relación existente entre el modelo numérico de sótano de dos niveles y los problemas geotécnicos para estacionamiento vehiculares mediante el Software Plaxis en la ciudad de Huacho, 2019. **Método:** nuestra población fue de 50 personas y una muestra también de 50, el diseño de la investigación es correlacional de tipo longitudinal, cualitativa y explicativa. **Resultados:** se realizó el estudio de suelo a los locales identificado tales como al Colegio de S.J. Maristas luego al Estación de bombeos N° 01 y el local de Caja Sullana, para cada modelo matemático los parámetros geotécnicos las gravas sueltas hasta 3.00m, las gravas densas poseen un parámetro de 3.00 m a 10.0 m. **Conclusión:** al determinar el estadístico resulta r= 0.633Como el p=0<0,05 entonces se deniega la hipótesis nula y se aprueba la hipótesis alternativa; concretando que el modelo numérico de sótano se relaciona con los problemas geotécnicos. El P-valor es 0.003 (p<0.05) con lo cual se aprueba la hipótesis alterna y se deniega la hipótesis nula. De manera que, se puede demostrar estadísticamente que hay relación significativa entre el modelo numérico de sótano de dos niveles y problemas geotécnicos para estacionamiento vehiculares.

**Palabras claves**: Modelo numérico de sótano, Cálculo de carga de fallas, Cálculo de factor de seguridad de un terraplén, Cálculo del momento de flexión.

#### **ABSTRAC**

<span id="page-7-0"></span>The present research work aims to: Determine the existing relationship between the twolevel basement numerical model and the geotechnical problems for vehicle parking using the Plaxis Software in the city of Huacho, 2019. Method: our population was 50 people and a sample also of 50, the research design is correlational, longitudinal, qualitative and explanatory. Results: the soil study was carried out at the identified premises such as the Colegio de S.J. Maristas then to the Fire Station No. 01 and the Caja Sullana local, for each mathematical model the geotechnical parameters the loose gravels up to 3.00m, the dense gravels have a parameter from 3.00 m to 10.0 m. Conclusion: when determining the statistic the result is  $r = 0.633$  As  $p = 0 \le 0.05$  then the null hypothesis is rejected and the alternative hypothesis is accepted; specifying that the numerical basement model is related to geotechnical problems. The P-value is  $0.003$  ( $p < 0.05$ ) with which the alternative hypothesis is accepted and the null hypothesis is rejected. Therefore, it can be statistically evidenced that there is a significant relationship between the numerical two-level basement model and geotechnical problems for vehicle parking.

Keywords: Numerical basement model, Fault load calculation, Embankment safety factor calculation, Bending moment calculation.

## **INTRODUCCIÓN**

<span id="page-8-0"></span>Nuestra investigación está basada en la búsqueda de la correlación de existente entre el modelo numérico de sótano de dos niveles y los problemas geotécnicos para estacionamiento vehiculares mediante el Software Plaxis en la ciudad de Huacho, 2019. En nuestro desarrollo de todo el proyecto de investigación se aprecia todas los conceptos y antecedentes a categoría nacional e internacional, la estructura de la tesis esta distribuida por capítulos donde los 2 primeros capítulos hablan de planteamiento de problemas, objetivos y justificaciones, bases teóricas, antecedentes internacionales y nacionales y definiciones de cada una de las variables con sus correspondientes dimensiones, en el capitulo III, se centra detalladamente en la estratega de trabajo de la investigación el cual nos da el horizonte para concluir el proyecto, el capitulo IV netamente muestra los resultados cuantificados, tablas y gráficos, en el capitulo V netamente anuncia la recomendación, discusión y conclusión, finalmente el Capítulo VI nos habla de las referencias bibliográficas, y posteriormente los anexos.

#### **CAPÍTULO I: PLANTEAMIENTO DEL PROBLEMA**

#### <span id="page-9-1"></span><span id="page-9-0"></span>**1.1. Descripción de la realidad problemática**

A nivel universal o mundial, a lo largo de las últimas décadas se está dando un importante crecimiento en infraestructuras mundialmente, favorecido por el desarrollo de la tecnología lo cual acarrea al desarrollo de los métodos de edificación y perfeccionar los diseños, de este modo disminuyendo fisuras post construcción. El ascenso de las edificaciones diseñadas a través de un software apoya al progreso del bienestar social y desarrollo demográfico.

A nivel de nacional, en muchas ocasiones la estructura cuenta aberturas, rajaduras y con fallas con en el estudio del suelo, esto a causa de que no se cumplen con prevención ni los parámetros que dictaminan las normas.

A nivel local, en la ciudad de Huacho con ayuda del software Plaxis se aspira realizar un modelamiento numérico para sótano de estacionamiento vehicular y de este modo solucionar los inconvenientes geotécnicos que en muchos casos son ocasionados por los fenómenos naturales, entre otros.

Para evitar problemas con las edificaciones los cuales pueden dañar las estructuras, y también causar daños tanto físicos como fatales a todo aquel quien lo habita debido al derrumbe esto por no tener un oportuno reforzamiento donde se necesite.

El trabajo de tesis tiene como objetivo establecer la relación actual entre el modelo numérico de sótano de dos niveles y los problemas geotécnicos para estacionamiento vehiculares mediante el Software Plaxis en la ciudad de Huacho, 2019.

#### <span id="page-10-1"></span><span id="page-10-0"></span>**1.2. Formulación del problema**

#### **1.2.1. Problema general.**

¿Cuál es la relación existente entre el modelo numérico de sótano de dos niveles y los problemas geotécnicos para estacionamiento vehiculares mediante el Software Plaxis en la ciudad de Huacho, 2019?

#### <span id="page-10-2"></span>**1.2.2. Problemas específicos.**

- 1. ¿De qué manera se relaciona el Cálculo de carga de fallas del modelo numérico de sótano de dos niveles y los problemas geotécnicos para estacionamiento vehiculares mediante el Software Plaxis en la ciudad de Huacho, 2019?
- 2. ¿De qué manera se relaciona el Cálculo de factor de seguridad de un terraplén del modelo numérico de sótano de dos niveles y los problemas geotécnicos para estacionamiento vehiculares mediante el Software Plaxis en la ciudad de Huacho, 2019?
- 3. ¿De qué manera se relaciona el Cálculo del momento de flexión del modelo numérico de sótano de dos niveles y los problemas geotécnicos para estacionamiento vehiculares mediante el Software Plaxis en la ciudad de Huacho, 2019
- 4. ¿De qué manera se relaciona el Cálculo de desplazamiento del modelo numérico de sótano de dos niveles y los problemas geotécnicos para estacionamiento vehiculares mediante el Software Plaxis en la ciudad de Huacho, 2019?

#### <span id="page-10-4"></span><span id="page-10-3"></span>**1.3. Objetivos de la Investigación**

#### **1.3.1. Objetivo general.**

Establecer la relación existente entre el modelo numérico de sótano de dos niveles y los problemas geotécnicos para estacionamiento vehiculares mediante el Software Plaxis en la ciudad de Huacho, 2019.

#### <span id="page-11-0"></span>**1.3.2. Objetivos específicos.**

- 1. Establecer la conexión actual entre el Cálculo de carga de fallas del modelo numérico de sótano de dos niveles y los problemas geotécnicos para estacionamiento vehiculares mediante el Software Plaxis en la ciudad de Huacho, 2019.
- 2. Establecer la relación existente entre el Cálculo de factor de seguridad de un terraplén del modelo numérico de sótano de dos niveles y los problemas geotécnicos para estacionamiento vehiculares mediante el Software Plaxis en la ciudad de Huacho, 2019.
- 3. Establecer la relación existente entre el Cálculo del momento de flexión del modelo numérico de sótano de dos niveles y los problemas geotécnicos para estacionamiento vehiculares mediante el Software Plaxis en la ciudad de Huacho, 2019.
- 4. Establecer la relación existente entre el Cálculo de desplazamiento del modelo numérico de sótano de dos niveles y los problemas geotécnicos para estacionamiento vehiculares mediante el Software Plaxis en la ciudad de Huacho, 2019.

#### <span id="page-12-1"></span><span id="page-12-0"></span>**1.4. Justificación de la Investigación**

#### **1.4.1. Justificación teórica**

Una vez resuelto el problema de investigación podremos contrastar la realidad con los conceptos teóricos.

Como herramienta para mejorar los problemas geotécnicos en la ciudad de Huacho se hará uso del modelo numérico de sótano mediante el software Plaxis. De tal modo que en futuros estudios nos va abriendo una mayor oportunidad de un planteamiento de hipótesis con nuevas variables.

#### <span id="page-12-2"></span>**1.4.2. Justificación práctica**

La justificación del presente estudio es que ayudara a solucionar los problemas geotécnicos mediante los diseños en el software Plaxis de tal modo que se logre un modelo numérico adecuado para nuestra investigación.

#### <span id="page-12-3"></span>**1.4.3. Justificación metodológica**

El estudio ayudara definir nuevos instrumentos de recolección, conceptos, variables y su relación.

Experimentar con múltiples variables ayudara a encontrar mejoras para su posterior y adecuado estudio en la población.

### <span id="page-12-4"></span>**1.4.4. Relevancia social**

La elaboración del estudio será importante para la sociedad al contar con un modelo numérico para solucionar los problemas geotécnicos en la ciudad de Huacho.

#### <span id="page-13-1"></span><span id="page-13-0"></span>**1.5. Delimitación del estudio**

#### **1.5.1. Delimitación espacial**

La investigación se va desarrollar para estacionamiento vehiculares mediante el Software Plaxis en la ciudad de Huacho, 2019

#### <span id="page-13-2"></span>**1.5.2. Delimitación temporal**

Teniendo en consideración factores como la recolección de datos, clasificación y análisis se tomará como inicio la investigación en enero del 2019 durante un lapso de 3 meses.

## <span id="page-13-3"></span>**1.5.3. Delimitación del universo**

Se tiene el grupo de estudio a todos aquellos colaboradores (instrumento de investigación) para estacionamiento vehiculares mediante el Software Plaxis en la ciudad de Huacho, 2019

#### <span id="page-13-4"></span>**1.5.4. Delimitación conceptual**

Para la investigación se hizo uso de las teorías más sobresaliente del estudio de dos variables, la cual nos dará un soporte teórico. En nuestro caso, el modelo numérico de sótano de dos niveles y los problemas geotécnicos para estacionamiento vehiculares mediante el Software Plaxis.

#### <span id="page-13-5"></span>**1.6. Viabilidad del estudio**

En el desarrollo es factible porque el autor puede ingresar al campo de investigación, medios económicos, experiencia laboral y conceptos básicos los cuales se forjaron en las aulas de la facultad. El estudio se utilizará como modelo, utilizando el software Plaxis para estudiar más a fondo el modelo numérico del sótano de dos pisos y los problemas geotécnicos del estacionamiento en la ciudad de Huacho.

## **CAPÍTULO II: MARCO TEÓRICO**

#### <span id="page-14-0"></span>**2.1. Antecedentes de la Investigación**

#### **2.1.1. Antecedentes Internacionales**

Alcahuaman V. (2016), en su trabajo de tesis a fin de sacar el título de I.C. llamado: *Análisis de túneles excavados con tuneladora mediante el programa plaxis* el ente que le dio garantía fue la Univer. de Barcelona, tuvo el objeto determinar cómo afecta las condiciones de perímetro y los indicadores de excavación en el modelamiento de los desplazamientos verticales en un área de dos dimensiones realizados en el programa Plaxis 2D, el tipo de investigación fue básica de nivel descriptivo con un diseño no experimental transversal de enfoque cuantitativo, la muestra estuvo conformado por 12 obreros, el instrumento de recopilación de datos que se uso fue el formulario con lo cual se llegó a la siguiente conclusión; Se pudo obtener algunos métodos que permiten fijar el parámetro de la disminución de volumen, así mismo la geometría de la curva de asientos en sección longitudinal y transversal.

Galvan M. (2014), en su trabajo de tesis a fin de sacar el título de I.C. llamado: *Análisis de la transmisión de vibraciones originadas en túneles utilizando el programa Plaxis* el ente que le dio garantía fue la Univer. Politécnica de Cataluña, tuvo como objeto hacer un análisis de cómo se extiende las vibraciones a la superficie, por el paso del tren por un túnel y de este modo establecer las consecuencias a las infraestructuras adyacentes, mediante la modelación de un túnel de vía férrea subterráneo con diferentes geometrías, el tipo de investigación fue básica de nivel descriptivo con un diseño no experimental longitudinal de enfoque cuantitativo, se abarco una muestra de 60 colaboradores, por otro lado el instrumento para recopilar los datos fue el cuestionario el cual sirvió para procesar la información de los resultados y obtener una conclusión: la aceleración máxima experimentada en los edificios van a disminuir, debido a que el túnel se encuentra más hondo ; es decir es inversamente proporcional entre la aceleración máxima y la profundidad, incluso cuando la vibración llega con picos más altos causa casi el mismo efecto a un edificio de 16 ó 32 metros de distancia de la fuente.

Olalla C. (2014), en su trabajo de tesis a fin de sacar el título de I.C. llamado: *Problemas geotécnicos y comportamiento dinámico de los fondos costeros arenosos* el ente que le dio garantía fue la Univer. Politécnica de Madrid, su objeto fue deduciéndolo de los valores alcanzados por el fuste y por la punta, iniciando de ensayos penetro métricos estáticos, el tipo de investigación fue básica de nivel descriptivo con un diseño no experimental transversal de enfoque cuantitativo, se enfocó en 45 personas para recabar la información correspondiente para concluir lo siguiente: El pies cono es más conveniente en suelos cuaternarios sueltos, alentéjonados con cambios constantemente en su constitución y estado, incluso de pocos centímetros de espesor. No sólo para su detección sino también para calcular sus cualidades resistentes (resistencia al corte), deformaciones (módulo edométrico), y de transmisión hidráulica (coeficiente de consolidación).

Camarga y Gonzales (2011), en su trabajo de tesis a fin de sacar el título de I.C. llamado: *Modelamiento de problemas de estructuras de contención lateral mediante programa de elementos finitos* el ente que le dio garantía fue la Univer. Industrial de Santander, tiene como objeto construir un manual para los docentes y estudiantes de ingeniería civil, que haga más fácil el modelamiento de problemas referentes a las estructuras de contención lateral usando el programa de elementos finitos, el tipo de investigación fue básica de nivel descriptivo – explicativo con un diseño no experimental transversal de enfoque cuantitativo, la cooperación de 23 personas fueron importantes para la recopilación de la información y así dar un óptimo resultado a la investigación donde: La evaluación geotécnico hecho en el suelo que sostiene la estructura de contención es fundamental para los resultados que se van a obtener mediante el software.

#### **2.1.2. Antecedentes Nacionales**

Cisnero A. (2016), en su trabajo de tesis a fin de sacar el título de I.C. llamado: *Diseño en concreto armado de edificio multifamiliar de siete pisos sin sótano* el ente que le dio garantía fue la Univer. Católica del Perú, el objeto fue diseñar vivienda multifamiliar de 7 niveles sin incluir un sótano a base de concreto armado, el tipo de investigación fue básica de nivel correlacional con un diseño no experimental transversal de enfoque cuantitativo, la cooperación de personas fueron importantes para la recopilación de la información y así dar un óptimo resultado a la investigación donde: se va a tener una disminución considerable en el corte basal del edificio de unos 13 % como también el ahorro de materiales debido a que se elaboró con la nueva norma de diseño Sismorresistente.

Berrocal J. (2013), en su trabajo de tesis a fin de sacar el título de I.C. llamado: *"Método analítico y numérico aplicados al diseño de cimentaciones superficiales considerando su interacción con el suelo* el ente que le dio garantía fue la Univer. Nacional de Ingeniería Lima, se plateo el objetivo donde se muestra los aspectos y a la ves los conceptos los cuales se correlacionan con el diseño de las cimentaciones las cuales están en la superficie correspondiente para ello, la cooperación de 2 personas fueron importantes para la recopilación de la información y así dar un óptimo resultado a la investigación donde: aquellos desplazamientos de estructuras donde los 2 componentes de las propiedades indistintamente son requeridos para el diseño donde aquellos métodos de analíticos y estos son los menos difundidos, los desplazamientos en ocasiones toman mayor tiempo de lo esperado y esto deforma la estructura completa.

Aliaga M. (2003), en su trabajo de tesis a fin de sacar el título de I.C. llamado: *Estudio geológico - geotécnico para la rehabilitación de la carretera Corral Quemado - Rio Nieva Tramo I: Puerto Naranjitos - Pedro Ruiz,* el ente que le dio garantía fue la Univer. Nacional Mayor de San Marcos, su objeto fue poder adquirir información geotécnica y Geológica, teniendo también en cuenta la información litoestratigráfica, geomorfológica, estructural y geodinámica; de este modo acceder que se evalué geotécnicamente el lugar del proyecto, el tipo de investigación fue básica de nivel descriptivo con un diseño no experimental transversal de enfoque cuantitativo, la cooperación de 2 personas fueron importantes para la recopilación de la información y así dar un óptimo resultado a la investigación donde, el instrumento de recopilación de datos que se usó fue el formulario con el que llego a la siguiente conclusión: La evaluación de las propiedades ingeniero - geológicas de las rocas y los suelos, que están en el lugar del proyecto se asieron en modo de ensayos mecánicos, con muestras de suelo inalteradas y alteradas tomadas en las calicatas y perforaciones rotativas.

Cruz N. (2016) en su trabajo de tesis a fin de sacar el título de I.C. llamado: *Análisis geotécnico y propuesta de cimentaciones sobre rellenos en la zona Nor-Oeste de la ciudad de Juliaca,* el ente que le dio garantía fue la UANCV, su objeto fue encontrar el porqué de los daños encontrados en la estructura como también deterioros en los cimientos de casas edificadas en las urbanizaciones residenciales Villa Médica de la urbe de Juliaca, el tipo de investigación fue básica de nivel descriptivo con un diseño no experimental transversal de enfoque cuantitativo, la muestra estuvo constituido por 8 personas, el instrumento de recopilación de información que se usó fue el formulario con el que llego a la siguiente conclusión: en la cual menciona la conclusión que corresponde a la investigación desarrollada con la finalidad de obtener el objetivo del autor en la cual hace la mención de que la mayoría delas viviendas en la residencial Villa Medica están situadas en un terreno húmedo donde los daños estructurales se basada algunos cálculos de comportamiento estructural debido que se evidencio daños causados debido a la poca capacidad portante bastante defiende y tampoco se cumplió con las cualidades mecánicas.

#### <span id="page-18-0"></span>**2.2. Bases teóricas**

#### **2.2.1. Modelos numéricos de sótanos**

Según Vásquez, (2008), nos dice:

Modelo 3D: Se muestra un modelo numérico de tres dimensiones no lineales de elementos limitados para la simulación del fallo por rasante en las losas mixtas, reproduciendo la prueba de flexión.

Geometría y circunstancias de contorno. Para reducir el modelo se utiliza de forma conveniente la simetría clínica que suponen los nervios repetitivos de la chapa, asimilando de este modo que el patrón repetitivo tiene la misma respuesta en toda la probeta.

En consecuencia, de este modo reducimos de forma notable el modelo, haciendo posible el cálculo computacional en un tiempo razonable (p.19)

Probar que la interpolación lineal quitaba exactitud al método. Por lo cual fue se utilizó el paquete geotécnico de Plaxis, software holandés de modelamiento numérico por el método de elementos limitados. Dando como resultado que es preciso realizar una reformulación de la interpolación, recomendando un método logarítmico desde las curvas de variación de asentamiento en relación con la conexión existente entre el ancho y lo largo de la zapata (p. 03)

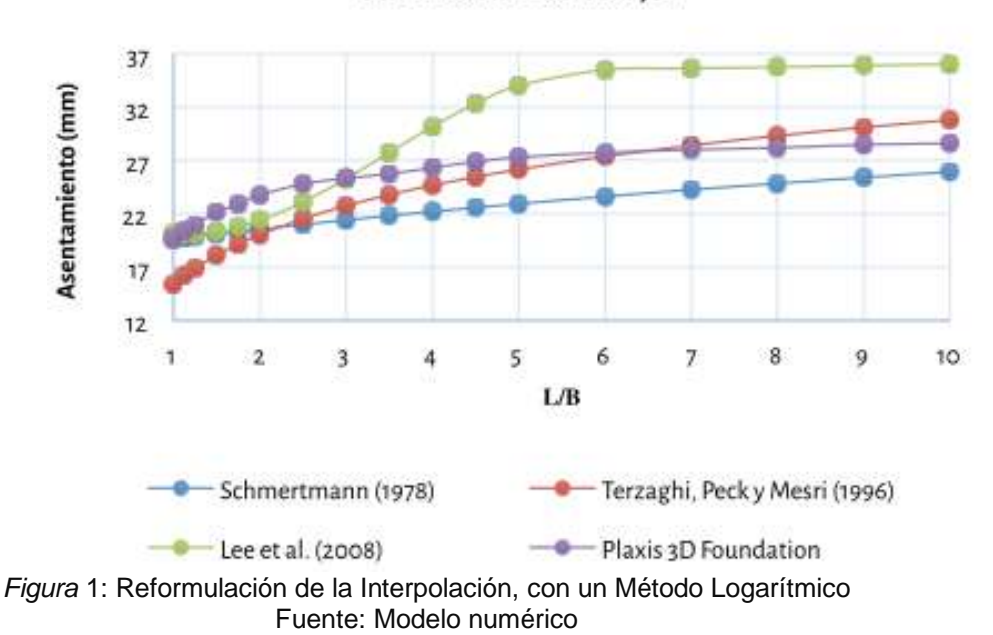

Asentamiento vs. L/B

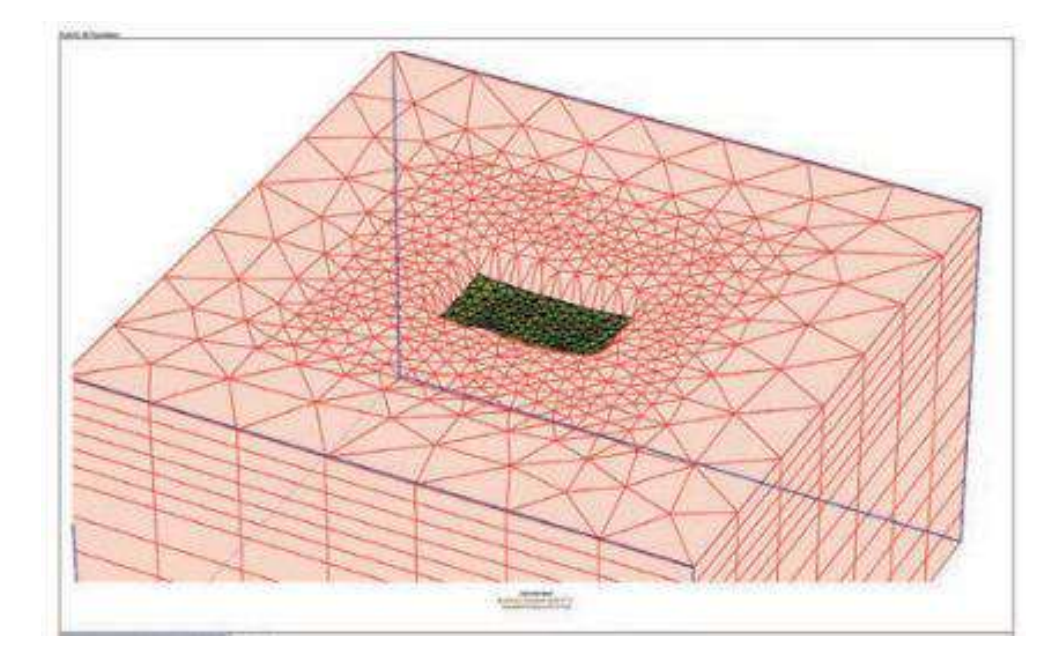

*Figura* 2: Valores de asentamiento conseguidos por distintos métodos analíticos y por método computacional con Plaxis 3D Fundación. Fuent.: Cier, R.

Según Lavado, (2012), nos dice:

El objetivo es estimar los esfuerzos de un paso de la parte baja de la autovía. El software SAP al principio no hacía diseño de secciones, lo cual en las siguientes versiones se fue introduciendo, actualmente lo puede realizar gracias a varias normas como el Eurocódigo. Dando uso del menú "Design" completaremos el cálculo de nuestro modelo y lo mostraremos al final del módulo (p.13)

Según Diaz & Lopez, (2008), nos dice:

## **Ventajas y desventajas**

**Ventajas** 

Existe la posibilidad que los elementos tengan varias formas, lo que admite que la malla de componentes sea refinada o expandida en el lugar en el cual haya la necesidad.

- $\checkmark$  No está limitado el método en realizar trabajos con formas iguales las cuales se entiendan con facilidad y estas se puedan definir claramente, porque haciendo el uso de elementos de lados curvos o rectos las fronteras de forma irregulares serán aproximados.
- $\checkmark$  Se puede hacer uso del método a cuerpos constituidos por varios elementos, es decir, no hay necesidad que el compuesto de las propiedades en los elementos adyacentes sean las mismas.

#### **Desventajas**

La principal desventaja es que es necesario programarlo en la computadora, puesto que requiere hacer cálculos numéricos en gran escala, incluso en problemas minúsculos. Pero esto es se alivia en la actualidad ya que se cuenta con una variedad extensa de software de elementos finitos (p.16)

### **El software PLAXIS**

Es un software el cual dependiendo de las versiones se podrá usar con mayores facilidades, básicamente nos sirve para poder realizar el método de aquellos elementos finitos entonces se diseña básicamente para realizar los análisis estructurales y las deformaciones debido a problemas geotécnicos,

El software es parte del sistema CAD el cual esta enlazado para diseñar gráficos y cuantificar los valores. (Diaz & Lopez, 2008)

#### **2.2.1.1. Cálculo de carga de fallas**

Según Diaz & Lopez, (2008), nos dice:

**Creación del modelo geométrico:** se prosigue realizando las características tales como: Configuración total, Elaboración de la geometría, incorporación de las condiciones de perímetro, Introduzco características de los materiales, Elaboración de la malla componentes finitos.

**Condiciones iniciales:** se pueden conformar Configuración inicial de la geometría, Elaboración de presión de poros, Elaboración de tensiones principales.

**Cálculos:** se determinar y realiza la Elaboración de la fundación, El empleo de la carga vertical, El empleo de la carga horizontal, La Carga vertical de falla.

**Resultados:** Determinar el asentamiento, en condición avenada, Obtener la carga de falla, en situación drenada, Obtener la carga de falla, en situación no drenada (p.90)

#### **2.2.1.2. Cálculo del factor de seguridad de un terraplén**

Según Olivenza, (2013), nos dice:

El Anejo Nacional es un documento en el cual se estipula varios procedimientos lo cueles impulsan a cumplir con la fijación correspondiente de varios países diferentes los cuales dan el veredicto normativo de aquellos Euro códigos. (Diaz

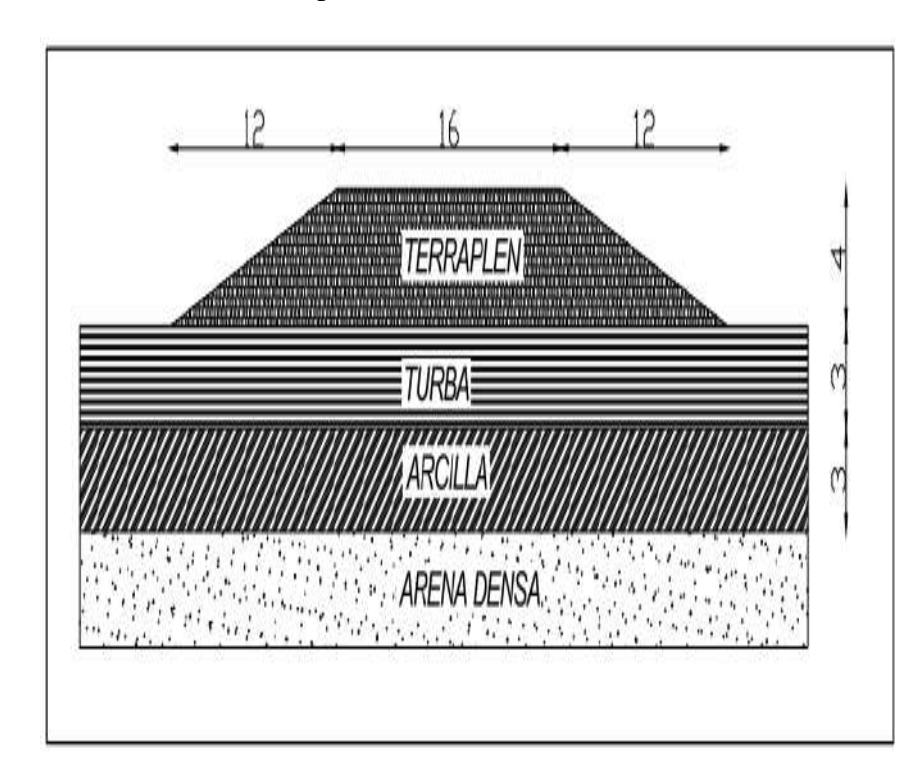

& Lopez, 2008)

*Figura 3:* Terraplén Construida Fuent.: Software computacional PLAXIS 8.2

## **2.2.1.3. Cálculo del momento de flexión**

Según Diaz & Lopez, (2008), nos dice:

Se debe de realizar los procedimientos siguientes para calcular los

momentos de flexión de la tablestaca.

**Creación del modelo geométrico.** Mencionamos Configuración

total, Elaboración de la geometría, Introducción de condiciones de

perímetro, Introducción características de los materiales,

Elaboración de la malla componentes finitos (p.140)

**Condiciones iniciales:** Configuraciones iniciales de la geometría, Generaciones de tensión inicial.

**Cálculos**: Elaboración de la tablestaca y la excavación primera etapa, Colocar el primer anclaje, Excavación del segundo tramo, Colocación del segundo anclaje, Excavación del tercer tramo. **Resultados**: Movimiento de forma absoluta del suelo, Fuerza de corte máxima en la tablestaca, Momento máximo de flexión en la tablestaca (p. 141)

#### **2.2.1.4. Cálculo de desplazamiento**

Según Salvador, (2011), nos dice:

Las ecuaciones que son utilizadas aquel traslado de manera circular o uniforme aceleraciones las cuales son las mismas donde se utiliza en todo el traslado correspondiente, pero de manera recta considerando las variaciones siguientes:

1. A cambio del traslado de un lugar a otro de ser en metro se refiere a un desplazamiento con ángulo en radian (θ por d).

2. en un espacio de tiempo y velocidad basado en metros por segundo esta cambiado debido a la velocidad de ángulo en radian (ω por v)

3. El espacio de toda la aceleración referente metros por segundo donde es posible cambiar toda la aceleración de ángulo en radian (α por a) (p. 21)

Según Diaz & Lopez, (2008), nos dice:

Cuando se ponga en servicio, la pared de toda la contención se tiene un buen desplazamiento, esto es inevitable, debido a basado en la existencia de "empujes activos" de todo el piso donde se actúa en muchos muros. (p. 157)

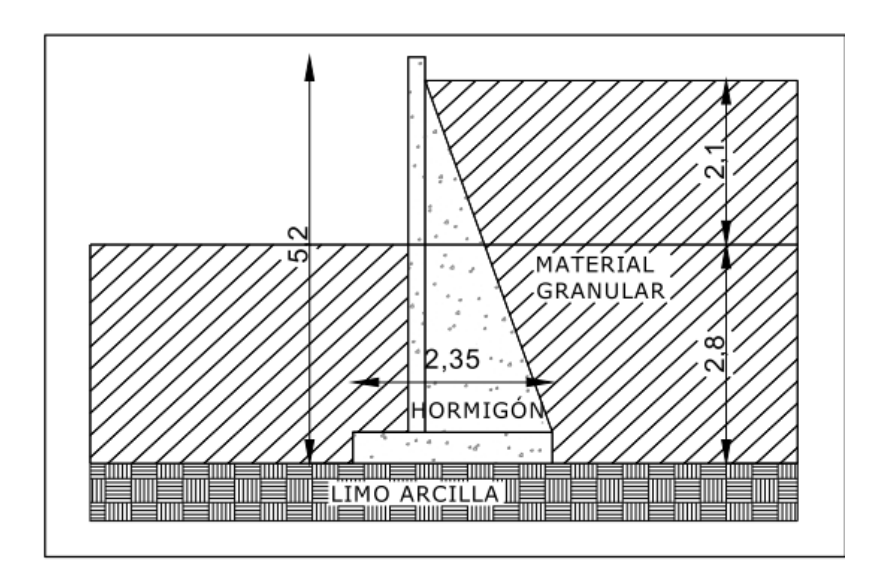

*Figura 4:* Construcción muro de contención. Fuent.: Software de PLAXIS 8.2.

#### **2.2.2. Problemas geotécnicos**

Según Roberto & Cier, (2016), nos dice:

Al transcurso de los años es innegable donde aquellos inconvenientes de ingeniería, tales como en aquellas otras formas de las áreas, como en otras áreas, se han ido haciendo más complejas, debido a los problemas que se enfrentan y las exigencias solicitadas; con estructuras cada vez más sofisticadas y de mayor vanguardia. En tal sentido la ingeniería geotécnica no fue la excepción, a partir de la formalidad basado a una contribución especifica donde a finales de los años 30 e comienzos de los años 40 se ha

18

encontrado ajustadamente algunos modelos y métodos complejos para resolver muchos ejercicios (p. 01)

Según Gutiérrez, (2012), nos dice:

(p. 02)

**Tipos de problemas geotécnicos** Cualquier tipo de evento que origine malformaciones y severidades a un determinado espacio de todas las obras cercanas**:** 

El asentamiento del terreno

La expansión del terreno

Rajaduras y agrietamientos de las estructuras o terrenos

Se pueden incluir los problemas geotécnicos:

- ✓ Pérdida de vidas todo tipo de vida
- ✓ Afectados
- $\checkmark$  Cierre o perjuicio a medio de comunicación
- $\checkmark$  Perjuicios a vehículos y edificaciones
- $\checkmark$  Deterioros severos a servicios públicos

En todos o en la mayoría de los casos estos inconvenientes pueden

prevenirse

- $\checkmark$  Siguiendo instrucciones simples
- $\checkmark$  Incurriendo a expertos en la materia.

## <span id="page-26-0"></span>**2.3. Definiciones conceptuales**

**Damnificados:** Son daños que pueden ser provocados por el hombre o la naturaleza

**Métodos numéricos:** Es el método por el cual se puede obtener de manera aproximada o en circunstancias la solución de algunos problemas efectuando cálculos aritméticos y lógicos.

**Geotécnica:** Consiste en valerse en los preceptos de la ingeniería para construcción de obras públicas teniendo en cuenta a las características de los materiales encontradas en el sistema planetario.

**Plaxis:** Software que nos va a permite diseñar, calcular deformaciones y estabilidades de complicaciones geotécnicos de diversas naturalezas.

**Sótano:** Se le llama así a la habitación que está ubicado bajo el suelo.

**Estacionamiento:** Es el espacio de parqueo de vehicular y equipos los cuales se usan cuando dejan de estar en circulación.

**Diseño:** Hace referencia al bosquejo de una estructura o modelamiento para un determinado fin.

#### <span id="page-27-1"></span><span id="page-27-0"></span>**2.4. Formulación de la hipótesis**

#### **2.4.1. Hipótesis general.**

El modelo numérico para sótano donde dos niveles son correlacionado con los problemas geotécnicos para estacionamiento vehiculares mediante el Software Plaxis en la ciudad de Huacho, 2019.

#### <span id="page-27-2"></span>**2.4.2. Hipótesis específicas.**

- 1. El Cálculo de carga de fallas del modelo numérico de sótano se relaciona con los problemas geotécnicos para estacionamiento vehiculares mediante el Software Plaxis en la ciudad de Huacho, 2019.
- 2. El Cálculo de factor de seguridad de un terraplén del modelo numérico de sótano se relaciona con los problemas geotécnicos para estacionamiento vehiculares mediante el Software Plaxis en la ciudad de Huacho, 2019.
- 3. El Cálculo del momento de flexión del modelo numérico de sótano se relaciona con los problemas geotécnicos para estacionamiento vehiculares mediante el Software Plaxis en la ciudad de Huacho, 2019.
- 4. El Cálculo de desplazamiento del modelo numérico de sótano se relaciona con los problemas geotécnicos para estacionamiento vehiculares mediante el Software Plaxis en la ciudad de Huacho, 2019

## **CAPÍTULO III: METODOLOGÍA**

#### <span id="page-29-2"></span><span id="page-29-1"></span><span id="page-29-0"></span>**3.1. Diseño metodológico**

#### **3.1.1. Tipo de investigación.**

Donde el autor (Córdova, 2013), nos comenta que el tipo de investigación son aquellos, basado en finalidad, temporal, profundidad y carácter de medida.

- ➢ Por la finalidad, es aquella investigación donde se aplica todo lo referente a nuestra investigación con el fin buscar y obtener nuevos conocimientos técnicos que se aplican de forma inmediata a un determinado problema.
- ➢ Por el alcance temporal, longitudinal porque se hace el uso de esta cuando vamos a analizar cambios al transcurso del tiempo, en variables determinadas.
- ➢ Por su nivel o profundidad, Se realizan cambios en diferentes tiempos con el fin de realizar inferencias con referente al cambio donde sus determinantes descriptivos se ubica en la bibliografía de la muestra mayor.
- ➢ Según su carácter de medida, siendo una entidad de investigación cuantitativa porque se realiza un análisis a datos de forma numéricos cuantificables para la contratación de la hipótesis.

#### <span id="page-29-3"></span>**3.1.2. Nivel de investigación.**

Es aquella indagación donde el tipo es No experimental, basado en la descripción correlativo, debido que se está en busca de la relación de aquellas variables donde el modelo numérico de sótanos y dimensiones geotécnicas.

Es denominada investigación correlacional debido a que se busca el porcentaje de correlación de las variables para sugerir una admisible respuesta y no se adultera la extracción de los resultados (Sampieri, 2014) (p.120)

Correlacional: (Córdova, 2013), ya que pretende evaluar la consecuencia al vincular las variables, realizar una interpretación sistemáticamente de la relación o correlación existente en un lugar determinado.

#### <span id="page-30-0"></span>**3.1.3. Diseño.**

Es aquella investigación donde posee se menciona que es No experimental, descriptivo correlacional, ya que las variables en estudio están relacionadas, y una variable basado un grado de correlación el cual dependa una variable de la otra, como se muestra:

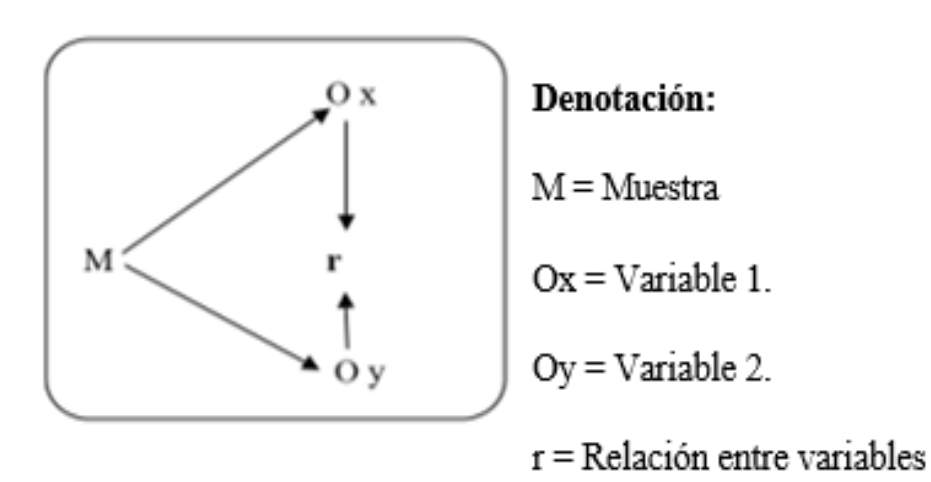

#### <span id="page-30-1"></span>**3.1.4. Enfoque.**

En este apartado se refiere que es cuantitativa, puesto que se utilizará los datos recabados de campo donde el trabajo realizado se enfoca a la muestra.

#### <span id="page-30-2"></span>**3.2. Población y muestra**

## **3.2.1. Población.**

Se encuentra constituida por 50 colaboradores los cuales serán encuestados.

#### **3.2.2. Muestra.**

Al tener una población chica menor a 100 trabajadores con la finalidad de afianzar todo los resultados para determinar las respuestas (Córdova, 2012) (p. 45) El tipo de muestra es censar el cual conta de 50 trabajadores o personas involucradas.

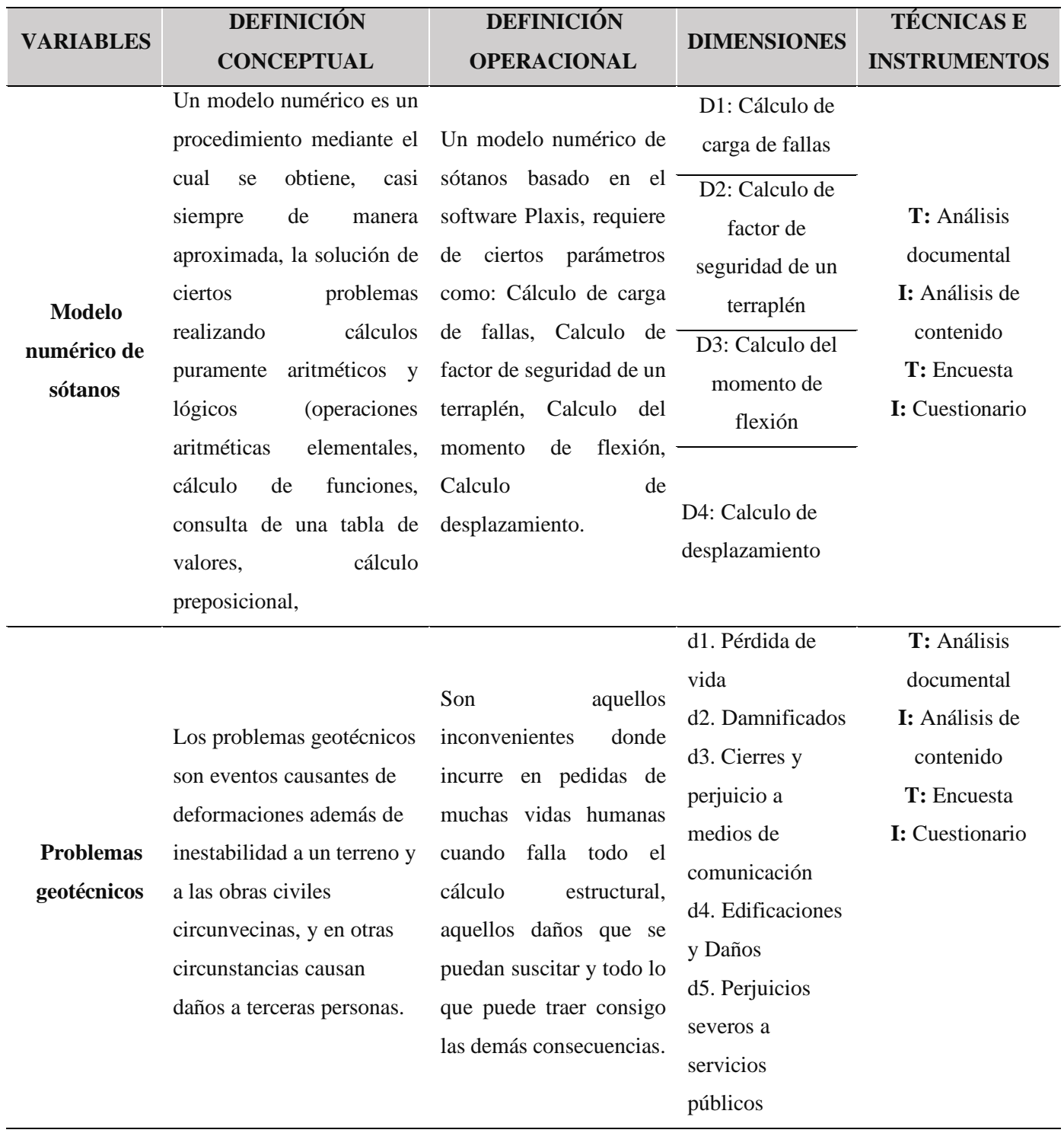

## <span id="page-32-0"></span>**3.3. Operacionalización de variables e indicadores**

Fuent.: Elaborac. propia

## <span id="page-33-1"></span><span id="page-33-0"></span>**3.4. Técnicas e instrumentos de recolección de datos**

#### **3.4.1. Técnicas a emplear.**

En este apartado se analizará toda la información que servirá para el uso de las técnicas empleadas:

- ➢ Encuesta
- ➢ Análisis de documental

#### <span id="page-33-2"></span>**3.4.2. Descripción de los instrumentos.**

Los datos requeridos para realizar este trabajo de tesis, se conseguirá de los siguientes instrumentos de recopilación

- ➢ **Análisis de contenido:** Registramos las biografías que encontramos en él para determinar la definición y separación de la unidad, donde se registra los datos exactos y precisos para de desarrollar la investigación donde facilita ubicar todos los datos necesarios para plasmar en el proyecto de investigación (Sampieri, 2014, p.8)
- ➢ **Cuestionario:** Es aquel documento que consta de afirmaciones para cada una de las dimensiones las cuales favorecen al estudio.

#### <span id="page-33-3"></span>**3.5. Técnicas para el procesamiento de la información**

Se utiliza el paquete estadístico de SPSS versión 25 agregando Word, Excel y demás elementos de office para procesamiento los datos reunidos de campo totalmente conforme con la matriz de consistencia en el que se manifestó los objetivo, problemas, su hipótesis para corroborar y finalmente llegar a la conclusión.

## **CAPÍTULO IV: RESULTADOS**

#### <span id="page-34-1"></span><span id="page-34-0"></span>**4.1. Análisis de resultados**

Para el desarrollo de esta investigación se tomó un conjunto de proyectos de forma referencial ejecutados por la empresa **INGELCI PERU S.A.C.**, encontrándose en diferentes lugares de la urbe de Huacho, como muestra la Figura 5; es preciso recalcar que en la actual investigación no aplicaría en el caso de proyectos con nivel freático ya que según los Estudios de Mecánica de Suelos EMS no se ha encontrado. Tomamos el estudio de la empresa como referencia debido a que los estudios se encuentran próximos a nuestro modelamiento.

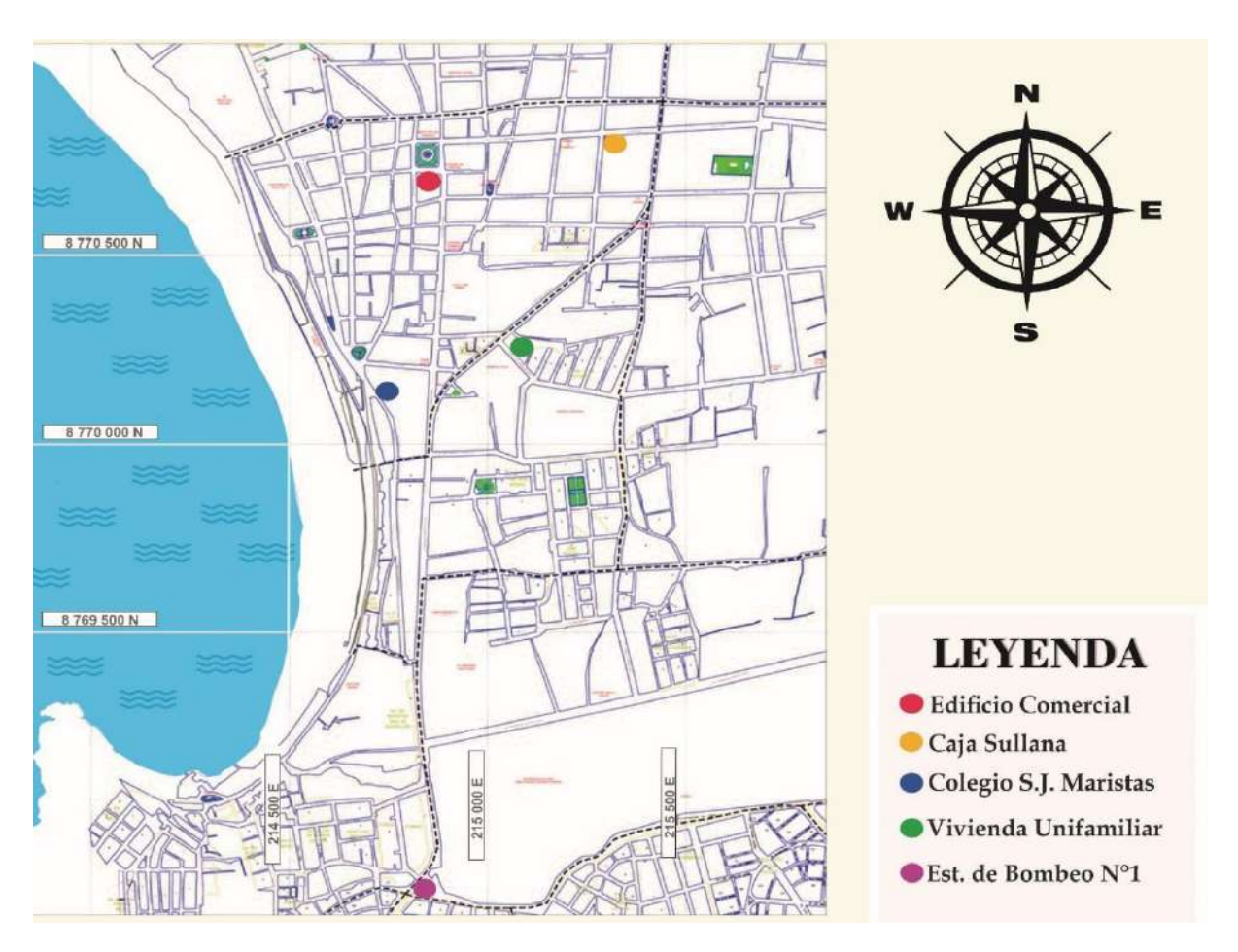

*Figura* 5: Ubicación de los Proyectos considerados en la presente Investigación. Fuente: INGELCI PERU S.A.C.

# **4.1.1. EMS SELECCIONADOS PARA LA DETERMINACIÓN DE PARÁMETROS GEOTECNICOS**

A continuación, se describen los cinco (05) Estudios de Mecánica de Suelos EMS, que se utilizaron de fuente para la determinación de los parámetros geo mecánicos requeridos para el modelamiento numérico.

· EMS - Edificio Comercial

Se encuentra ubicado en la calle Sáenz Peña, cerca de la Plaza de Armas de la ciudad de Huacho. El EMS describe el suelo como: "El perfil estratigráfico del área presenta homogeneidad en el suelo, constituido por una primera capa de arena de tono beige claro, con presencia de gravas, en estado seco y en consistencia medianamente compacta a compacta.

Desde los 0.40 a 1.30 m de profundidad y hasta la hondura estudiada de 3.00 m se encuentra una grava pobremente graduada de forma sub-redondeada a redondeada, de tono plomo a marrón claro, con poca humedad. La consistencia de la grava en los primeros metros es suelta a medianamente densa. [01]

· EMS – Caja Sullana

Se encuentra ubicado en el cruce del Jr. Domingo Coloma y Av. 28 de Julio, Huacho. El EMS describe el suelo como: "Nivel 0.00 a 0.60 m suelo limo arcilloso de plasticidad baja. De 0.60 a 1.80 m grava pobremente graduada con arena y limos ligeramente húmedos en estado medianamente denso. De 1.80 a 2.50 m grava pobremente graduada con arena gris fina a media, ligeramente húmedos en estado medianamente denso. De 2.50 a 3.20 m grava pobremente graduada con arena fina a media, ligeramente húmeda en estado denso". [02]
#### · EMS – Colegio San José Maristas

Se encuentra situado en la intersección de la Calle Inca y Av. Echenique, Huacho. El Estudio de M. Suelos describe el suelo como: "De 0.00 a 0.30 m material de cultivo. De 0.30 a 1.80 m grava pobremente graduada con arena y limos ligeramente húmedos en estado suelto. De 1.80 a 2.50 m grava pobremente graduada con arena gris, fina a media, ligeramente húmedos en estado medianamente denso. De 2.50 a 3.50 m grava pobremente graduada con arena fina a media, ligeramente húmeda en estado denso". [03]

#### · EMS – Vivienda Unifamiliar

Se encuentra ubicado en las calles 18 de Octubre y Calle Francisco Vidal, Huacho. El E.M.S. describe el suelo como: "De 0.00 a 0.40 m conformado por material de relleno. De 0.40 a 1.00 m arena limosa, ligeramente húmedo en estado suelto. De 1.00 a 3.00 m grava pobremente graduada de matriz arenosa de color gris, partículas sub-redondeadas a redondeadas, ligeramente húmedos en estado suelto, presencia de cantos rodados de T.M.=6". [04]

· EMS – Estación de Bombeo N°1

Se encuentra ubicado en el cruce calle Amazonas y Psj. Mercedes Indacochea, Huacho. El Estudio de M. de Suelos describe el suelo como: "De 0.00 a 0.20 m conformado por material de relleno. De 0.20 a 4.00 m de matriz rocosa, ligeramente meteorizada, medianamente resistente con abertura de 0.1 a 1.0 mm. [05]

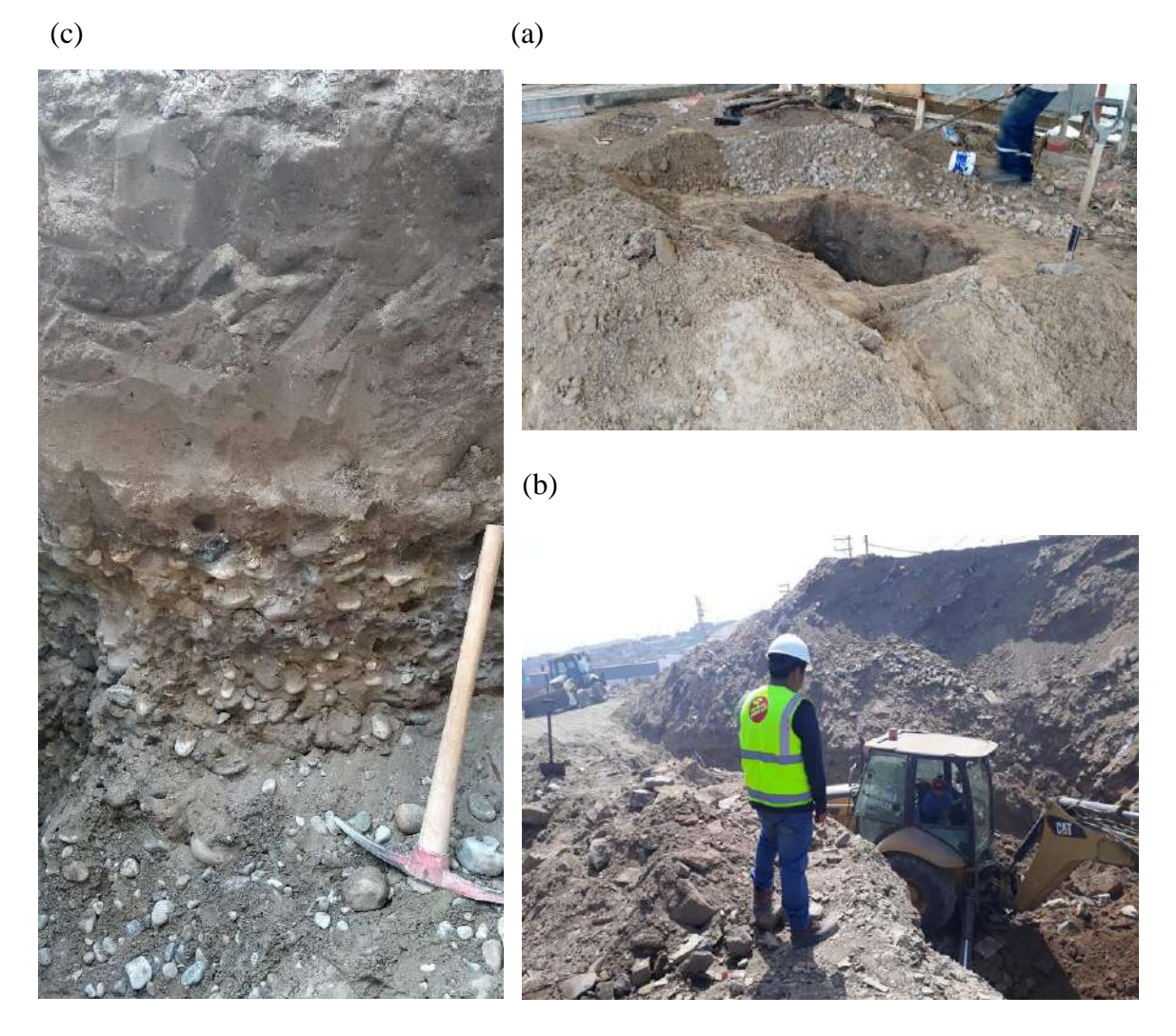

*Figura* 6**:** Estudio de Mecánica de Suelos: a) Colegio S.J. Maristas b) Estación de Bombeo N°1 c) Caja Sullana Fuente: INGELCI PERU S.A.C.

# **4.1.2 PARÁMETROS GEOTECNICOS**

De acuerdo a los estudios observados anteriormente, en la ciudad de Huacho se aprecia un suelo similar al de Lima, conformado por grava (canto rodado) aluvial, en particular la zona central de la ciudad, a continuación, veremos una recopilación de los parámetros derivados de los diferentes estudios geotécnicos realizados por la empresa **INGELCI PERU S.A.C.**

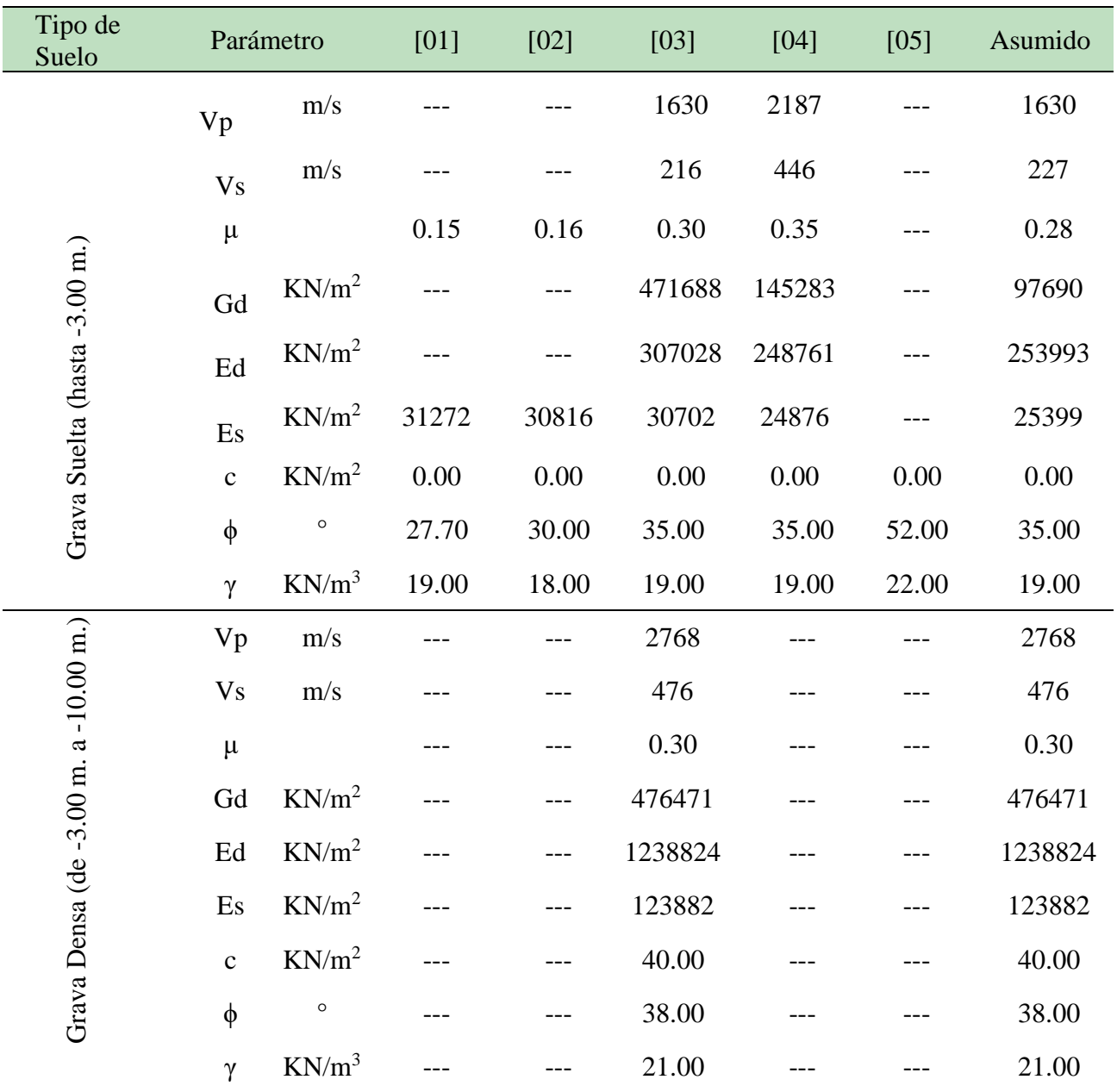

Tabla 1. Parámetros Geotécnicos para el desarrollo del modelado numérico.

Fuent.: Elaborac. propia

## **4.1.3 Modelo de Excavación.**

Ya una vez conocido los parámetros geotécnicos del suelo para el modelado numérico, vamos a ingresar todos los valores al programa PLAXIS, se realizará un análisis haciendo énfasis en los desplazamientos horizontales, de los diferentes problemas geotécnicos con las que nos podemos encontrar en estos tipos de excavaciones. La geometría del terreno se ha definido de acuerdo con el perfil de estudio descrito anteriormente.

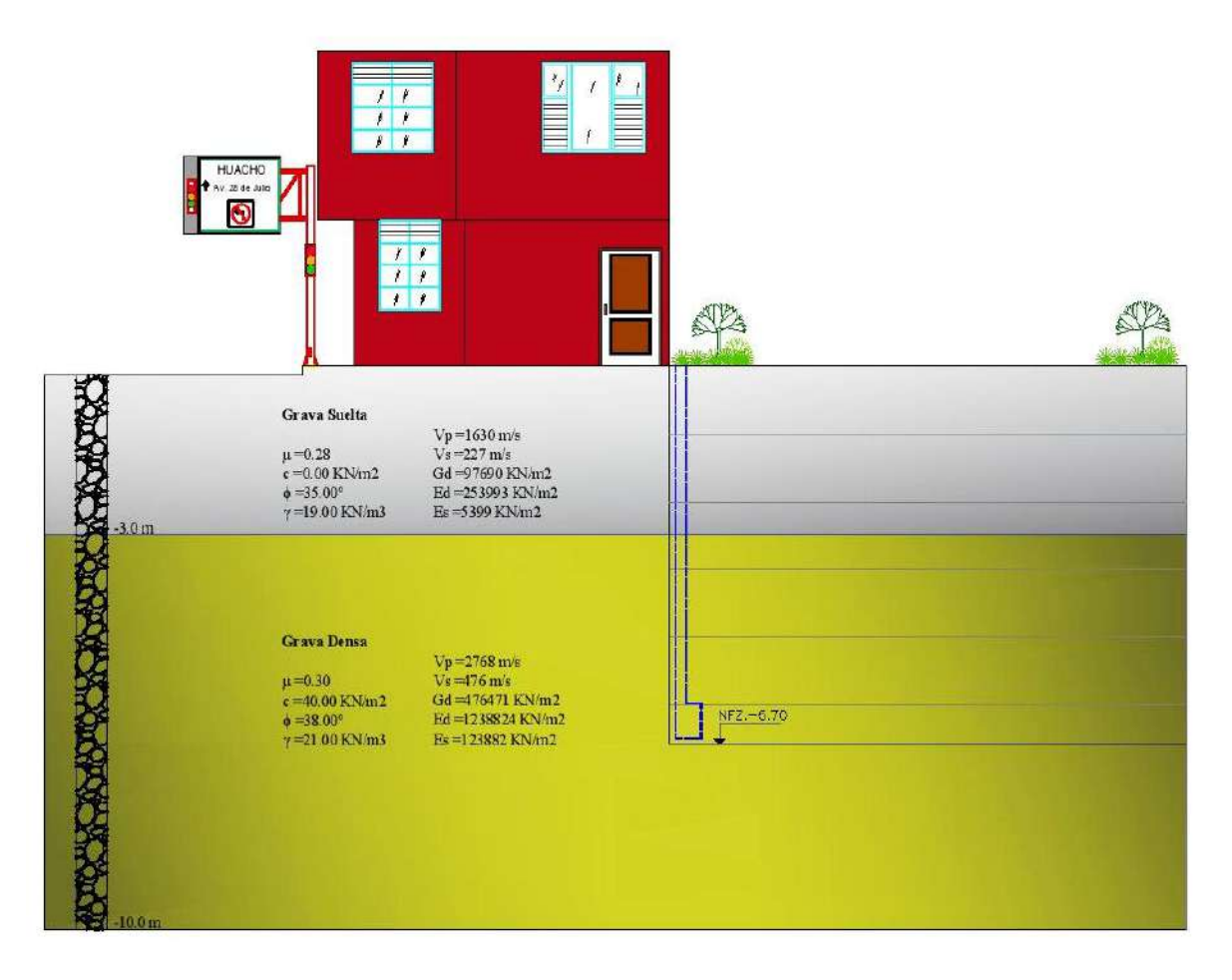

*Figura* 7: Geometría general del modelo de excavación. Fuente: Programa PLAXIS 2D (versión 8.6).

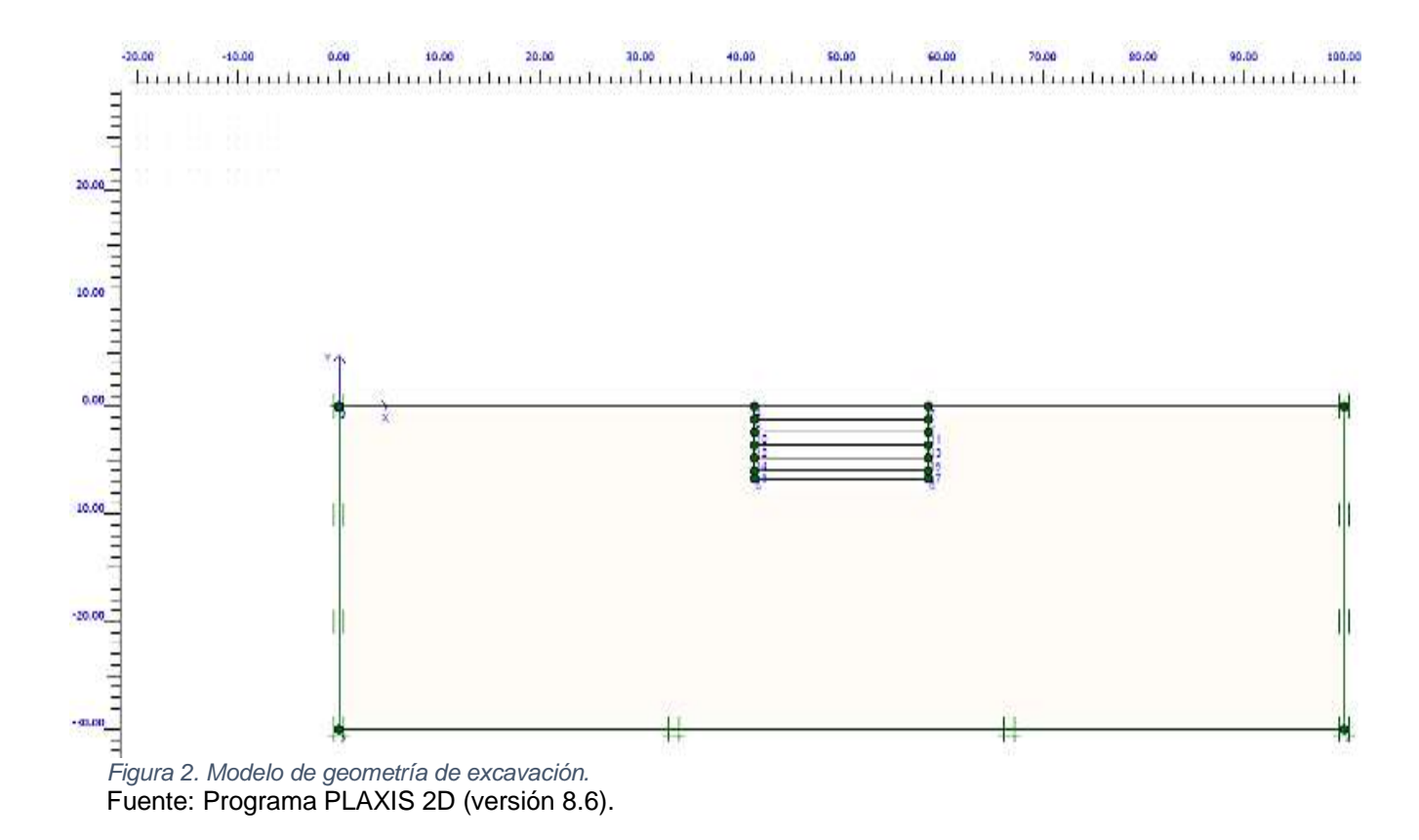

#### **4.1.4 Casos por fases:**

De acuerdo al tipo de perfil del suelo. El modelado numérico será analizado en diferentes casos aproximándose a un problema geotécnico, que pueda ocurrir en una excavación con el tipo de perfil del suelo, cada 1.20m. se harán las fases de excavaciones.

## **CASO 1: Excavación de 1.20 metros.**

Para un primer caso de estudio (fase 1), se realizará una excavación de 1.20 m de profundidad, sin considerar cargas en los terrenos colindantes, en este caso como tan solo es excavación se considera una Interface: Rígido.

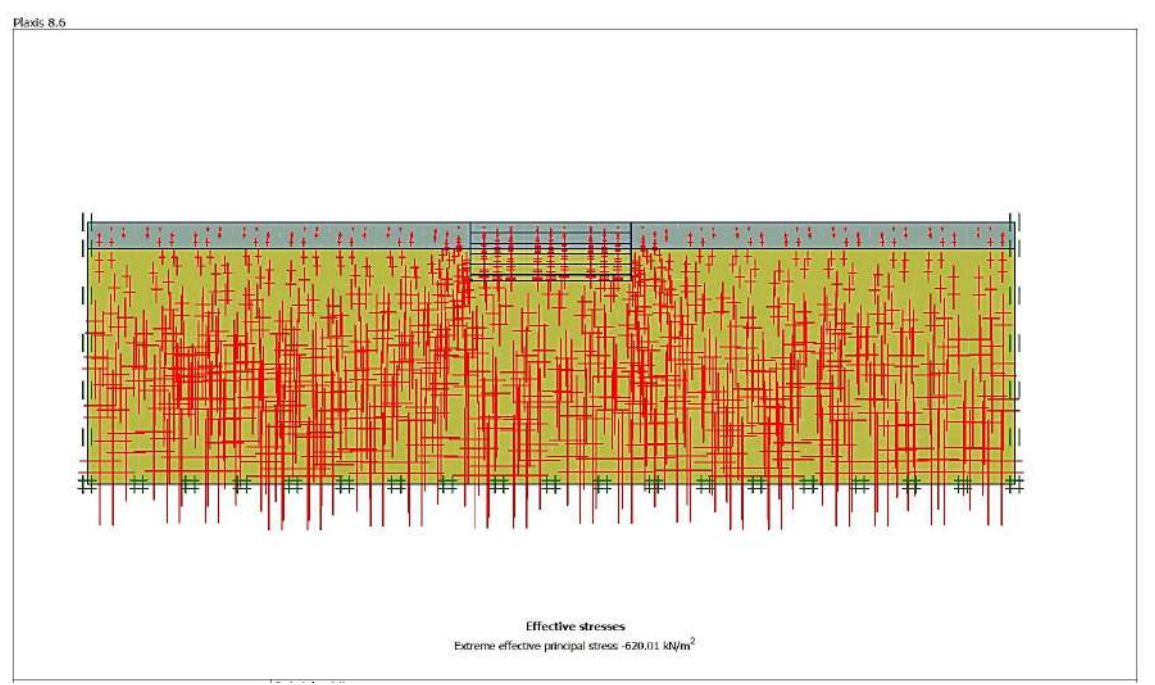

*Figura 7.1.:* Tensiones Efectivas Caso 1. Fuente: Programa PLAXIS 2D (versión 8.6).

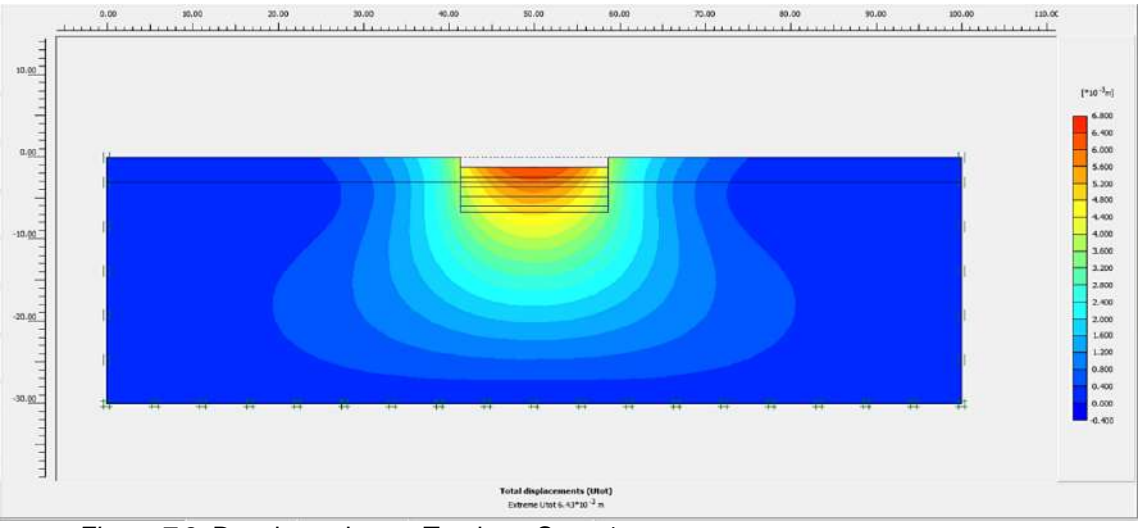

*Figura 7.2:* Desplazamientos Totales - Caso 1. Fuente: Programa PLAXIS 2D (versión 8.6).

El desplazamiento total obtenido para la fase 1 (1.20 m.) fue de 6.43\*10-3

metros (0.64 cm); la figura 6.0 ampliada a 30 veces.

## **CASO 2: Excavación de 3.60 metros.**

Para un segundo caso de estudio (fase 2), se realizará una excavación de 3.60 m de profundidad, sin considerar cargas en los terrenos colindantes, considerando en el terreno de análisis dos tipos de suelos, como solo es excavación se considera una Interface: Rígido.

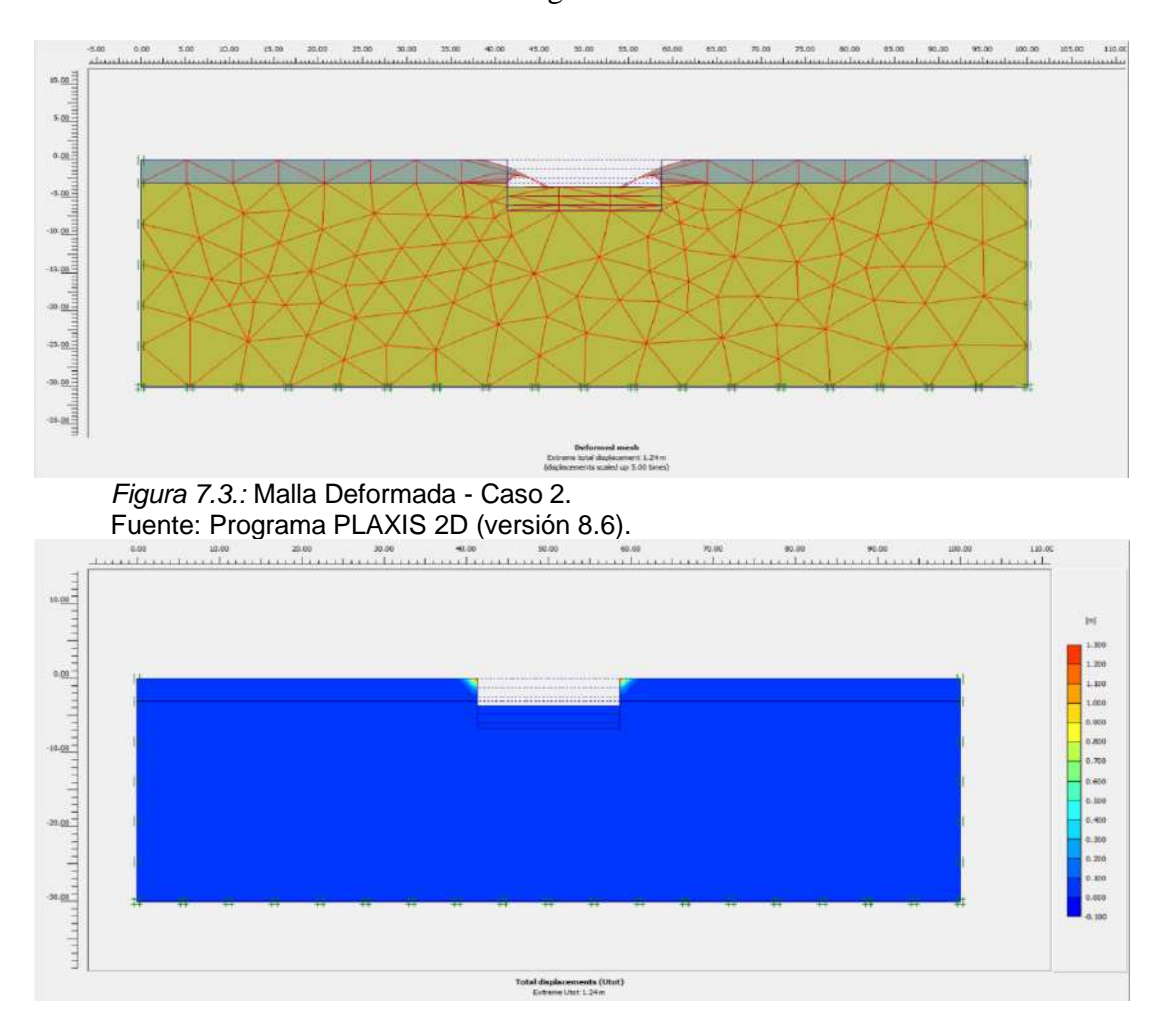

*Figura 7.4.:* Desplazamientos Totales - Caso 2. Fuente: Programa PLAXIS 2D (versión 8.6).

El desplazamiento total obtenido (desplazamiento vertical) para la excavación del Caso 2, fue de 1.24 metros. La malla deformada se muestra ampliada en una escala de 50 veces (Figura 6.6).

**CASO 3: Excavación de 6.70 metros.** 

Para un tercer caso de estudio (fase 3), se realizará una excavación de 6.70 m de profundidad, sin la considerar cargas en los terrenos colindantes, considerando en el terreno de análisis dos tipos de suelos, como tan solo es excavación se considera una Interface: Rígido.

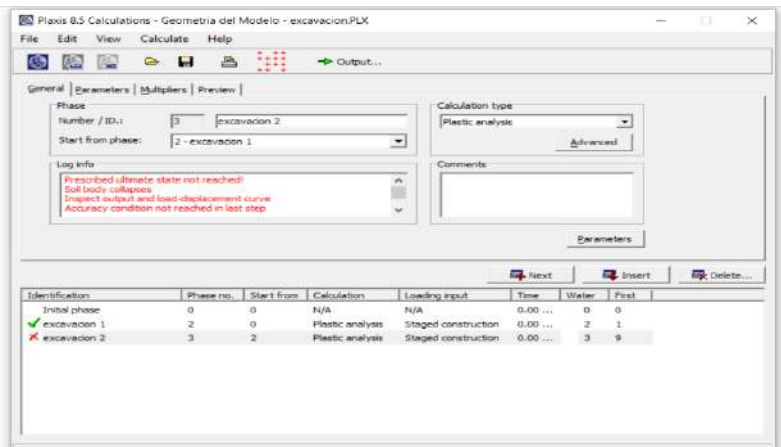

*Figura 7.5.:* Fase de cálculo - Caso 3. Fuente: Programa PLAXIS 2D (versión 8.6).

El programa no realiza el cálculo del caso 3, porque en el caso 2 el suelo es colapsable con un desplazamiento de 1.24 m.

### **4.1.5 Influencia de Edificaciones:**

Las edificaciones es uno de los problemas que influye a en las excavaciones, teniendo un efecto negativo de forma directa a los asentamientos producidos en los cimientos. Y se busca obtener en la interacción suelo-estructura la menor deformación posible.

En los estudios posteriores se considera un análisis plástico para las cargas verticales, perteneciente a estructuras de 1,2 y 3 plantas, las cargas consideradas son uniformes de valores igual a 5 y 25 KN/ $m^2$ .

**CASO 4: Excavación 1.20 m c/ carga.**

Para un cuarto caso de estudio, se realizará una excavación de 1.20 m de profundidad, considerando la aplicación de cargas de 1 planta, donde el valor a utilizar es de 5 KN/m<sup>2</sup> aplicado a partir de la pared de excavación y hasta una distancia de 10 metros considerando en el terreno de análisis dos tipos de suelos, en este incidente tan solo es excavación por la cual se considera una Interface: Rígido.

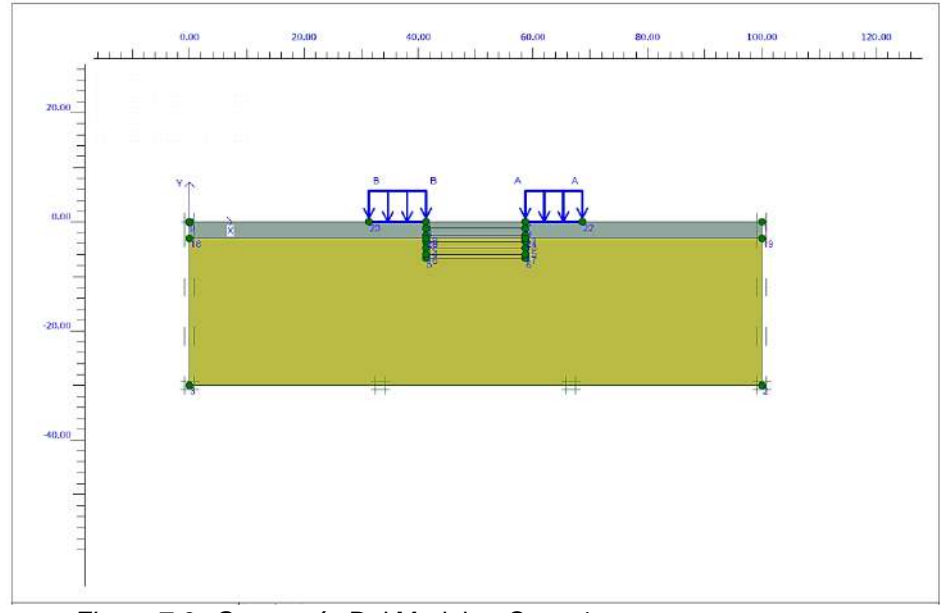

*Figura 7.6.:* Geometría Del Modelo - Caso 4. Fuente: Programa PLAXIS 2D (versión 8.6).

La malla deformada, en este caso nos arroja un desplazamiento total de hasta

de  $6.04*10<sup>-3</sup>$  metros (0.60 cm); con una escala de ampliación es de 20 veces.

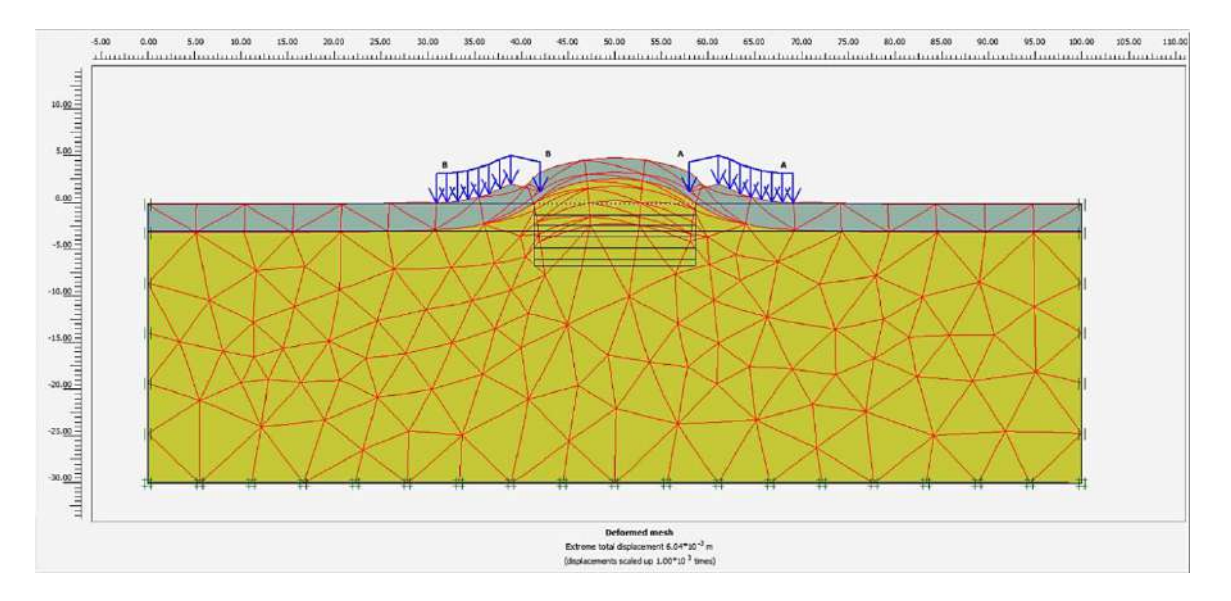

*Figura 7.7.:* Malla Deformada - Caso 4. Fuente: Programa PLAXIS 2D (versión 8.6).

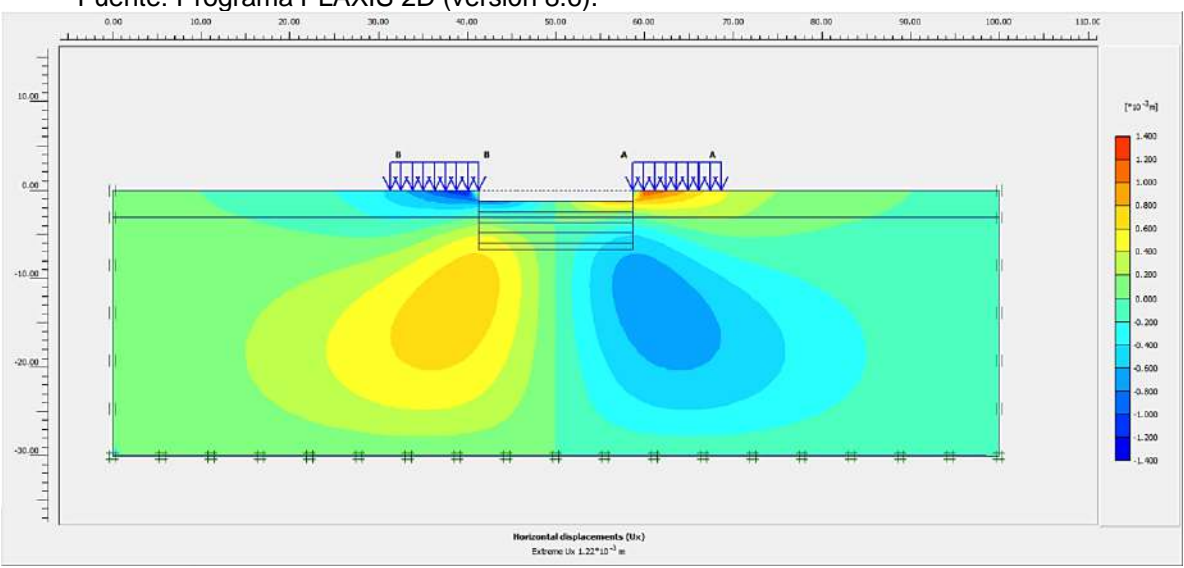

*Figura 7.8:* Desplazamientos Horizontales - Caso 4. Fuente: Programa PLAXIS 2D (versión 8.6).

El desplazamiento horizontal extremo es de  $1.22*10<sup>-3</sup>$  metros (0.12 cm); la

figura 6.5 ampliada a 10 veces.

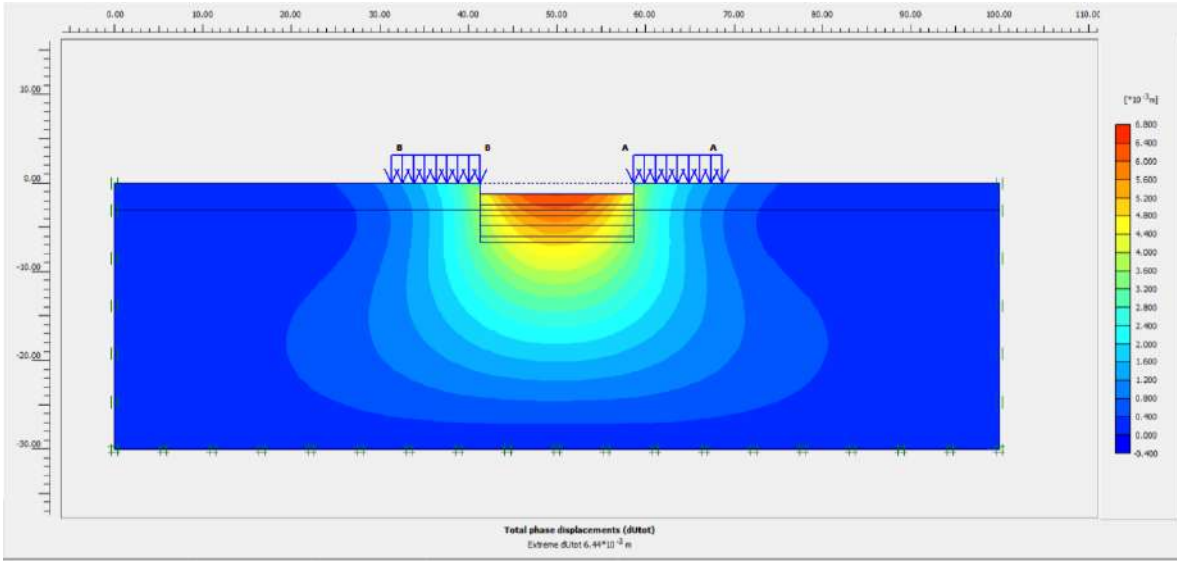

*Figura 7.9:* Desplazamientos fase total - Caso 4. Fuente: Programa PLAXIS 2D (versión 8.6).

Para este caso nos arroja un valor máximo de desplazamiento fase total de

 $6.44*10<sup>-3</sup>$  metros (0.64 cm); la escala de ampliación es de 20 veces.

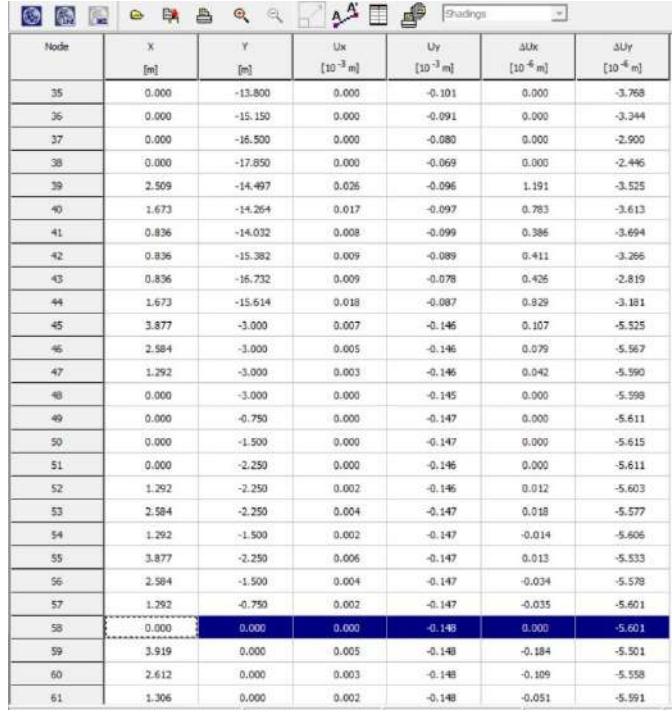

*Figura 7.10:* Valores De Desplazamientos En La Pared De Excavación Fuente: Programa PLAXIS 2D (versión 8.6).

**CASO 5: Excavación 3.60 m c/ carga.**

Para un quinto caso de estudio, se ejecutará una excavación de 3.60 m de profundidad, con la aplicación de cargas de 1 planta, donde el valor a utilizar es de  $5 \text{ KN/m}^2$ , aplicado desde la pared de excavación y hasta una longitud de 10 metros, se considera los dos tipos de suelos en todo el terreno de análisis, en este incidente tan solo es excavación por la cual se considera una Interface: Rígido.

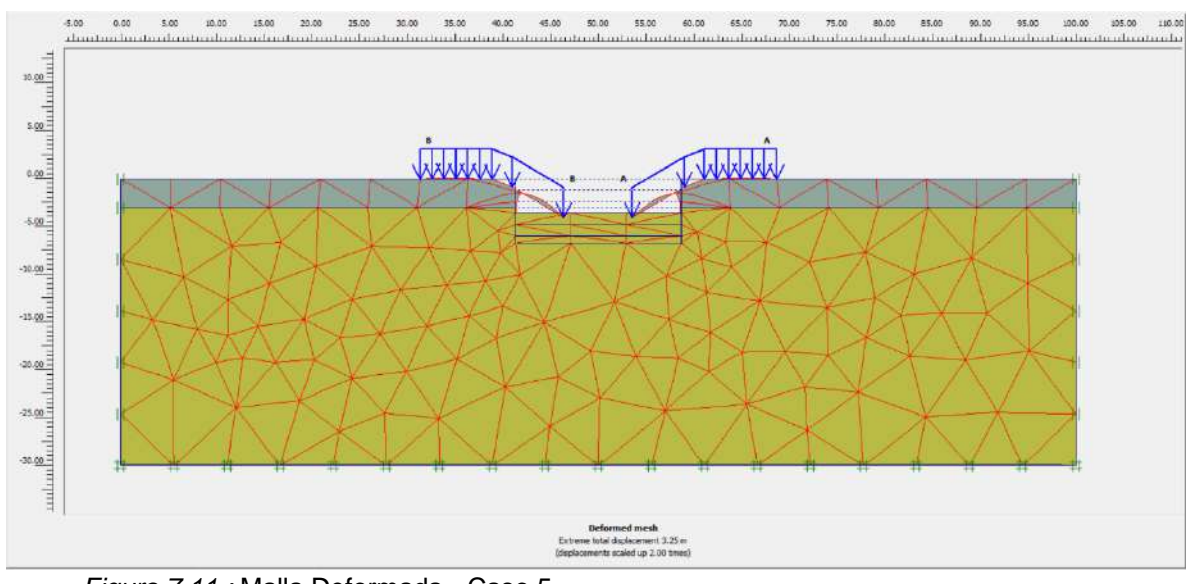

*Figura 7.11.:* Malla Deformada - Caso 5. Fuente: Programa PLAXIS 2D (versión 8.6).

La malla deformada, para este caso nos da un valor máximo de desplazamiento total de 3.25 metros; la escala de ampliación es de 20 veces.

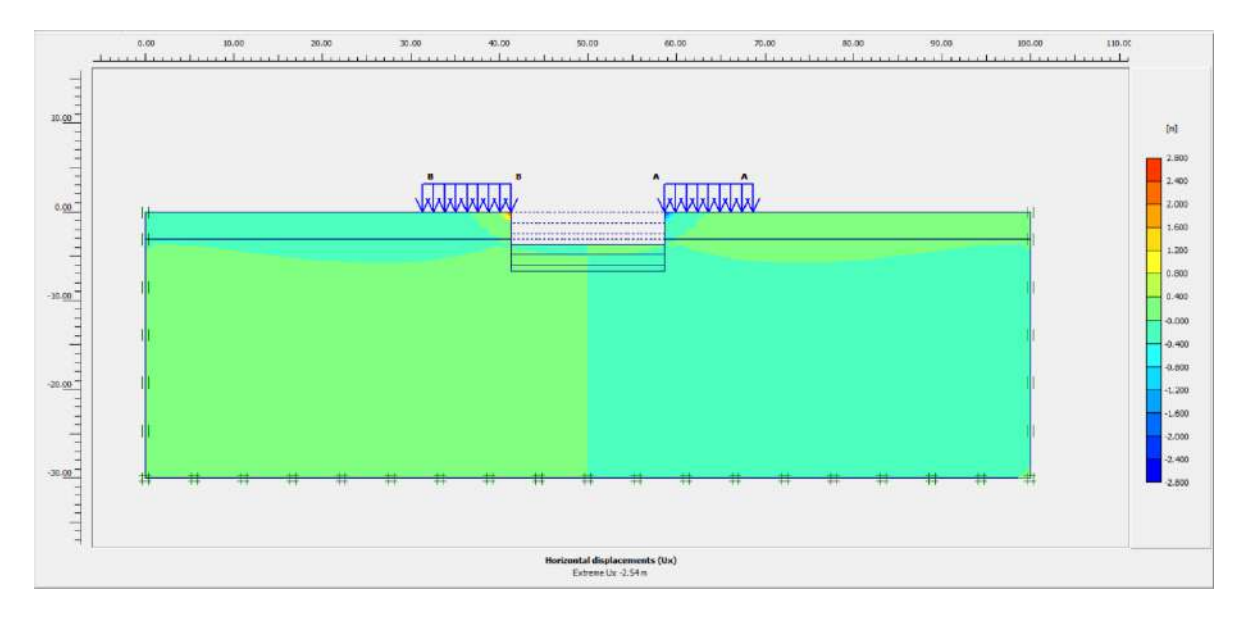

*Figura 7.12.:* Desplazamientos Horizontales - Caso 5. Fuente: Programa PLAXIS 2D (versión 8.6).

El desplazamiento horizontal extremo es de -2.54 metros; la figura 6.5 ampliada a 10 veces.

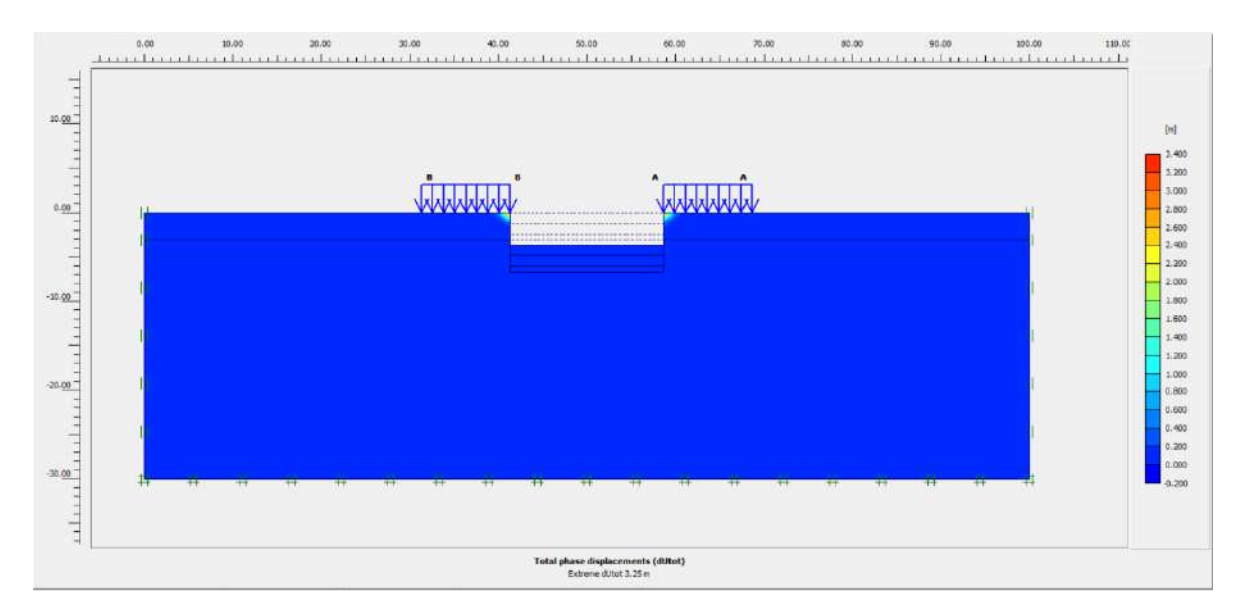

*Figura 7.13.:* Desplazamientos fase total - Caso 5. Fuente: Programa PLAXIS 2D (versión 8.6).

Para este caso nos da un valor máximo de desplazamiento fase total de 3.25 metros; la escala de ampliación es de 20 veces.

Analizando los resultados del caso 5, obtendremos una altura libre máxima de 3.60 m. de excavación, ya que si nos excedemos de esta altura la masa de tierra colapsaría sin una estructura de contención que ayude a mitigar los esfuerzos que se generan en las paredes de las excavaciones.

| Node | x                | Y                | $\Delta$ UX phase | $\Delta U y$ phase |
|------|------------------|------------------|-------------------|--------------------|
|      | [ <sub>m</sub> ] | [ <sub>m</sub> ] | [m]               | [m]                |
| 38   | 0.000            | $-17,850$        | 0.000             | 0.000              |
| 39   | 2.509            | $-14,497$        | 0.000             | 0.000              |
| 40   | 1.673            | $-14.264$        | 0.000             | 0.000              |
| 41   | 0.836            | $-14.032$        | 0.000             | 0.000              |
| 42   | 0.836            | $-15.382$        | 0.000             | 0.000              |
| 43   | 0.836            | $-16.732$        | 0.000             | 0.000              |
| 44   | 1.673            | $-15.614$        | 0.000             | 0.000              |
| 45   | 3,877            | $-3.000$         | 0.000             | 0.000              |
| 46   | 2.584            | $-3.000$         | 0.000             | 0.000              |
| 47   | 1.292            | $-3.000$         | 0.000             | 0.000              |
| 48   | 0.000            | $-3.000$         | 0.000             | 0.000              |
| 49   | 0.000            | $-0.750$         | 0,000             | 0.000              |
| 50   | 0.000            | $-1.500$         | 0.000             | 0.000              |
| 51   | 0.000            | $-2.250$         | 0.000             | 0.000              |
| 52   | 1.292            | $-2.250$         | 0.000             | 0.000              |
| 53   | 2.584            | $-2.250$         | 0.000             | 0.000              |
| 54   | 1.292            | $-1.500$         | 0.000             | 0.000              |
| 55   | 3.877            | $-2.250$         | 0.000             | 0.000              |
| 56   | 2.584            | $-1.500$         | 0.000             | 0.000              |
| 57   | 1.292            | $-0.750$         | 0.000             | 0.000              |
| 58   | 0.000            | 0.000            | 0,000             | 0.000              |
| 59   | 3.919            | 0.000            | 0.000             | 0.000              |
| 60   | 2.612            | 0.000            | 0.000             | 0.000              |
| 61   | 1.306            | 0.000            | 0.000             | 0.000              |
| 62   | 3.905            | $-0.750$         | 0.000             | 0.000              |
| 63   | 2.598            | $-0.750$         | 0.000             | 0.000              |

*Figura 7.14.:* Valores De Desplazamientos En La Pared De Excavación - Caso 5. Fuente: Programa PLAXIS 2D (versión 8.6).

## **CASO 6: Excavación 1.20 m c/ cargas mixtas.**

Para un sexto caso de estudio, se ejecutará una excavación de 1.20 m de profundidad, considerando la aplicación de cargas de 1,2 y 3 plantas, donde el valor a utilizar es de 5 y 25 KN/m<sup>2</sup> aplicado a partir de la pared de excavación y hasta una longitud de 10 metros, se considera los dos tipos de suelos en todo el terreno

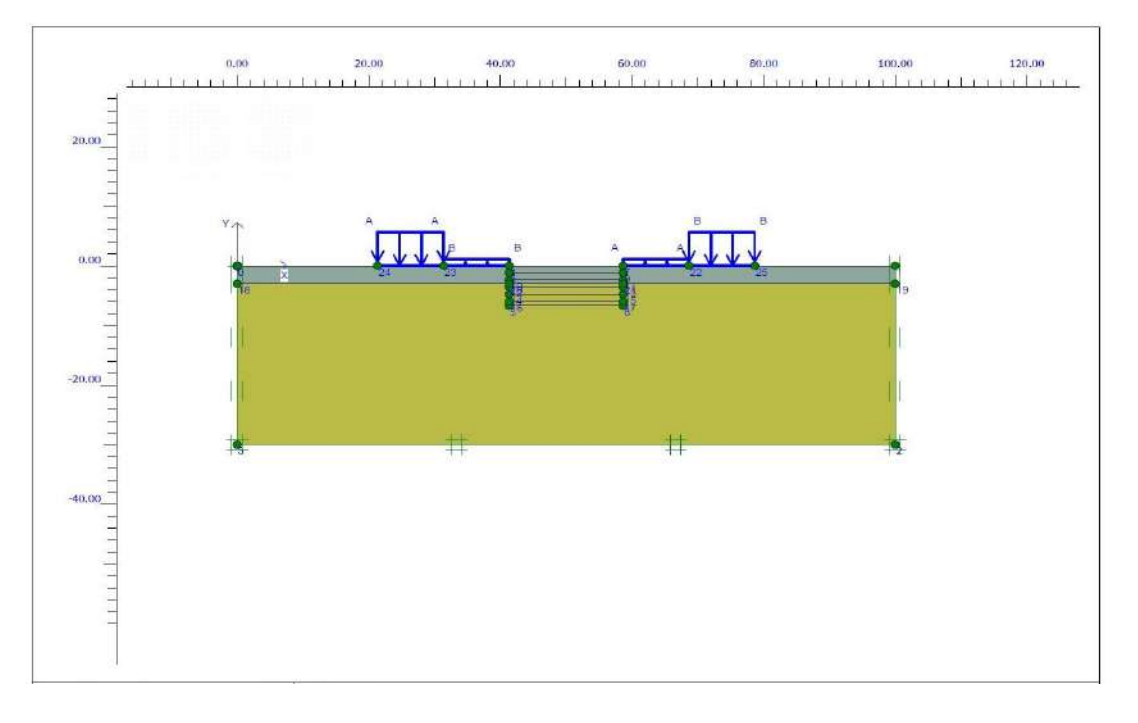

de análisis, en este incidente tan solo es excavación por la cual se considera una Interface: Rígido.

*Figura 7.15.:* Geometría Del Modelo - Caso 6. Fuente: Programa PLAXIS 2D (versión 8.6).

La malla deformada, para este caso nos da un desplazamiento de hasta

 $5.56*10<sup>-3</sup>$  metros (0.56 cm); la escala de ampliación es de 20 veces.

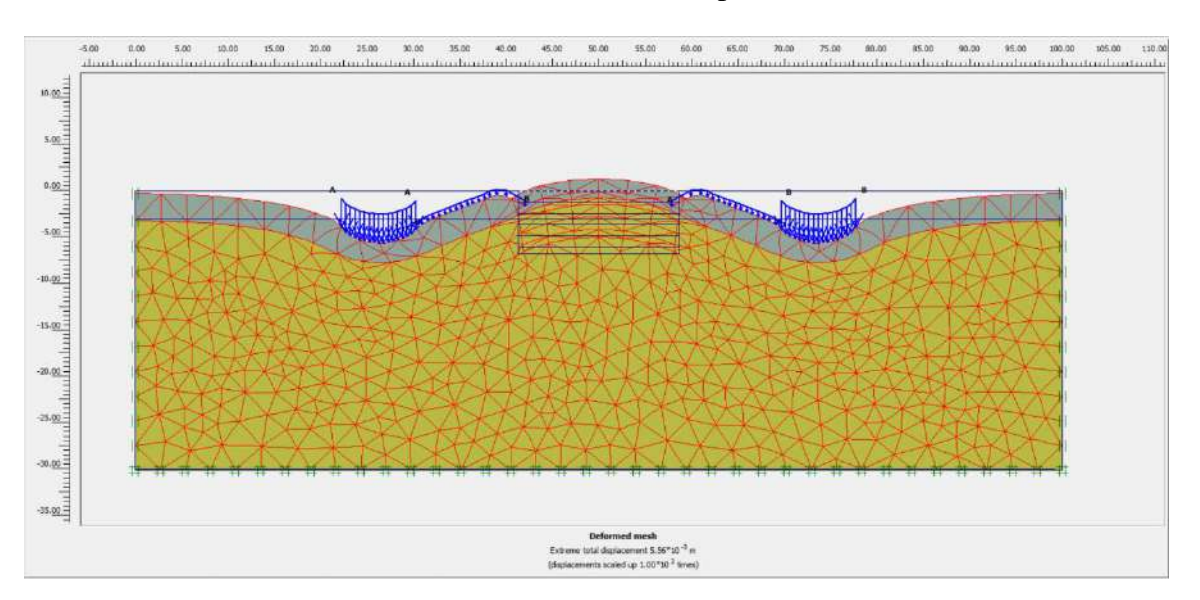

*Figura 7.16.:* Malla Deformada - Caso 6. Fuente: Programa PLAXIS 2D (versión 8.6).

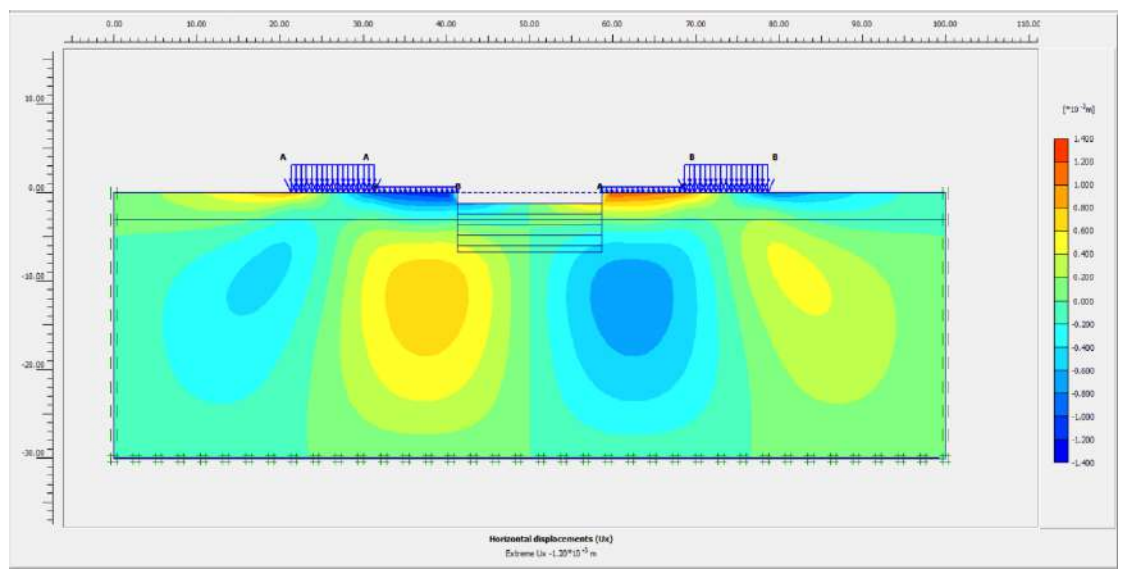

*Figura 7.17.:* Desplazamientos Horizontales - Caso 6. Fuente: Programa PLAXIS 2D (versión 8.6).

El desplazamiento horizontal extremo es de  $-1.20*10<sup>-3</sup>$  metros (0.12 cm); la figura 6.5 ampliada a 10 veces.

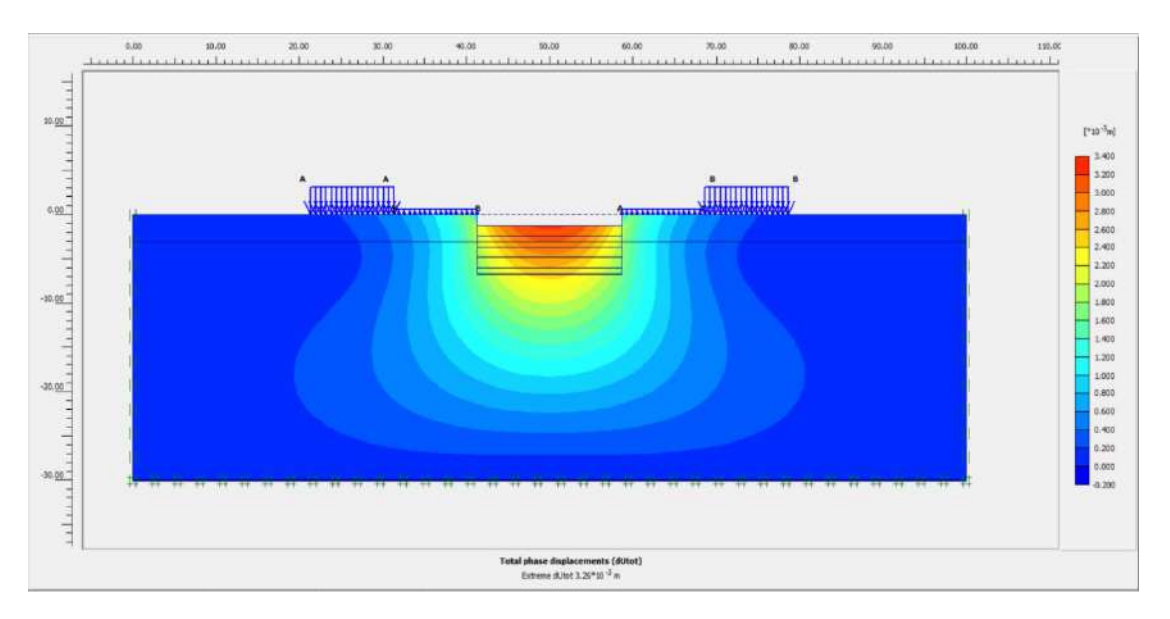

*Figura 7.18.:* Desplazamientos Fase Total - Caso 6.

Fuente: Programa PLAXIS 2D (versión 8.6).

Para este caso nos da un valor de desplazamiento fase total de 3.26\*10-3 metros (0.32

GRUPHAQQ AA E & Fastop  $\overline{\phantom{a}}$ Ÿ silv  $\overline{M}$ Node ×  $18$ its.  $[10^{-3}\ \mathrm{m}]$  $[10^{-3}$  m]  $\left\lceil 10^{-5}\text{ }\mathrm{m}\right\rceil$  $[10^{-6}$ m)  $[ \boldsymbol{m} ]$  $\left[ n\right] % \begin{minipage}[b]{0.33\linewidth} \centering \includegraphics[width=\textwidth]{figs/fig_10.pdf} \caption{The number of points $\alpha$ and $n=1000$, and the number of points $\alpha$ and $\beta$ are the same as in Figure \ref{fig:opt10} as in Figure \ref{fig:opt10} as in Figure \ref{fig:opt10}.} \label{fig:opt10} \end{minipage} \vspace{0.08in} \begin{minipage}[b]{0.33\linewidth} \centering \includegraphics[width=\textwidth]{figs/fig_10.pdf} \caption{The number of points $\alpha$ and $n=1000$, and the number of points $\alpha$ and $n=1000$, respectively.} \label$  $164$ 5.849  $-16.008$  $-0.196$  $-0.353$  $0.001$  $0.004$  $185$  $5.348$  $-15.812$  $0.181$  $0.777$  $0.001$  $0.004$  $4.851$  $-15.615$  $0.165$  $0.004$ 166  $-0.322$  $0.001$ 167 \$,565  $-13.993$  $0.188$  $-0.354$ 0.002  $0.004$ ist  $5,161$  $-14.468$  $0.175$  $-0.337$  $0.002$  $0.004$ 169  $4,757$  $-14.943$  $0.162$  $-0.322$  $0.001$  $0.004$  $-0.178$ 170 5.255  $-15.140$  $-0.338$  $0.001$  $0.004$  $171$ 5.752  $-15.336$  $41.194$  $-0.385$ 0.001  $0.004$  $\bar{1}\bar{7}\bar{2}$ 5.659  $-14.665$  $-0.192$  $-0.355$  $0.002$  $0.004$  $173$ 2.369  $-13.577$  $-0.080$  $-0.262$  $0.001$  $0.004$  $174$ 1,580  $-13.651$  $-0.054$  $-0.251$  $0,001$  $0.00 +$  $175$  $0.790$  $-13.726$  $0.027$  $-0.245$ 0.000  $0.004$  $-0.057$ 176  $1.763$  $-12.174$  $-3.249$  $0.001$  $0.004$  $\overline{177}$  $-12.950$  $-0.043$  $0.000$  $1.275$  $-0.745$  $0.004$ 178 2.065  $-12.875$  $-0.069$  $-0.255$ 0.001  $0.004$  $-13.800$ 179  $0.000$  $0.000$  $-0.243$ 0.000  $0.004$ 180  $0.000$  $181\,$  $0.000$  $-12.450$ 0.000  $-0.237$ 0.000  $0.004$  $-13.125$ 0.000  $-0.240$ 0.000 0.004 182 0.000 183  $0.487$  $-13.024$  $0.016$  $-0.241$  $0.000$  $0.004$  $184$  $0.973$  $-12.248$  $0.032$  $-0.240$ 0.000  $0.004$  $-11.472$  $0.045$  $0.004$ 185 1.460  $-0.240$  $0.001$ 186  $-11.574$  $0.015$  $-0.234$  $0.000$  $0.004$  $0.487$ 187  $0.487$  $-12.349$  $0.016$  $-0.238$  $0.000$  $0.004$  $0.973$  $-11.573$  $0.030$  $-0.236$  $0.000$  $0.004$ 188 189 3.150  $-23.227$  $-0.076$  $-0.194$ 0.000 0.002 190 3.656  $-0.212$  $0.000$  $-22.574$  $-0.093$  $0.002$ 688 page(s) 1 page(s) selec

cm); la escala de ampliación es de 20 veces.

*Figura 7.19:* Valores De Desplazamientos En La Pared De Excavación - Caso 6. Fuente: Programa PLAXIS 2D (versión 8.6).

#### **CASO 7: Excavación 3.60 m c/ cargas mixtas.**

Para un séptimo caso de estudio, se ejecutará una excavación de 3.60 m. de profundidad, considerando una la aplicación de cargas de 1,2 y 3 plantas, donde el valor a utilizar es de 5 y 25 KN/m<sup>2</sup> aplicado a partir de la pared de excavación y hasta una longitud de 10 metros, se considera los dos tipos de suelos en todo el terreno de análisis, en este incidente tan solo es excavación por la cual se considera una Interface: Rígido.

El software realiza los cálculos antes de que se termine el proceso de la fase 2 excavación 2 a 3.60 m.

Realizando un análisis del caso 7, nos daremos cuenta que debido a que se tiene un suelo colápsale y no cuenta con una estructura de contención para mitigar esfuerzos se obtendrá una máxima altura de excavación de alrededor 3.60 m. que se generan en las paredes considerando cargas mixtas de 1,2 y 3 plantas.

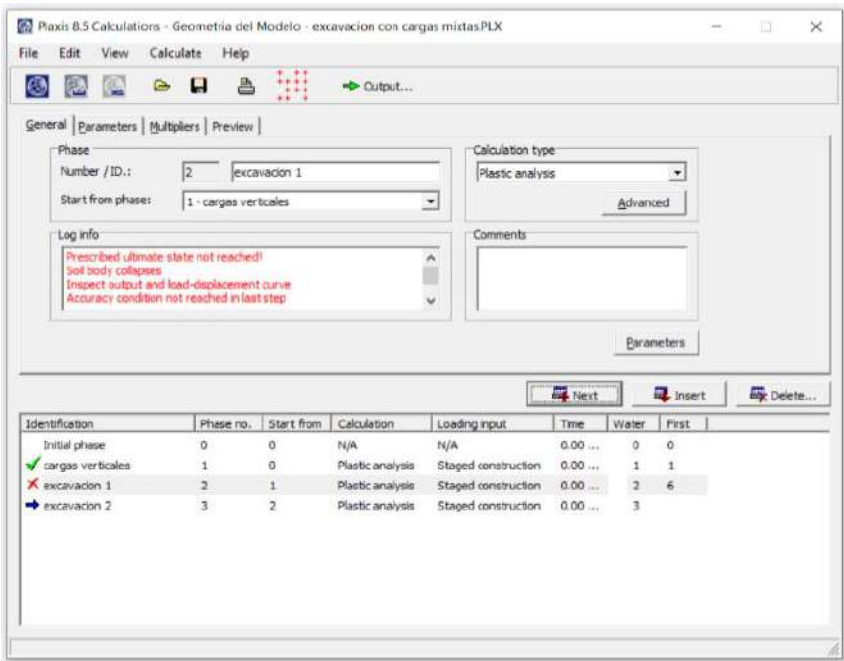

*Figura 7.20.:* Fase de Calculo - Caso 7. Fuente: Programa PLAXIS 2D (versión 8.6).

## **4.1.6 Modelización de Estructuras de Contención:**

Para la solución geotécnica al modelo de excavación se plantea dos tipos de estructuras de contención, teniendo en consideración los siguientes parámetros la estratificación del suelo y considerando los esfuerzos a las que va estar sometido las estructuras, de tal modo obtener datos representativos en el programa PLAXIS.

**CASO 8: Modelado de Calzadura** 

La calzadura planteada como solución, de forma representativa atribuida a la excavación en estudio, que soportara los diferentes esfuerzos como; momentos flectores, esfuerzos cortantes y también de transmitir de forma parcial las cargas verticales de la cimentación de una edificación colindante, a una parte o nivel de excavación que se requiere.

Propiedades:

Las propiedades de los materiales establecido el software PLAXIS como modelización de la calzadura, se hace uso de la herramienta "geometry line", se grafica las dimensiones de la calzadura, seguidamente se asignó el material (concreto) considerándolo como un análisis lineal – elástico.

En el programa de análisis para el modelo de calzadura se hizo el uso de los siguientes parámetros:

| Parámetro                 | Unidad   | Calzadura [concreto] |
|---------------------------|----------|----------------------|
| Modelo del material       |          | Lineal - elástico    |
| Tipo de comportamiento    |          | No poroso            |
| Peso del material $(y)$   | $KN/m^3$ | 24                   |
| Módulo de Young           | $KN/m^2$ | 35 000 000           |
| Relación de poisson (v)   |          | 0.15                 |
| Factor de interfaz (Rint) |          | 0.67                 |

Tabla 2: *Parámetros de análisis de la Calzadura.*

Fuente: Elaboración propia.

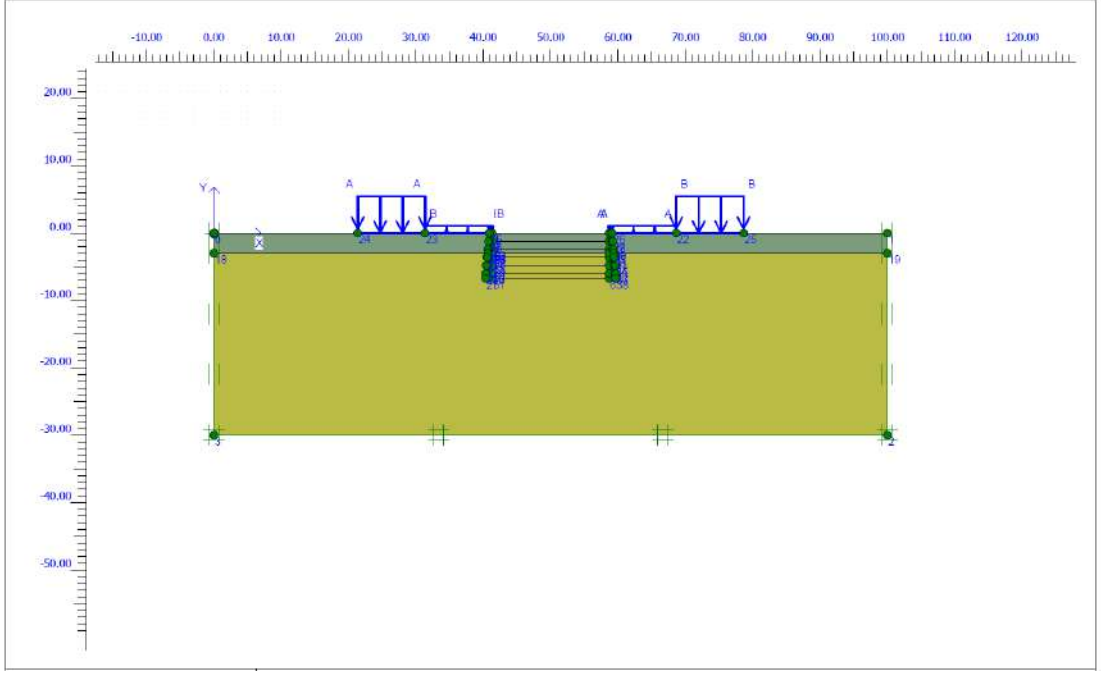

*Figura 7.21.:* Geometría Del Modelo - Caso 8. Fuente: Programa PLAXIS 2D (versión 8.6).

## Análisis:

En el caso 8, considerando cargas mixtas de 1,2 y 3 plantas. Tendremos una dificultad de la estructura de contención para la excavación, debido a un suelo de análisis es colápsale.

El programa finaliza de calcular antes de terminar el proceso de excavación requerida de 6.70 m. y nos arroja un desplazamiento máximo fase total de 4.56 m; considerando una escala de medición de 20 veces.

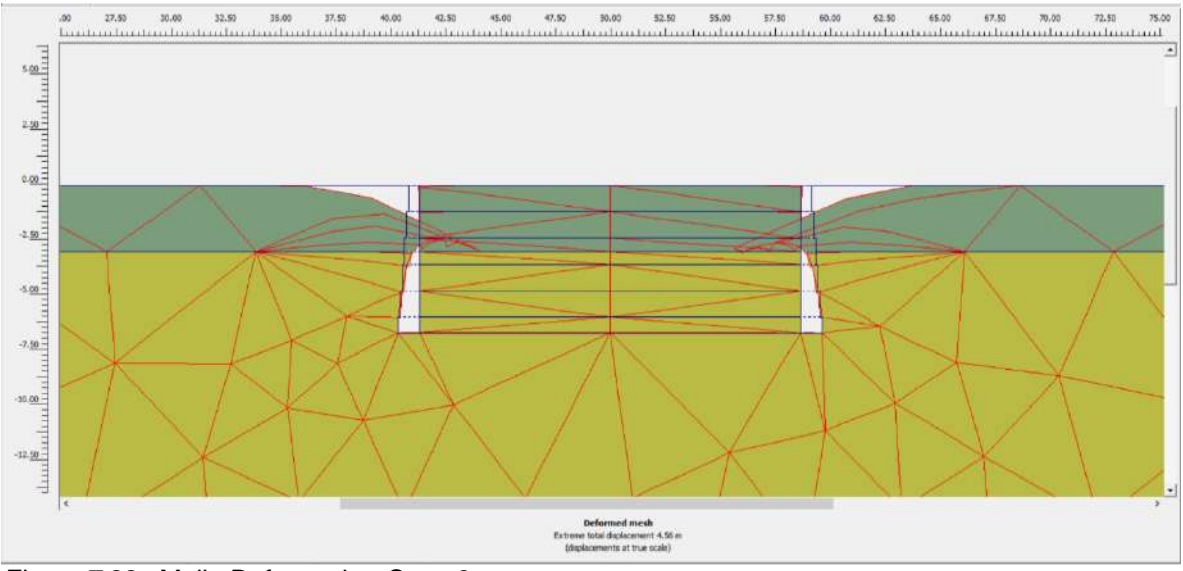

*Figura 7.22.:* Malla Deformada - Caso 8. Fuente: Programa PLAXIS 2D (versión 8.6).

Las fases de cálculo empleada en este caso, son las siguientes:

- Fase inicial.
- Activación de las cargas verticales.
- Activación de la calzadura y de la excavación a 1.20 m.
- Activación de la calzadura y de la excavación a 2.40 m.
- Activación de la calzadura y de la excavación a 3.60 m.
- Activación de la calzadura y de la excavación a 4.80 m.
- Activación de la calzadura y de la excavación a 6.00 m.
- Activación de la calzadura y de la excavación a 6.70 m.

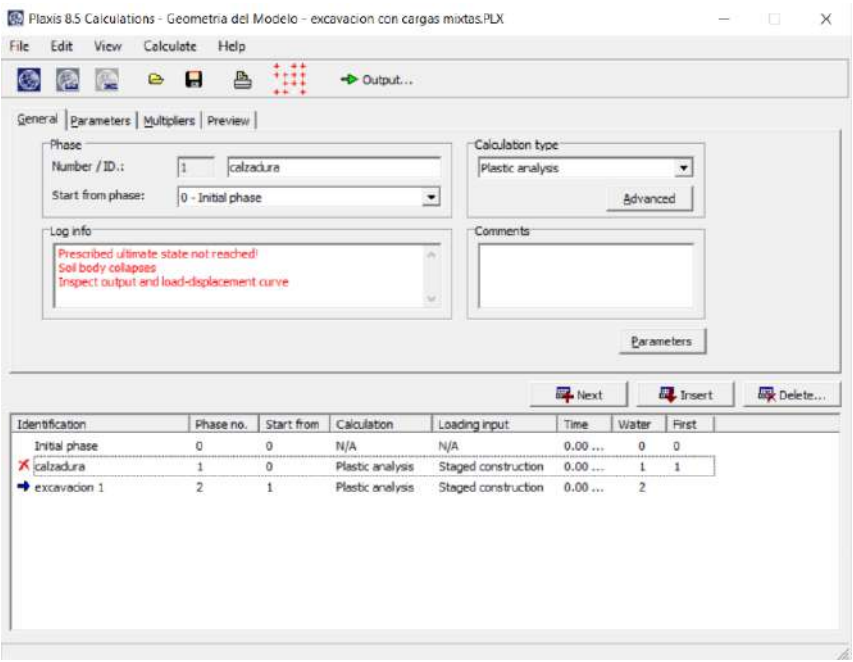

*Figura 7.23.:* Fase de Calculo - Caso 8. Fuente: Programa PLAXIS 2D (versión 8.6).

Para este caso nos da un valor máximo de desplazamiento fase total de 4.56

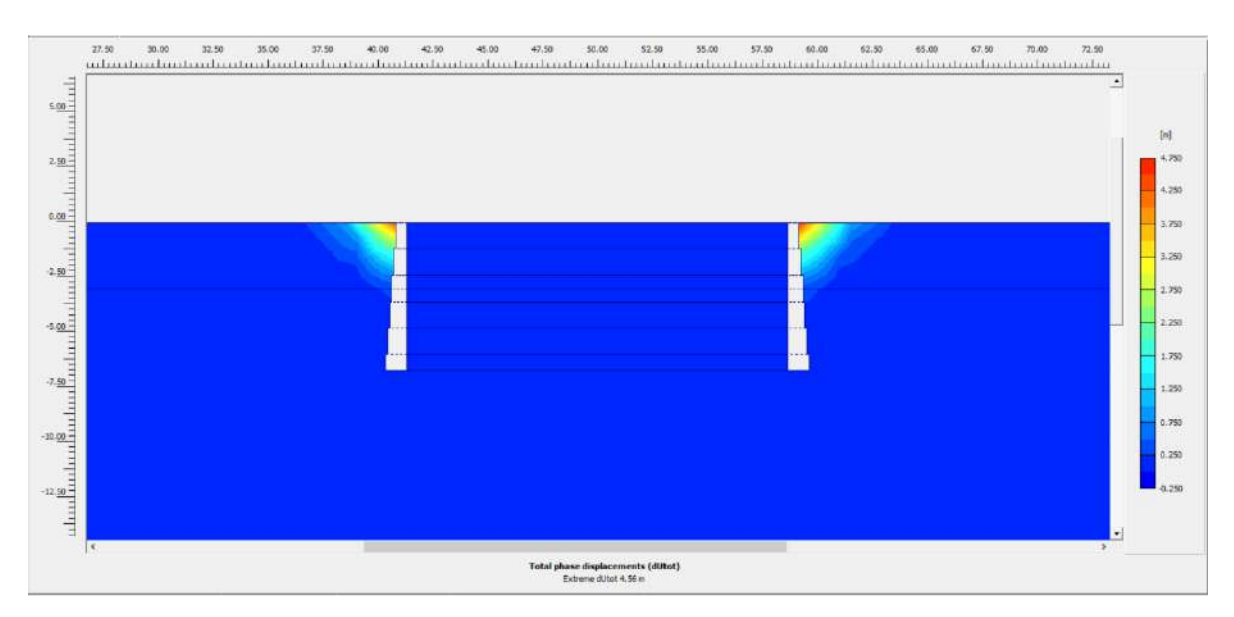

metros; la escala de ampliación es de 20 veces.

*Figura 7.24.:* Desplazamientos Fase Total - Caso 8. Fuente: Programa PLAXIS 2D (versión 8.6).

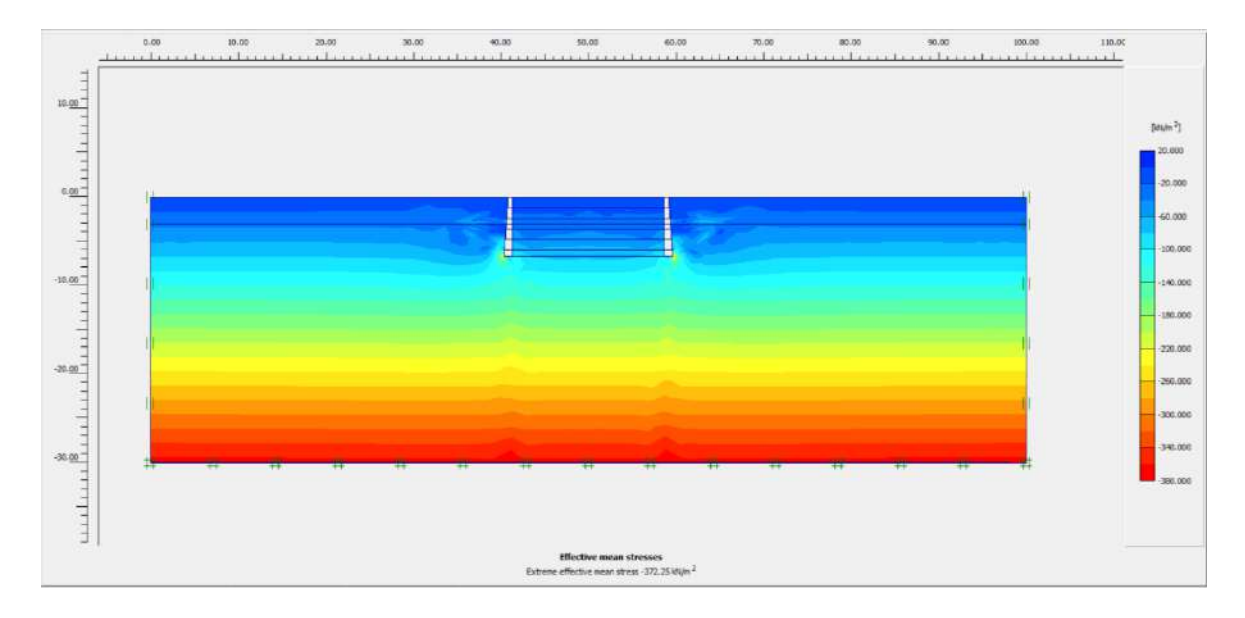

*Figura* 7.25.: Tensiones Efectivas Totales- Caso 8. Fuente: Programa PLAXIS 2D (versión 8.6).

## **CASO 9: Modelado de Muro Anclado**

El muro anclado es una de las distintas y posibles soluciones geotécnicas dentro del modelado número, en casos reales para la contención en las excavaciones de gran envergadura se mantiene los parámetros físicos y mecánicos del terreno como su geometría. Al hallar una solución geotécnica es la mejor estabilidad, a consecuencia que se encuentra anclado con unos cables de acero postesados aun bulbo de concreto ejerciendo de esta manera una mayor fuerza de anclaje.

Propiedades:

Las propiedades de los materiales establecido al programa PLAXIS como modelización del muro anclado, se asignó tres tipos de materiales:

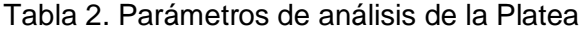

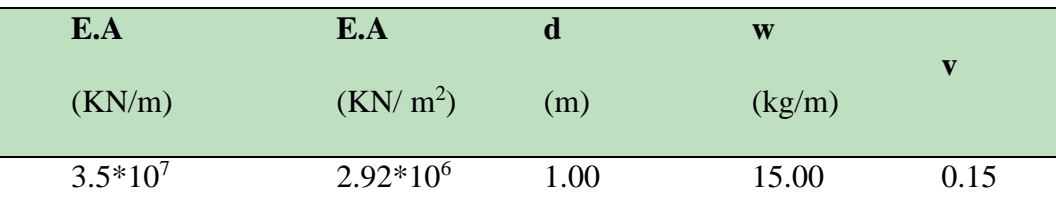

Fuente: Parámetros de PLAXIS 2D (versión 8.6).

Según los parámetros de rigideces se calcula un espesor de placa:

$$
d_{eq} = \sqrt{12 \frac{EI}{EA}}
$$

Barra de Anclaje, en el programa considerado anclaje (anchors)

presentando un análisis elastoplástico.

Tabla 3. Parámetros de análisis de los Anclajes.

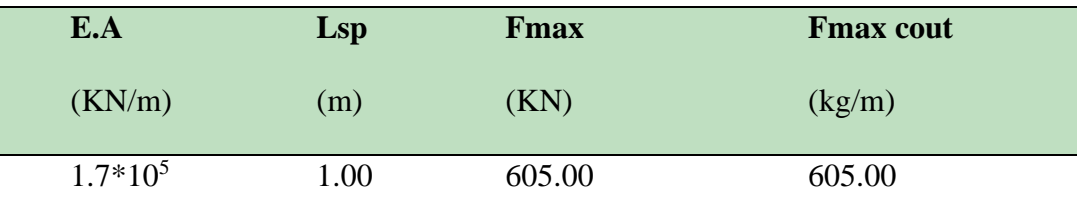

Fuente: Parámetros de PLAXIS 2D (versión 8.6).

Bulbo de Anclaje, en el programa considerado geomalla (geogrids) considerando un análisis elastoplástico.

Tabla 4. Parámetros de análisis de los Bulbos de Anclajes

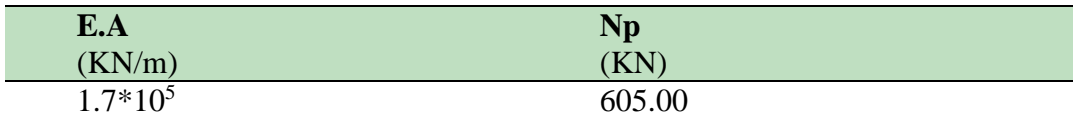

Fuente: Parámetros de PLAXIS 2D (versión 8.6).

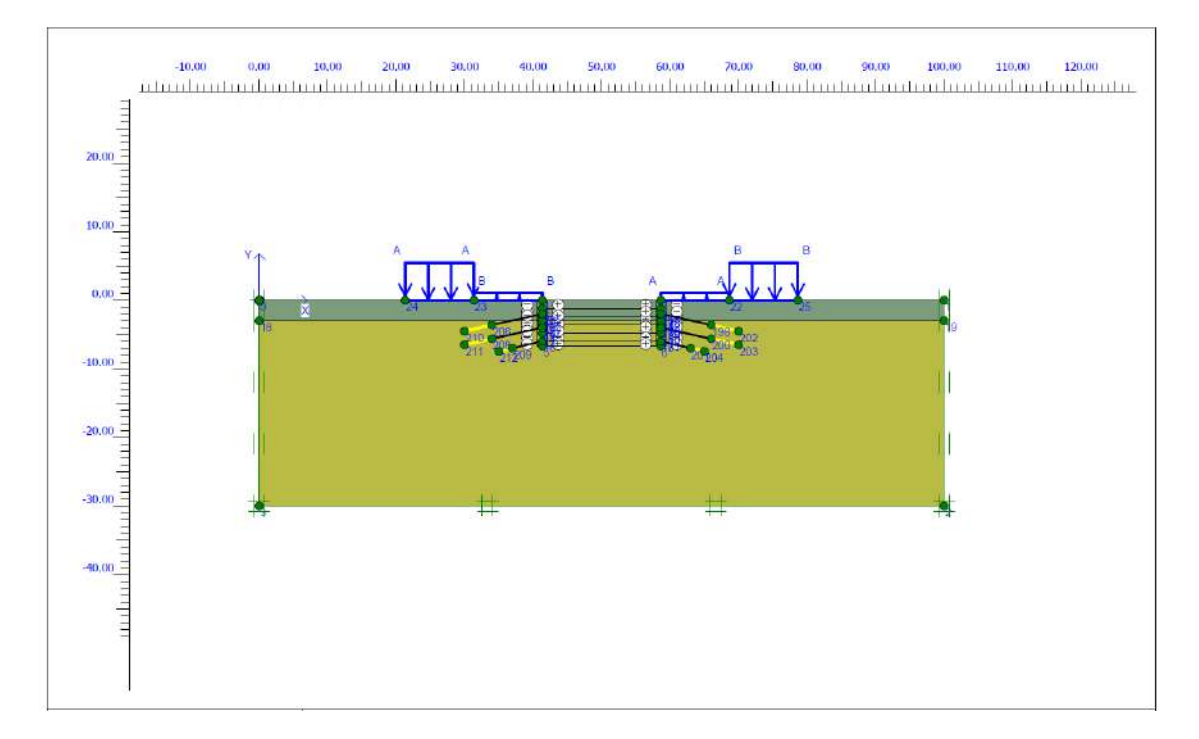

*Figura* 7.26.: Geometría del Modelo - Caso 9. Fuente: Programa PLAXIS 2D (versión 8.6).

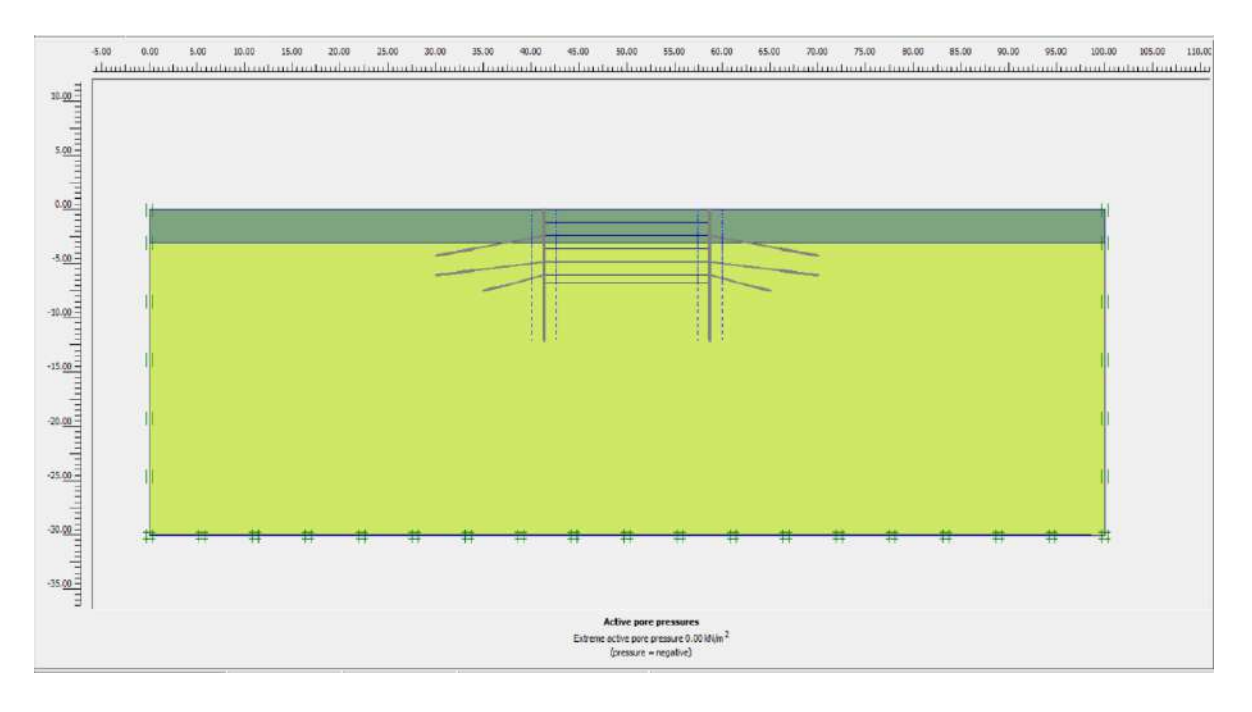

*Figura* 7.27.: Presión de Poros - Caso 9. Fuente: Programa PLAXIS 2D (versión 8.6).

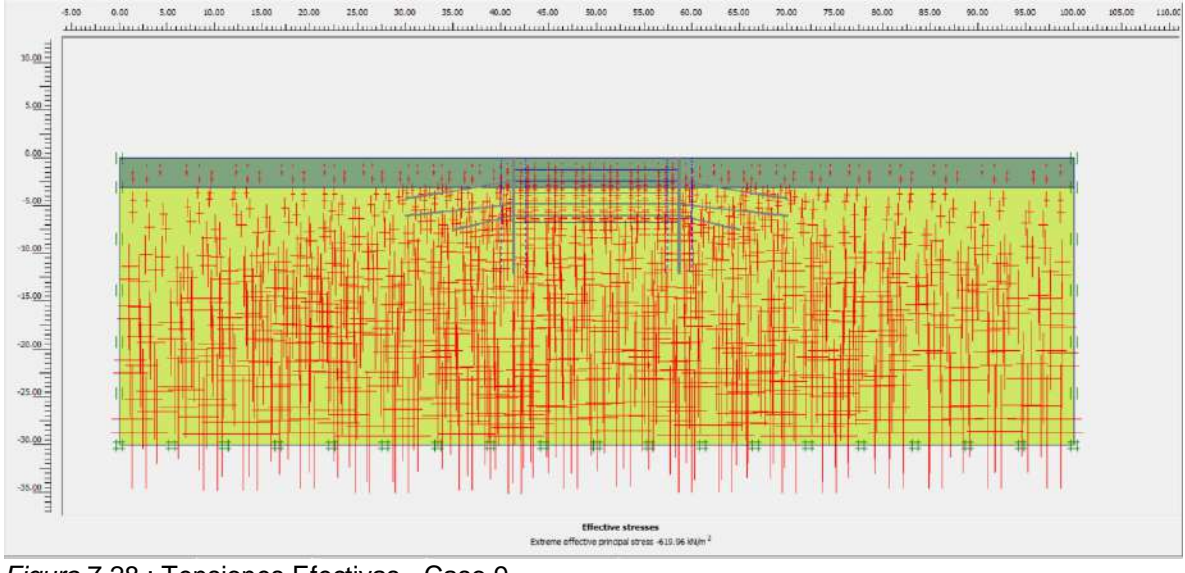

*Figura* 7.28.: Tensiones Efectivas - Caso 9. Fuente: Programa PLAXIS 2D (versión 8.6).

Las fases de cálculo empleada en este caso, son las siguientes:

- Fase inicial.
- Activación de la pantalla y de la excavación a 1.20 m.
- Activación de excavación a 2.40 m. y el anclaje.
- Activación de excavación a 3.60 m.
- Activación de excavación a 4.80 m. y el anclaje.
- Activación de excavación a los 6.00 m. y el anclaje.
- Activación de la excavación de fondo 6.70 m.

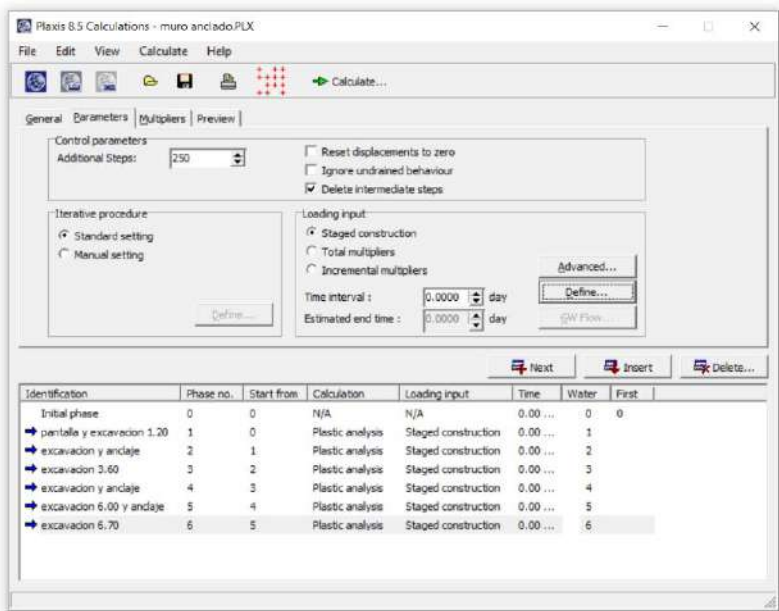

*Figura* 7.29.: Fases De Construcción Para El Proceso De Análisis - Caso 9. Fuente: Programa PLAXIS 2D (versión 8.6).

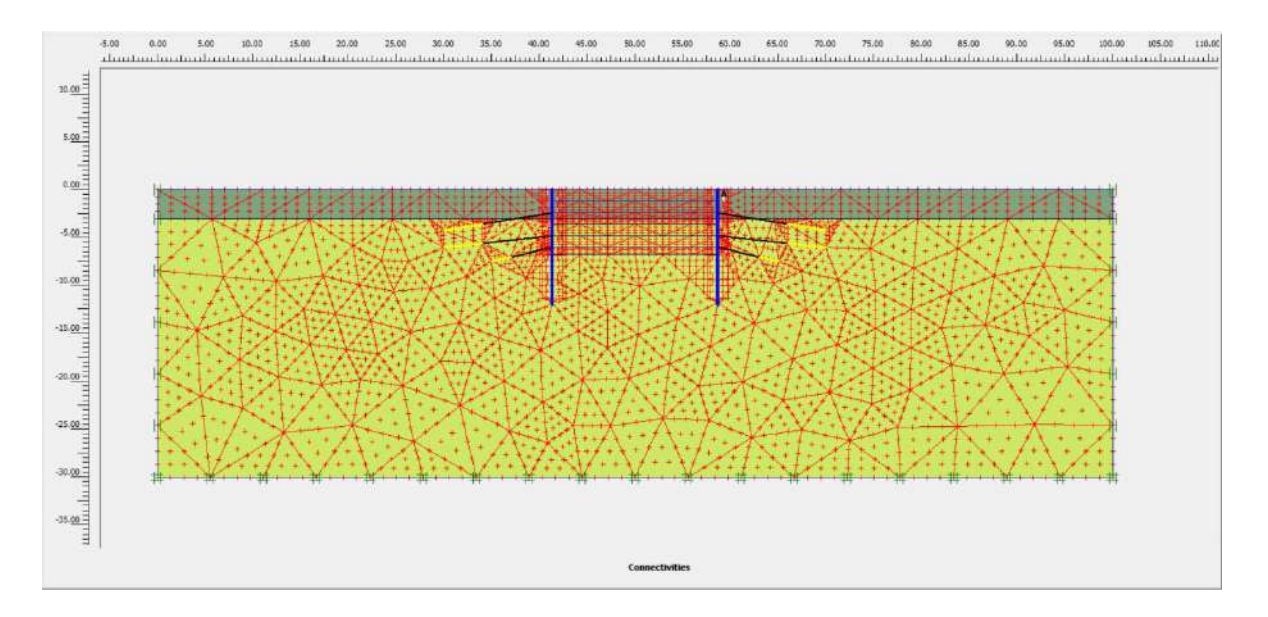

*Figura* 7.30.: Punto de análisis - Caso 9. Fuente: Programa PLAXIS 2D (versión 8.6).

Para el determinar el momento de efectuar el análisis y posterior cálculo en el caso 9, se estableció un punto A, el cual el programa considerara como inicio de estudio para proyectar los resultados de la interacción de la estructura y el suelo.

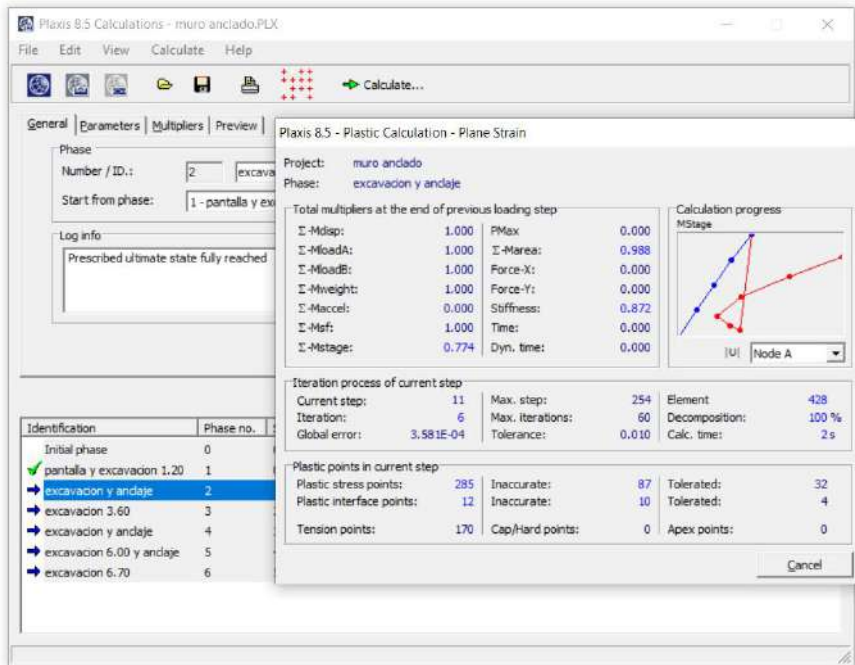

*Figura* 7.31: Proceso de Calculo - Caso 9. Fuente: Programa PLAXIS 2D (versión 8.6).

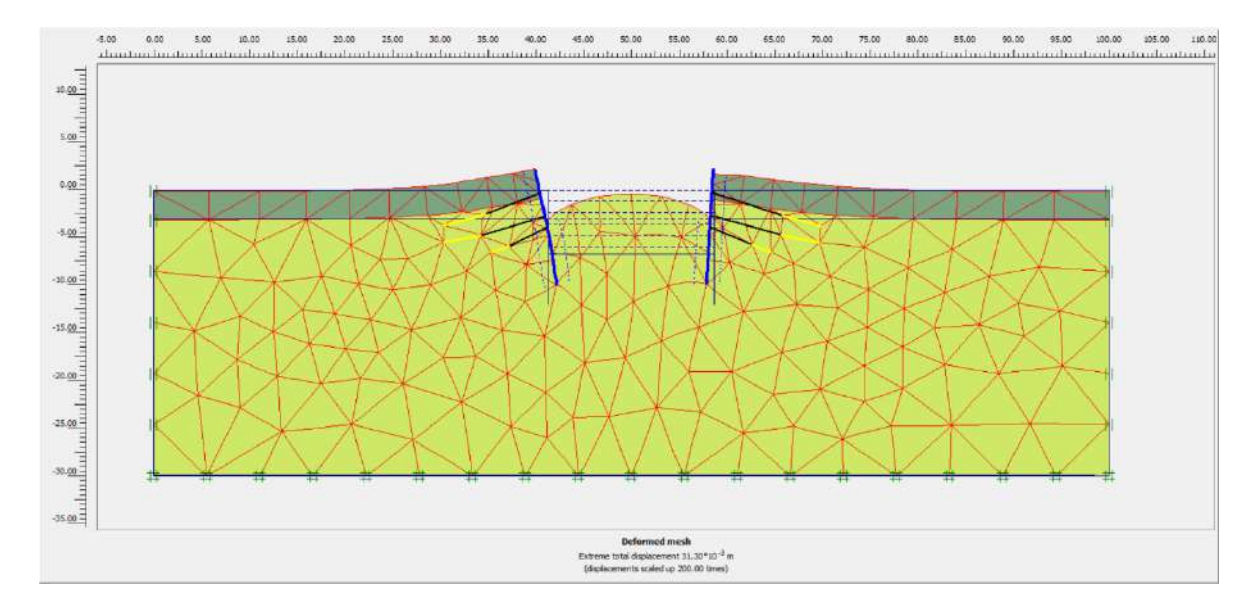

*Figura* 7.32.: Malla Deformada - Caso 9. Fuente: Programa PLAXIS 2D (versión 8.6).

En este caso la malla deformada nos da un valor de desplazamiento con un máximo de 31.30\*10-3 metros (0.03 cm); teniendo una escala de medición de 20 veces.

En el caso 9, el desplazamiento vertical fue de 0.03 cm. y teniendo una escala de medición de 30 veces.

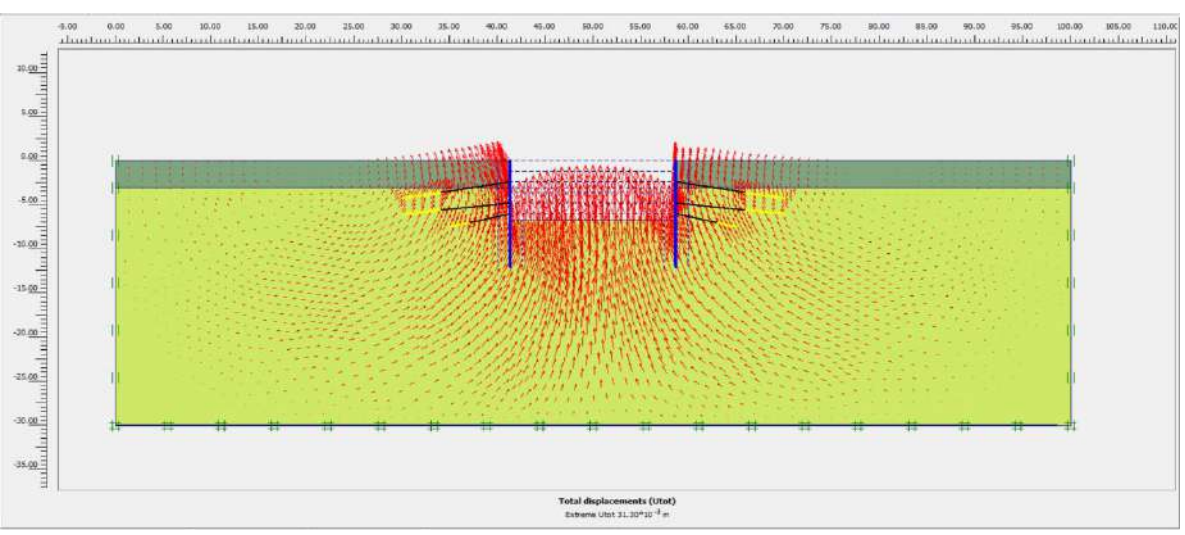

*Figura* 7.33: Desplazamientos Totales - Caso 9. Fuente: Programa PLAXIS 2D (versión 8.6).

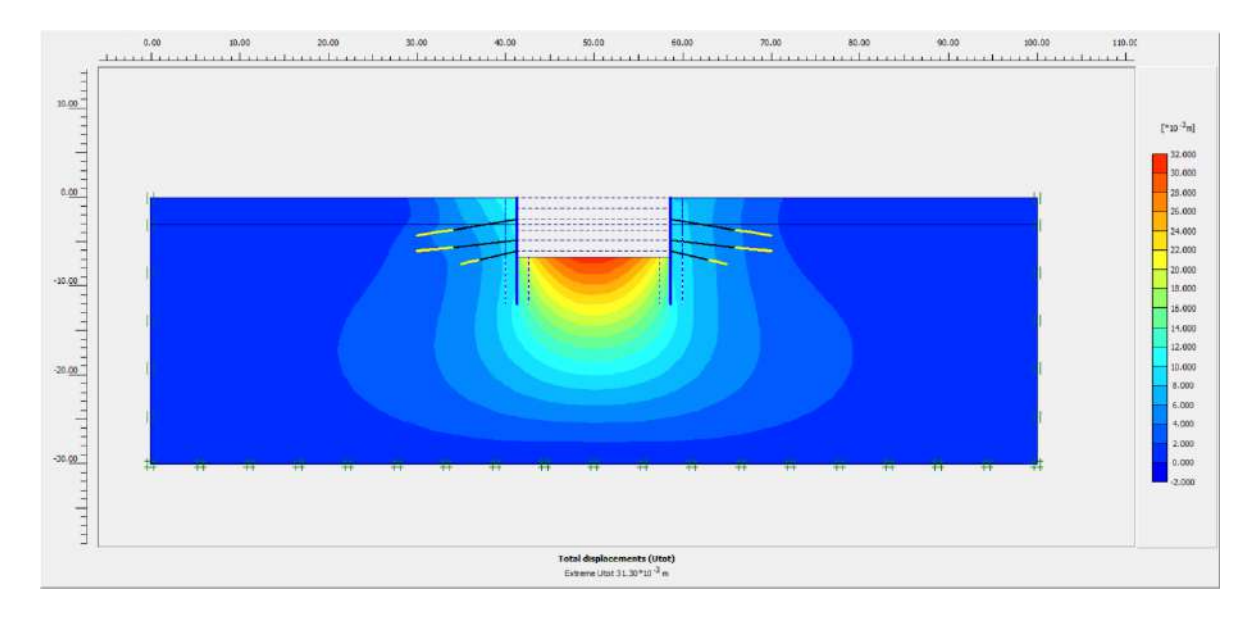

*Figura* 7.34.: Desplazamientos Totales - Caso 9. Fuente: Programa PLAXIS 2D (versión 8.6).

El desplazamiento horizontal extremo es de -7.19\*10-3 metros (-0.72 cm); la figura 6.5

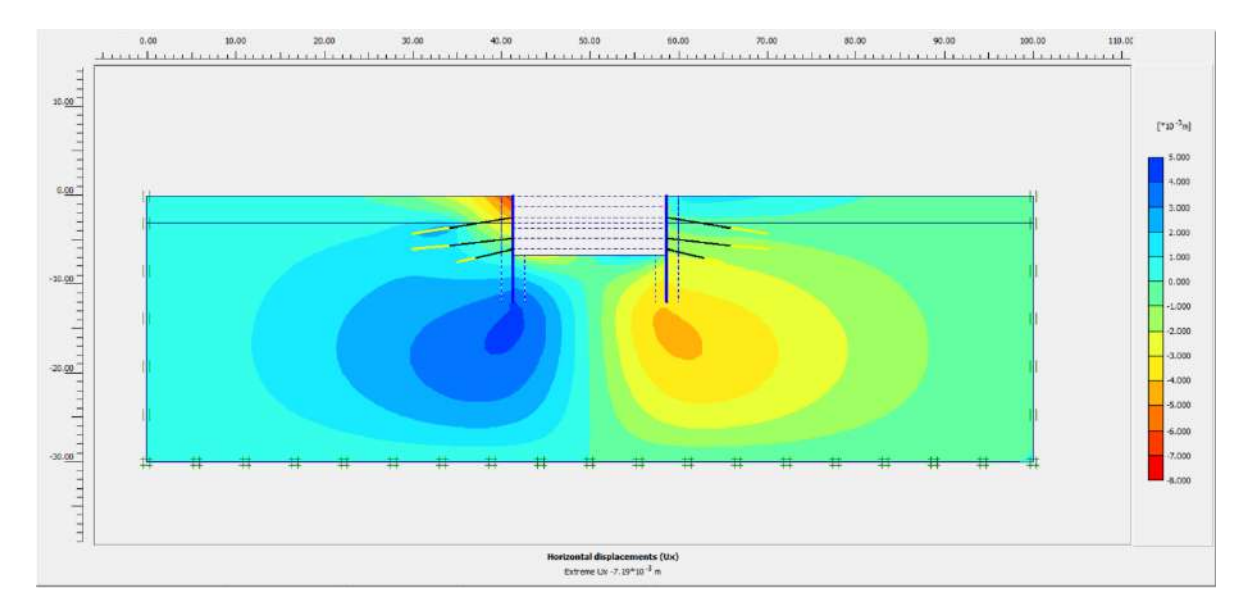

ampliada a 10 veces.

*Figura* 7.35: Desplazamientos Horizontales - Caso 9. Fuente: Programa PLAXIS 2D (versión 8.6).

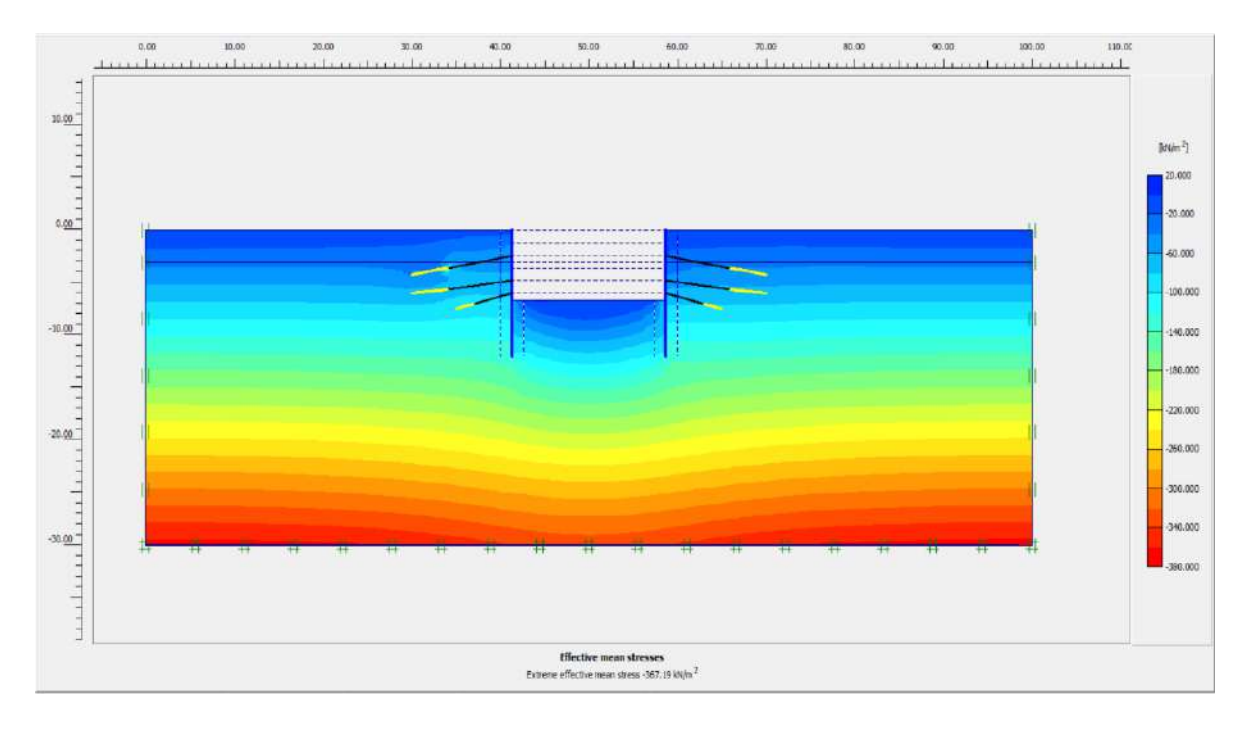

*Figura* 7.36.: Tensiones efectivas totales- Caso 9. Fuente: Programa PLAXIS 2D (versión 8.6).

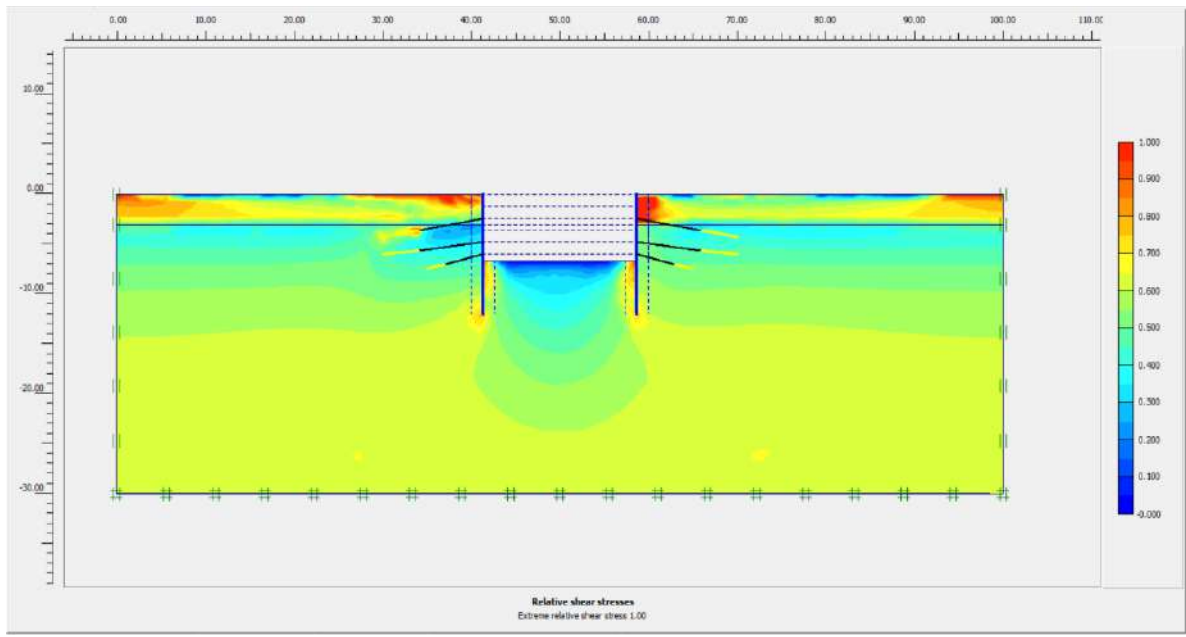

*Figura* 7.37.: Tensiones de corte relativas- Caso 9. Fuente: Programa PLAXIS 2D (versión 8.6).

#### **Esfuerzos propios en la pantalla izquierda:**

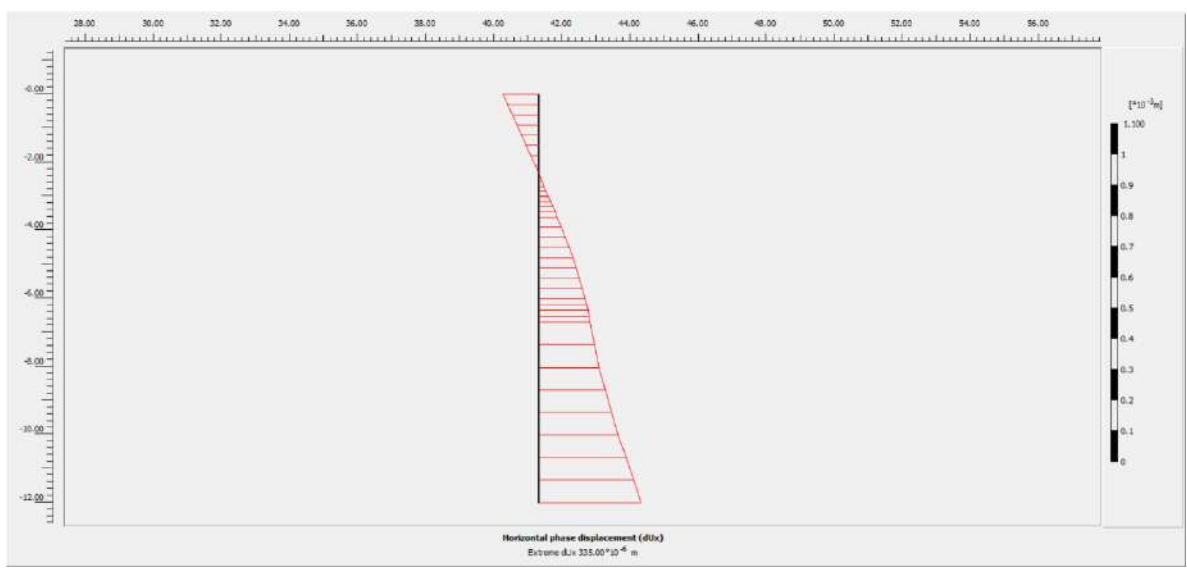

*Figura* 7.38.: Desplazamientos - Caso 9. Fuente: Programa PLAXIS 2D (versión 8.6).

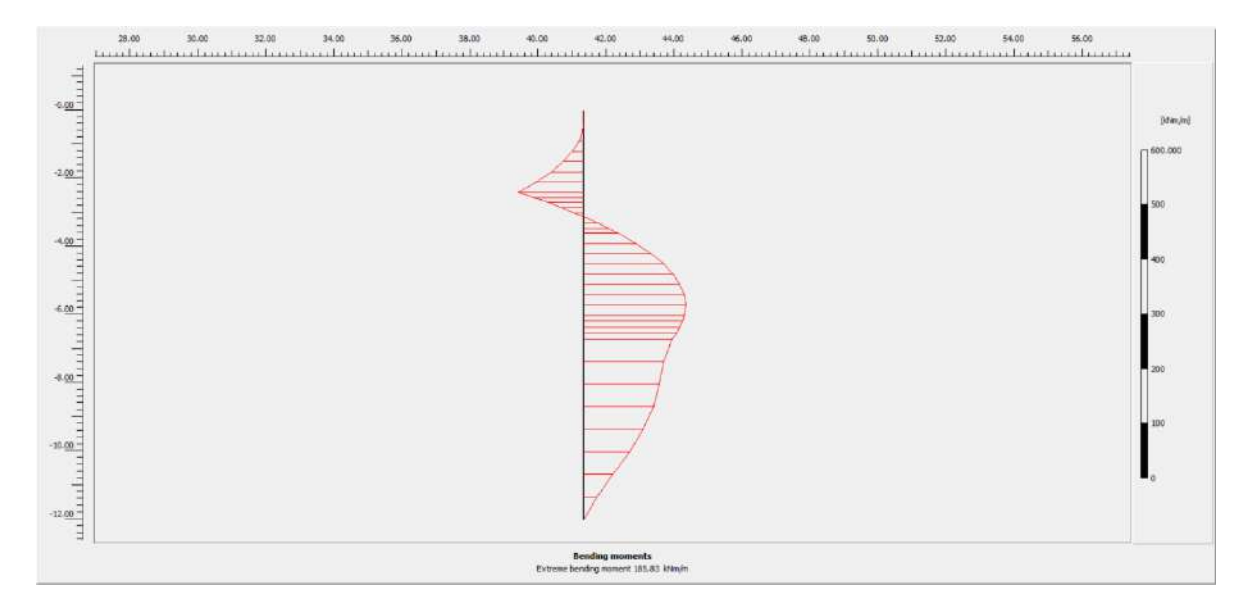

*Figura* 7.39.: Momento Flector - Caso 9. Fuente: Programa PLAXIS 2D (versión 8.6).

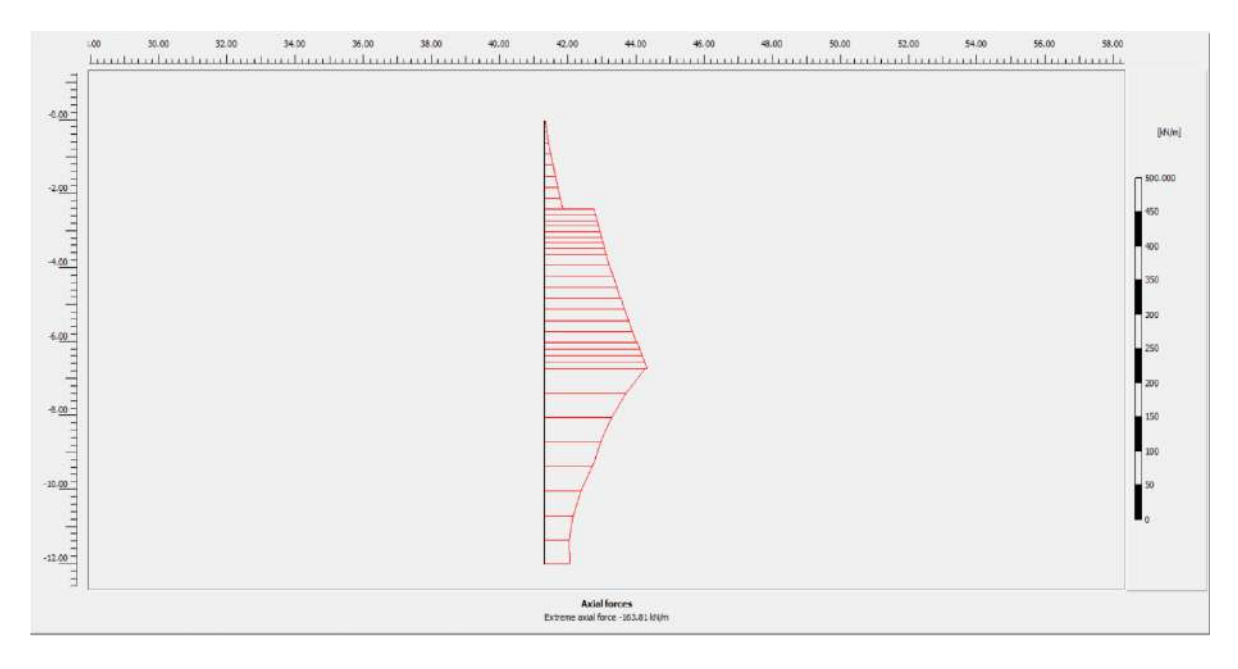

*Figura* 7.40.: Esfuerzo axial - Caso 9. Fuente: Programa PLAXIS 2D (versión 8.6).

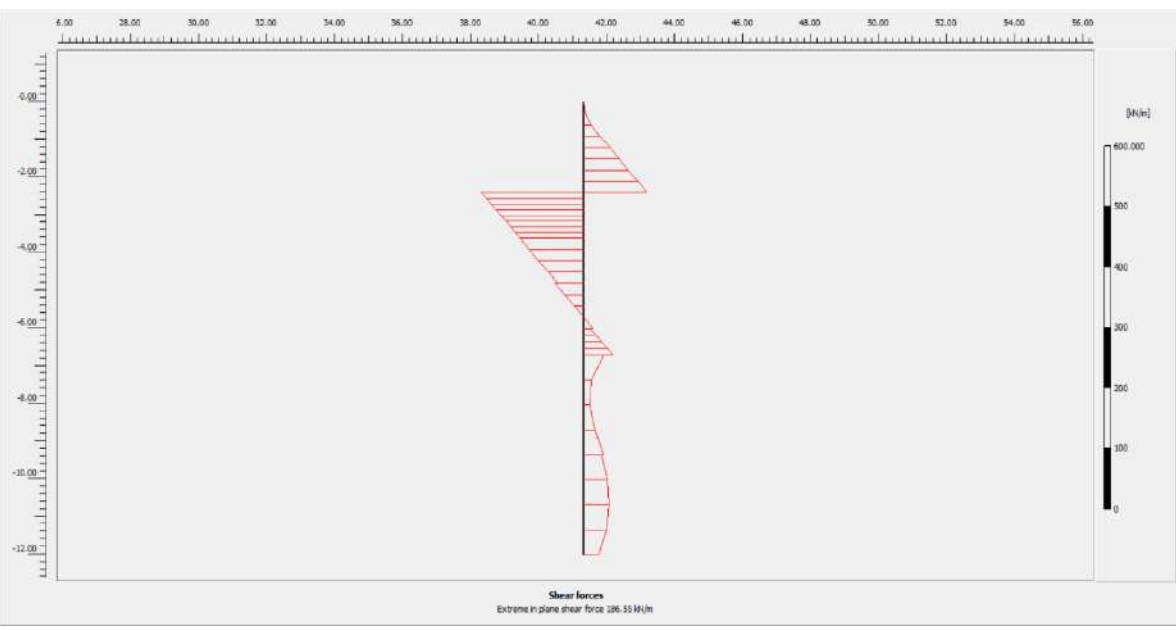

*Figura* 7.41.: Cortante - Caso 9. Fuente: Programa PLAXIS 2D (versión 8.6).

### **Esfuerzos propios en la pantalla derecha:**

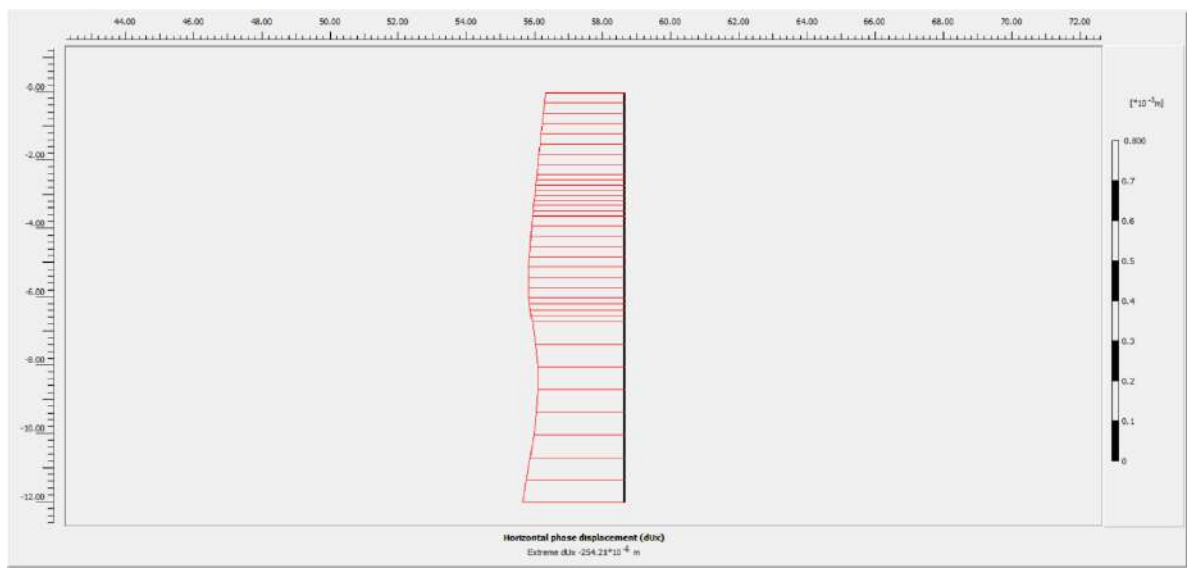

*Figura* 7.42: Desplazamientos - Caso 9. Fuente: Programa PLAXIS 2D (versión 8.6).

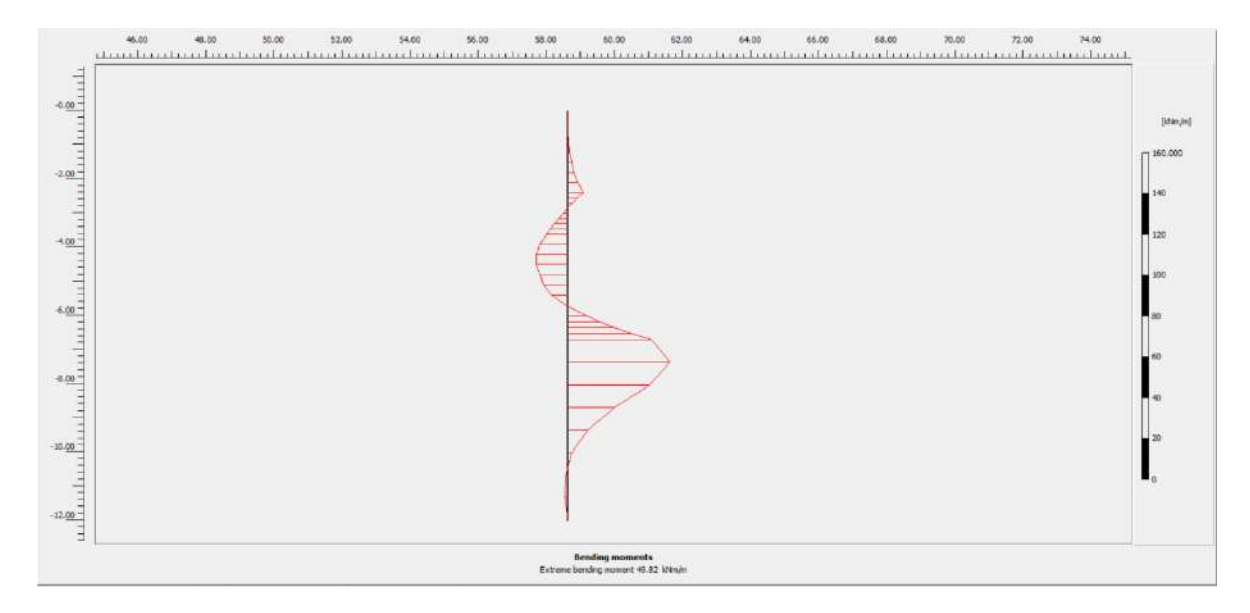

*Figura* 7.43: Momento Flector - Caso 9. Fuente: Programa PLAXIS 2D (versión 8.6).

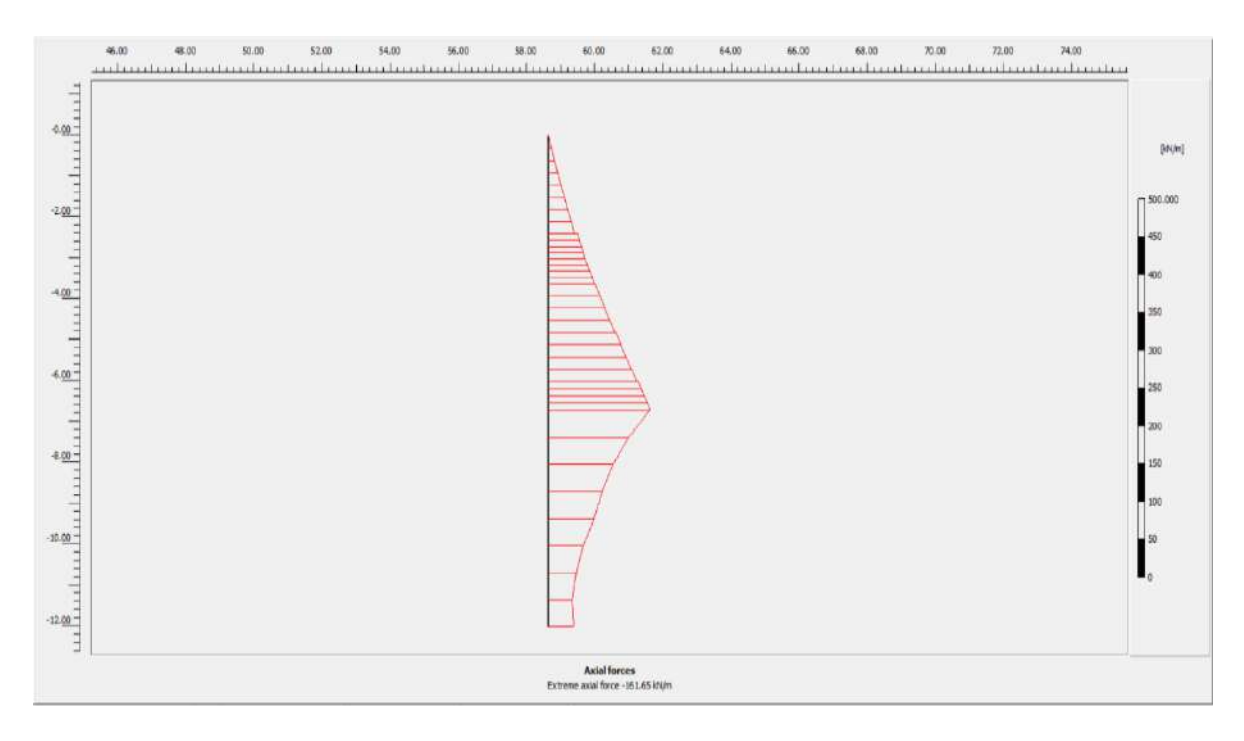

*Figura* 7.44.: Esfuerzo axial - Caso 9. Fuente: Programa PLAXIS 2D (versión 8.6).

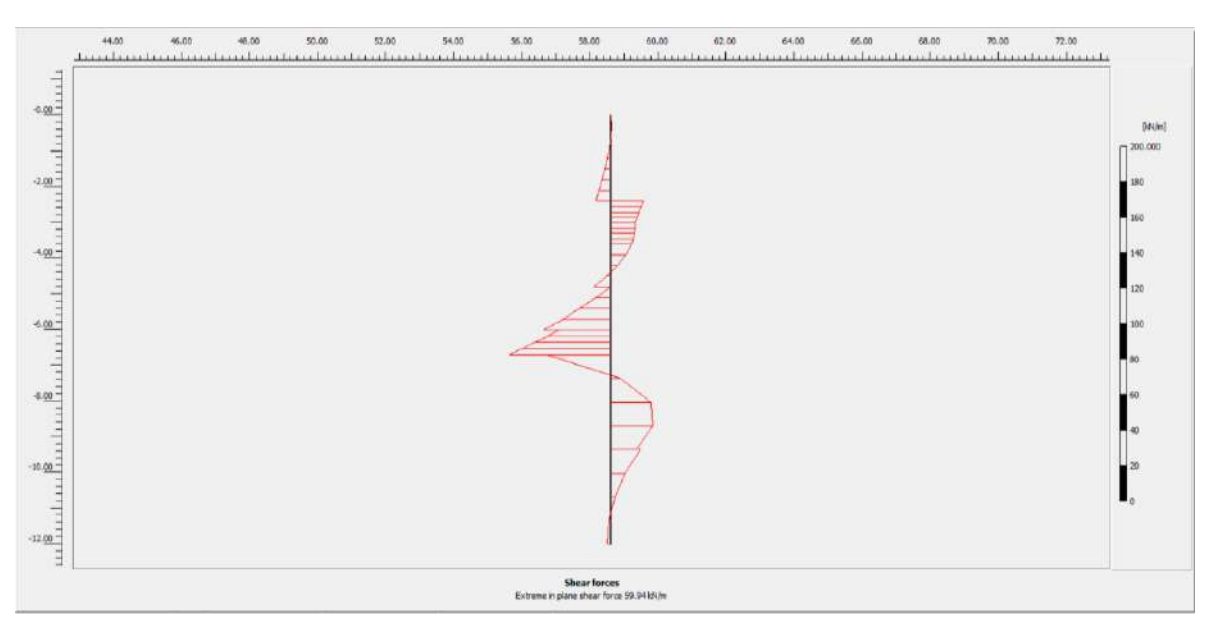

*Figura* 7.45.: Cortante - Caso 9. Fuente: Programa PLAXIS 2D (versión 8.6).

#### **4.2. Contrastación de hipótesis**

## **Hipótesis general**

Ho: El modelo numérico de sótano de dos niveles no se relaciona con los problemas geotécnicos para estacionamiento vehiculares mediante el Software Plaxis en la ciudad de Huacho, 2019.

H1: El modelo numérico de sótano de dos niveles se relaciona con los problemas geotécnicos para estacionamiento vehiculares mediante el Software Plaxis en la ciudad de Huacho, 2019.

Sí: P-valor > 0,05 se acepta  $H_0$ 

P-valor  $< 0.05$  se acepta  $H_1$ 

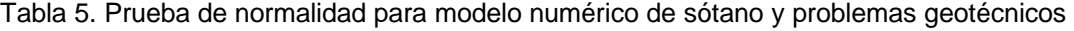

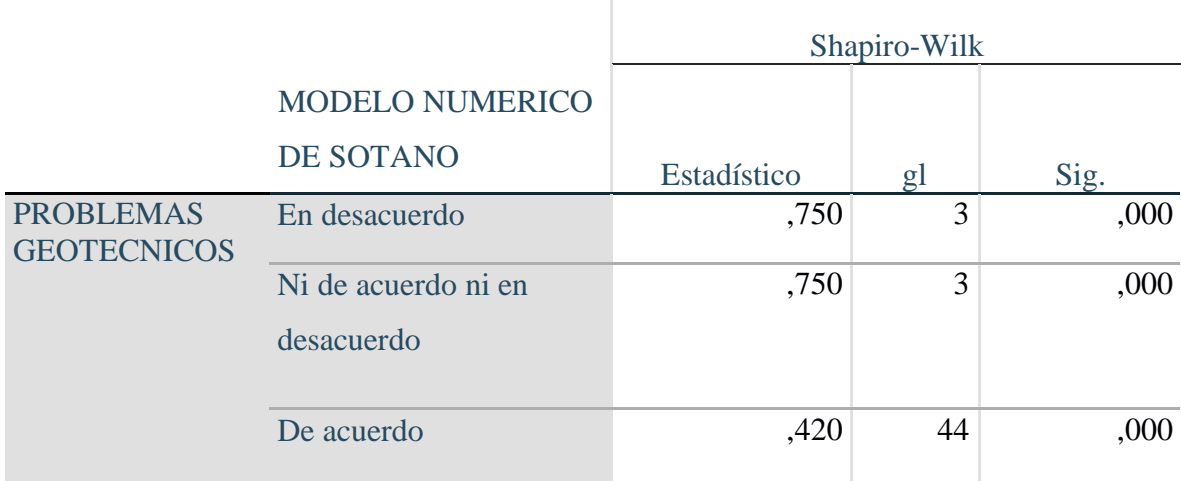

Fuente: Programa SPSS V. 25 (Elaboración propia)

**Criterio de decisión:** Como el p=0<0,05 entonces se deniega la hipótesis nula y se aprueba la hipótesis alternativa; concretando que el modelo numérico de sótano se asocia con los problemas geotécnicos.
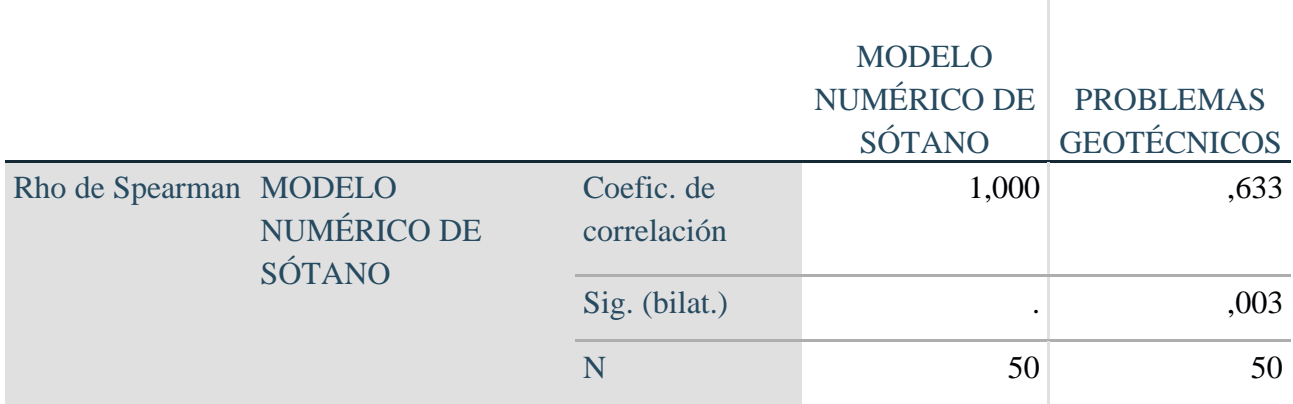

Tabla 6. Prueba de Hipótesis el Modelo Numérico de Sótano de dos Niveles y Problemas Geotécnicos para Estacionamiento Vehiculares.

Fuente: Programa SPSS V. 25 (Elaboración propia)

El P-valor es 0.003 (p<0.05) por eso se aprueba la hipótesis alterna y se deniega la hipótesis nula. Por esta razón, se puede mostrar estadísticamente que hay relación significativa entre el modelo numérico de sótano de dos niveles y problemas geotécnicos para estacionamiento vehiculares.

#### MODELO NUMERICO DE SOTANO

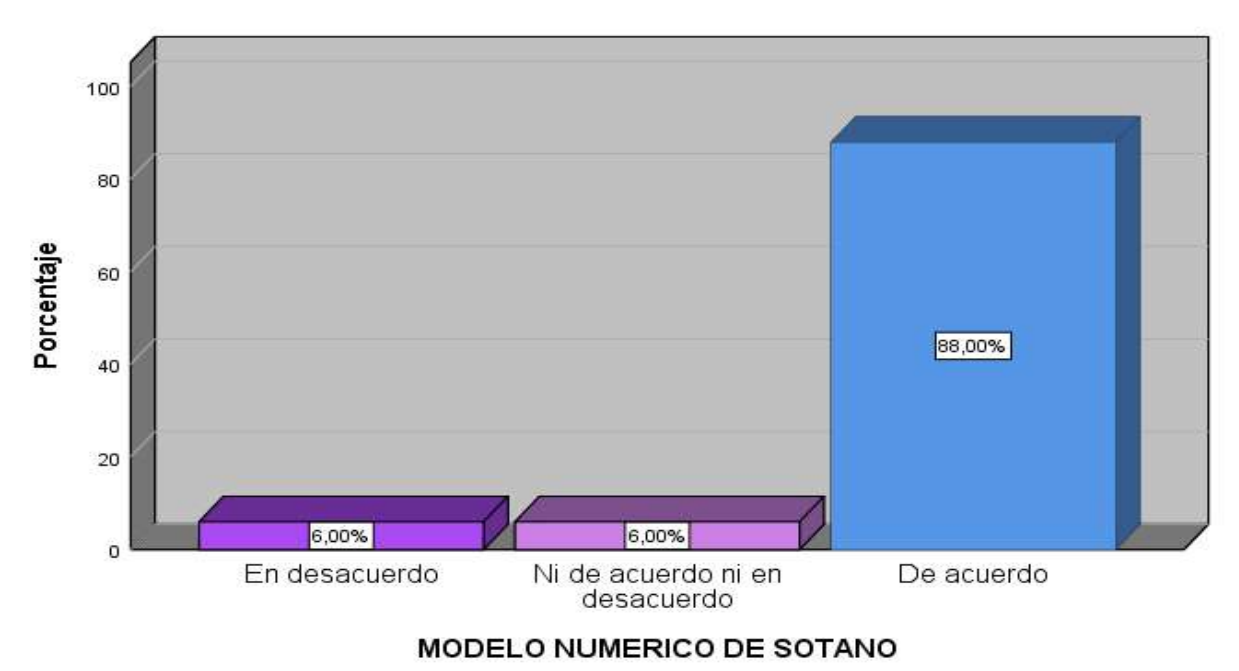

*Figura 8. Diagrama en barras de variables 1.* 

#### **Hipótesis específica 1**

Hipótesis nula Ho: El Cálculo de carga de fallas del modelo numérico de sótano no se relaciona con los problemas geotécnicos para estacionamiento vehiculares mediante el Software Plaxis en la ciudad de Huacho, 2019.

Hipótesis alterna Ha: El Cálculo de carga de fallas del modelo numérico de sótano se relaciona con los problemas geotécnicos para estacionamiento vehiculares mediante el Software Plaxis en la ciudad de Huacho, 2019.

Sí: P-valor > 0,05 se acepta  $H_0$ 

P-valor  $< 0.05$  se acepta  $H_1$ 

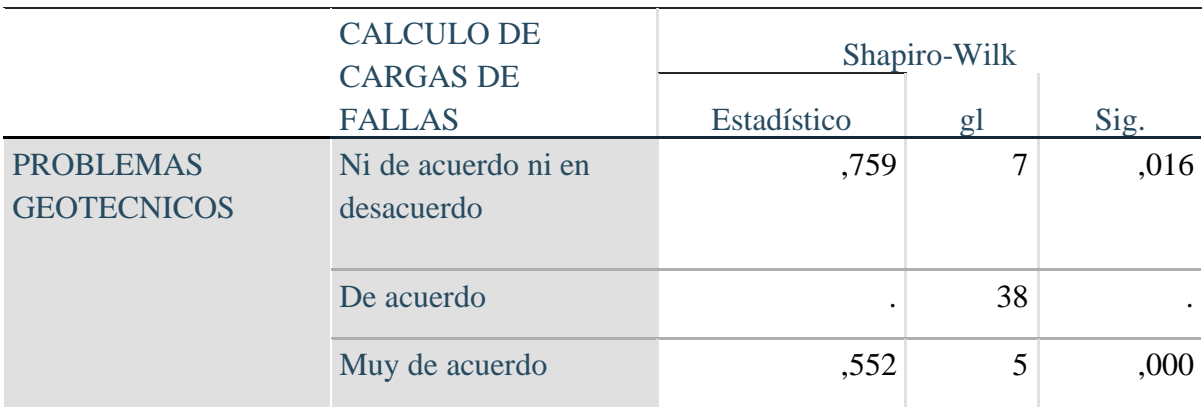

Tabla 7. Prueba de normalidad para cálculo de carga de fallas del modelo numérico de sótano y problemas geotécnicos

Fuente: Programa SPSS V. 25 (Elaboración propia)

**Criterio de decisión:** Como el p=0<0,05 entonces se deniega la hipótesis nula y se aprueba la hipótesis alternativa; concretando que el cálculo de carga de fallas del modelo numérico de sótano se relaciona con los problemas geotécnicos.

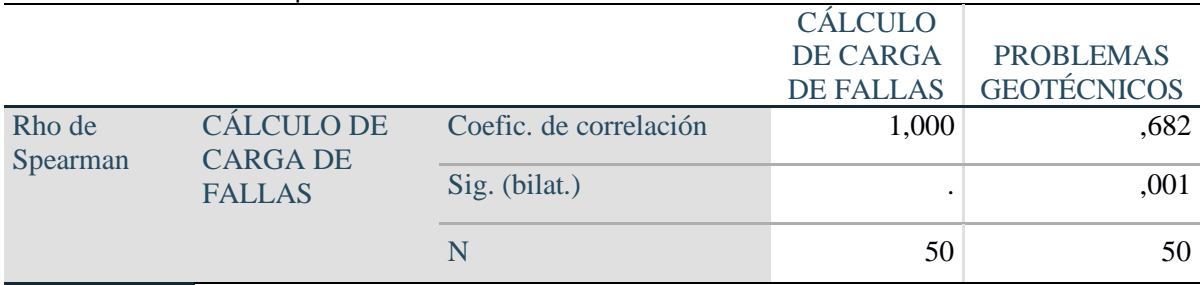

Tabla 8. Prueba de Hipótesis de Cálculo de Carga de Fallas del Modelo Numérico de Sótano y los Problemas Geotécnicos para Estacionamiento Vehiculares

Fuente: Programa SPSS V. 25 (Elaboración propia)

El P-valor es 0.001 (p<0.05) entonces se prosigue a la aprobación de la hipótesis alternativa y rechazamos a la hipótesis nula, entonces estadísticamente se podría decir que si existe la correlación significativa entre cálculo de carga de fallas del modelo numérico de sótano y los problemas geotécnicos para estacionamiento vehiculares.

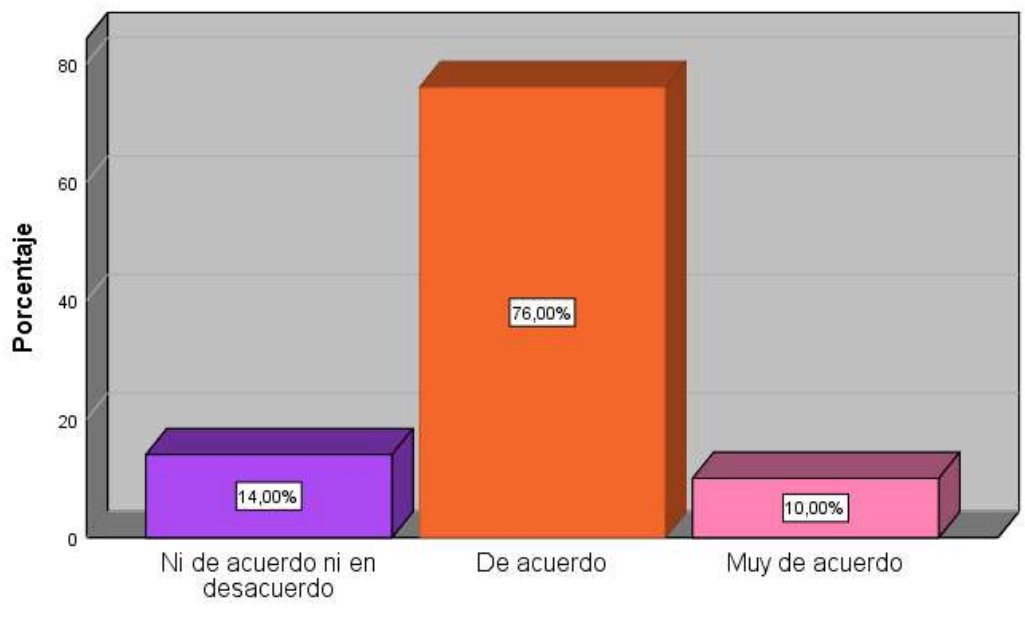

#### CALCULO DE CARGAS DE FALLAS

CALCULO DE CARGAS DE FALLAS

Figura 9. Diagrama en barras de variables d1.

#### **Hipótesis específica 2**

Hipótesis nula Ho: El Cálculo de factor de seguridad de un terraplén del modelo numérico de sótano no se relaciona con los problemas geotécnicos para estacionamiento vehiculares mediante el Software Plaxis en la ciudad de Huacho, 2019.

Hipótesis alterna Ha: El Cálculo de factor de seguridad de un terraplén del modelo numérico de sótano se relaciona con los problemas geotécnicos para estacionamiento vehiculares mediante el Software Plaxis en la ciudad de Huacho, 2019.

Sí: P-valor  $> 0.05$  se acepta H<sub>0</sub>

P-valor  $< 0.05$  se acepta H<sub>1</sub>

Tabla 9. Prueba de normalidad para calculo de factor de seguridad de un terraplén del modelo numérico de sótano y problemas geotécnicos

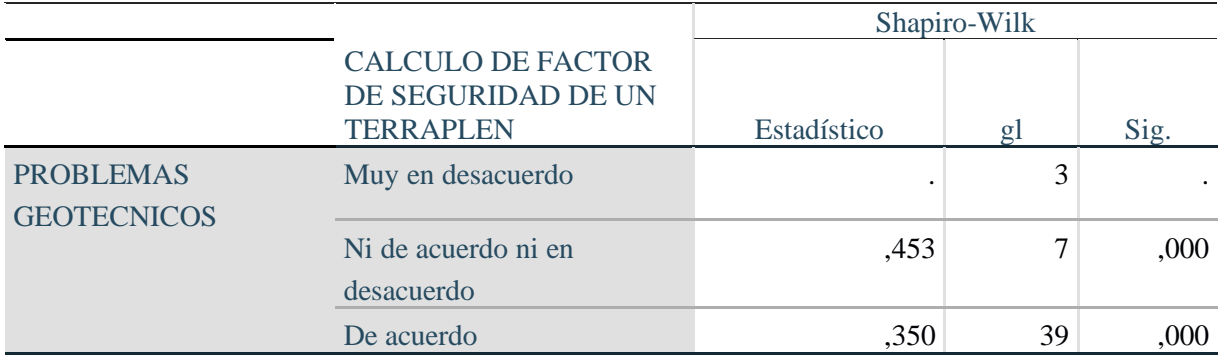

Fuente: Programa SPSS V. 25 (Elaboración propia)

**Criterio de decisión:** Como el p=0<0,05 entonces se deniega la hipótesis nula y se aprueba la hipótesis alternativa; concretando que el calculo de factor de seguridad de un terraplén del modelo numérico de sótano se relaciona con los problemas geotécnicos.

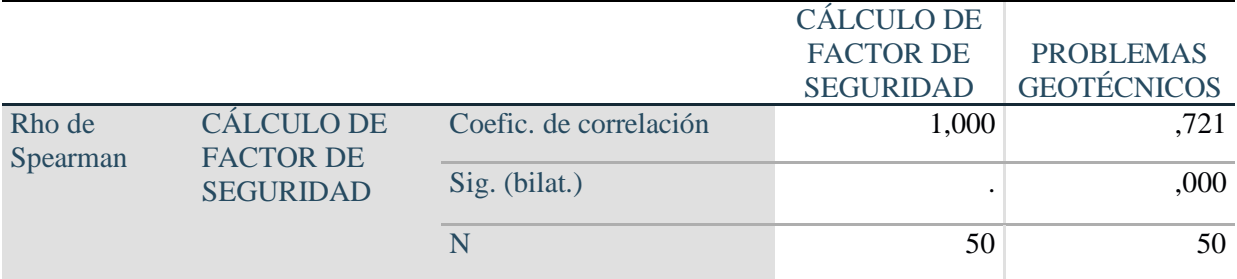

Tabla 10. Prueba de Hipótesis de Cálculo de Factor de Seguridad y Problemas Geotécnicos para Estacionamiento Vehiculares

Fuente: Programa SPSS V. 25 (Elaboración propia)

El P-valor es 0.000 (p<0.05) entonces se prosigue a la aprobación de la hipótesis alternativa

y rechazamos a la hipótesis nula, entonces estadísticamente se podría decir que si existe la correlación significativa entre el cálculo de factor de seguridad y problemas geotécnicos para estacionamiento vehiculares.

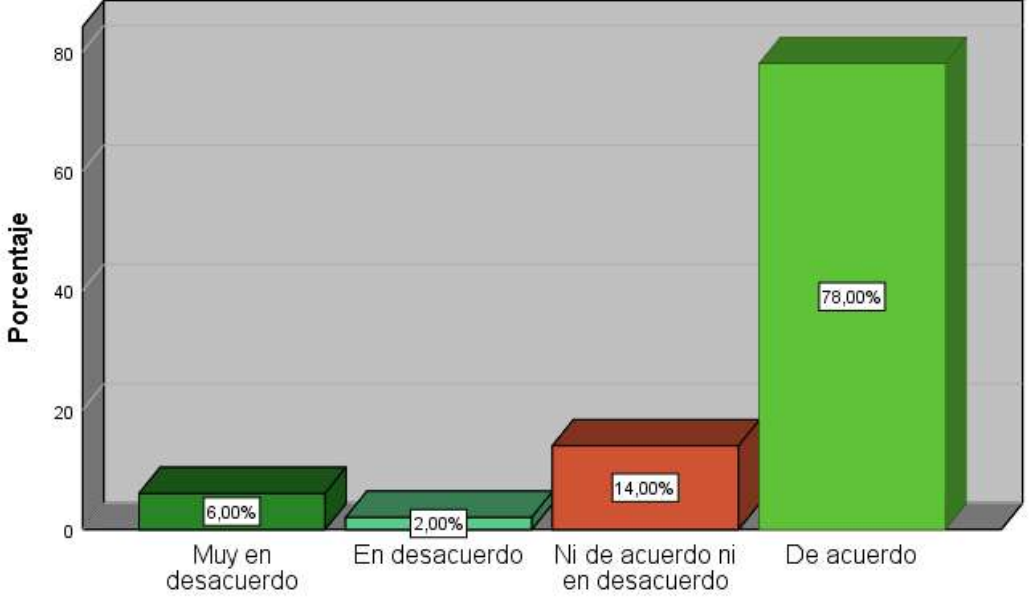

#### CALCULO DE FACTOR DE SEGURIDAD DE UN TERRAPLEN

CALCULO DE FACTOR DE SEGURIDAD DE UN TERRAPLEN

Figura 10. Diagrama en barras de variables d2.

#### **Hipótesis específica 3**

Hipótesis nula Ho: El cálculo del momento de flexión del modelo numérico de sótano no se relaciona con los problemas geotécnicos para estacionamiento vehiculares mediante el Software Plaxis en la ciudad de Huacho, 2019.

Hipótesis alterna Ha: El cálculo del momento de flexión del modelo numérico de sótano se relaciona con los problemas geotécnicos para estacionamiento vehiculares mediante el Software Plaxis en la ciudad de Huacho, 2019.

Sí: P-valor  $> 0.05$  se acepta H<sub>0</sub>

P-valor  $< 0.05$  se acepta  $H_1$ 

Tabla 11. Prueba de normalidad para cálculo del momento de flexión del modelo numérico de sótano y problemas geotécnicos*.*

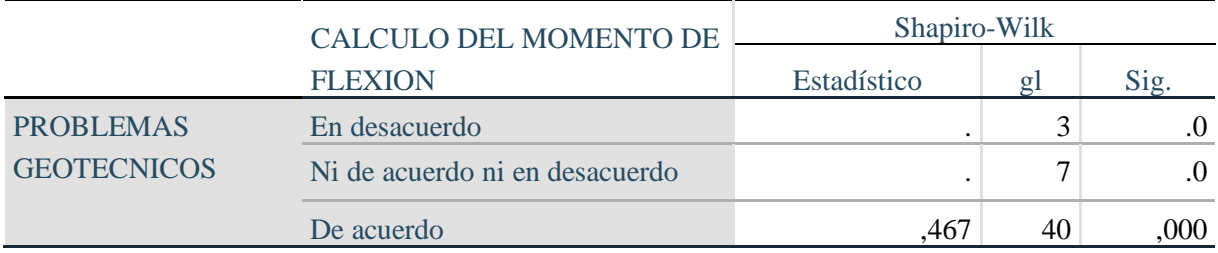

Fuente: Programa SPSS V. 25 (Elaboración propia)

**Criterio de decisión:** Como el p=0<0,05 entonces se deniega la hipótesis nula y se aprueba la hipótesis alternativa; concretando que el cálculo del momento de flexión del modelo numérico de sótano se relaciona con los problemas geotécnicos.

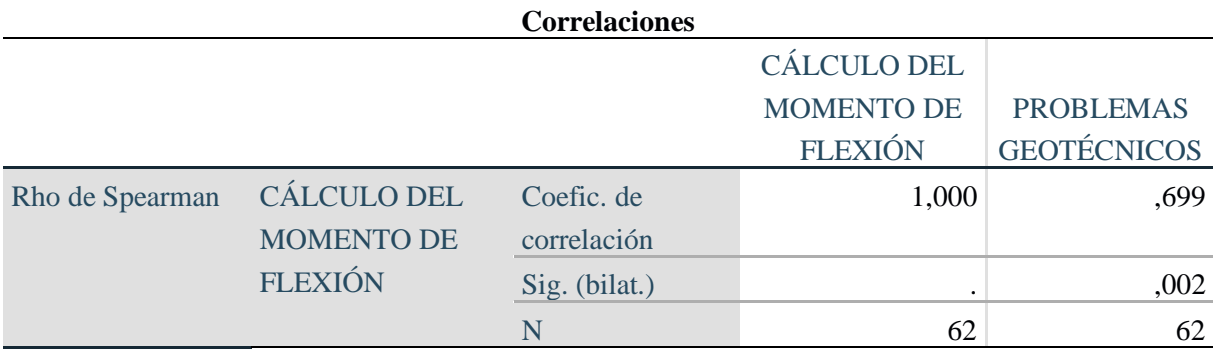

Tabla 12. Prueba de Hipótesis de Cálculo del Momento de Flexión y Problemas Geotécnicos para Estacionamiento Vehiculares

Fuente: Programa SPSS V. 25 (Elaboración propia)

El P-valor es  $0.002$  (p<0.05) entonces se prosigue a la aprobación de la hipótesis alternativa y rechazamos a la hipótesis nula, entonces estadísticamente se podría decir que si existe la correlación significativa entre el cálculo del momento de flexión y problemas geotécnicos para estacionamiento vehiculares.

## 80 60 Porcentaje  $40$ 80,00% 20 14,00% 6,00% o En desacuerdo Ni de acuerdo ni en De acuerdo desacuerdo CALCULO DEL MOMENTO DE FLEXION

#### CALCULO DEL MOMENTO DE FLEXION

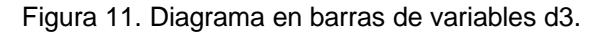

#### **Hipótesis específica 4**

Hipótesis nula Ho: El Cálculo de desplazamiento del modelo numérico de sótano no se relaciona con los problemas geotécnicos para estacionamiento vehiculares mediante el Software Plaxis en la ciudad de Huacho, 2019.

Hipótesis alterna Ha: El Cálculo de desplazamiento del modelo numérico de sótano se relaciona con los problemas geotécnicos para estacionamiento vehiculares mediante el Software Plaxis en la ciudad de Huacho, 2019.

Sí: P-valor > 0,05 se acepta  $H_0$ 

P-valor  $\leq 0.05$  se acepta H<sub>1</sub>

Tabla 13. Prueba de normalidad para Cálculo de desplazamiento de flexión del modelo numérico de sótano y problemas geotécnicos.

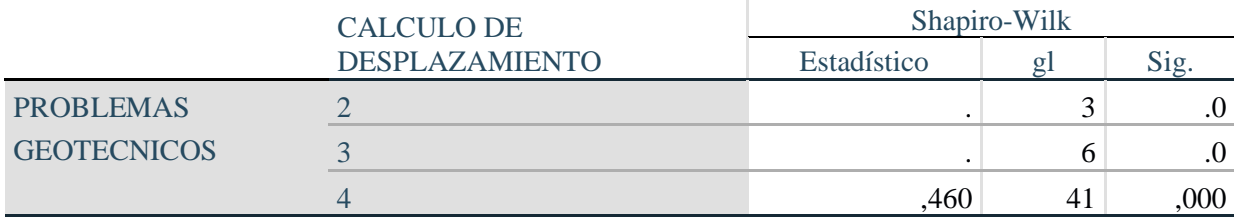

Fuente: Programa SPSS V. 25 (Elaboración propia)

**Criterio de decisión:** Como el p=0<0,05 entonces se deniega la hipótesis nula y se

aprueba la hipótesis alternativa; concretando que el Cálculo de desplazamiento del modelo

numérico de sótano se relaciona con los problemas geotécnicos.

Tabla 14.Prueba de Hipótesis de Cálculo de Desplazamiento del Modelo Numérico de Sótano y Problemas Geotécnicos para Estacionamiento Vehiculares

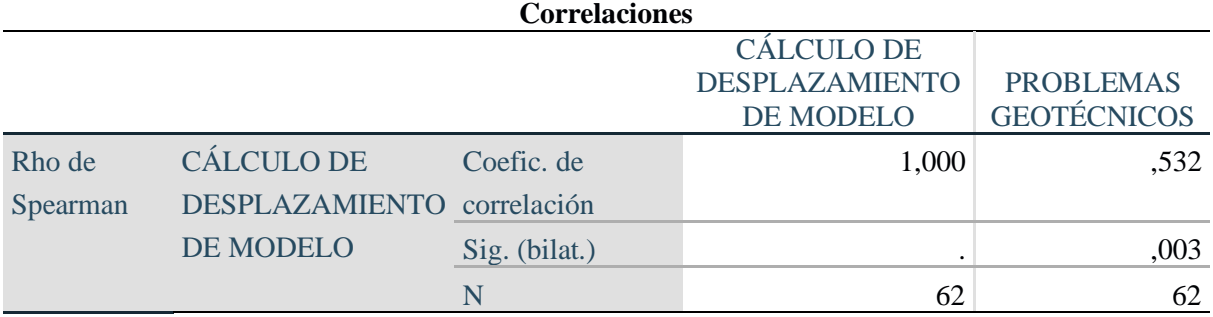

Fuente: Programa SPSS V. 25 (Elaboración propia)

El P-valor es  $0.003$  (p<0.05) entonces se prosigue a la aprobación de la hipótesis alternativa y rechazamos a la hipótesis nula, entonces estadísticamente se podría decir que si existe la correlación significativa entre el cálculo de desplazamiento del modelo numérico de sótano y problemas geotécnicos para estacionamiento vehiculares.

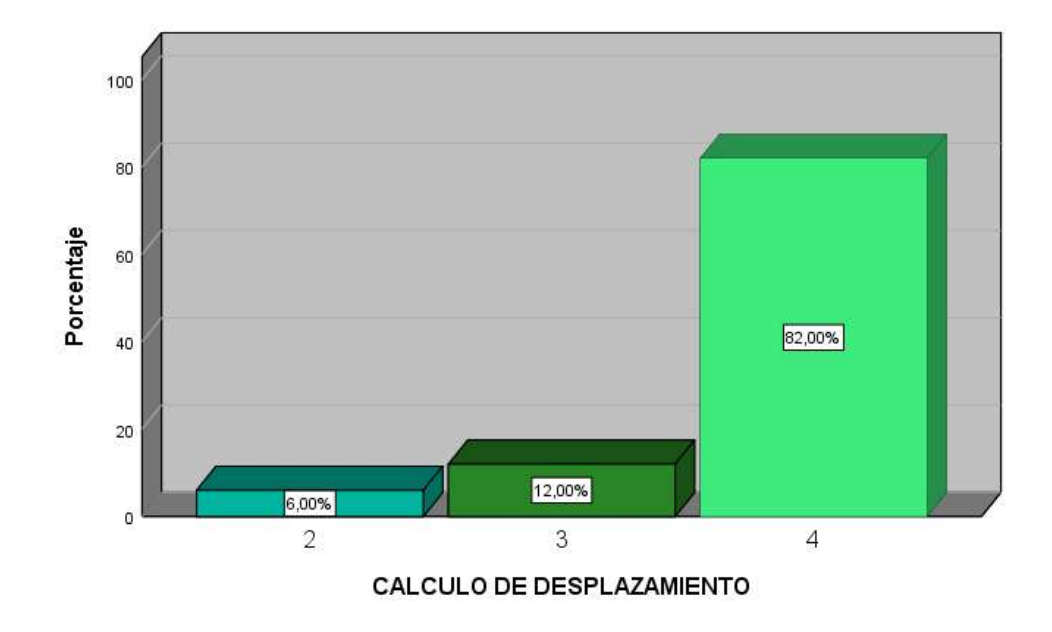

#### CALCULO DE DESPLAZAMIENTO

Figura 12. Diagrama en barras de variables d4.

# **CAPÍTULO V: DISCUSIÓN, CONCLUSIONES Y RECOMENDACIONES 5.1. Discusión**

 $\checkmark$  Para el modelamiento matemático de sótanos, se realizó el estudio de suelo a los locales identificado tales como al Colegio de S.J. Maristas luego al Estación de bombeos N° 01 y el local de Caja Sullana, para cada modelo matemático los parámetros geotécnicos las gravas sueltas hasta 3.00m, las gravas densas poseen un parámetro de 3.00 m a 10.0 m, Resultados similares se obtuvo de Aliaga M. (2003), donde concluye su investigación mediante una evaluación de todas las características que posee la materias esto s evaluado por u ingeniero geólogo donde se enfoca en la revisión de suelos y rocas las cuales se encuentran en el lugar donde va a intervenir para iniciar el proyecto reforzando esta evaluación con estudios pertinentes tales como ensayos mecánicos para ello necesita la muestra de suelo sin alteraciones y estas recopiladas mediante calicatas o perforaciones rotativas.

✓ En el cálculo de carga de fallas se realizó matemáticamente todo los valores para tomar en cuenta dentro del diseño de la construcción del proyecto, donde pusimos referenciar en la excavación de 1.20 m para cada carga que la malla se deforma y expande la ampliación o desplazamiento en dé  $6.04*10<sup>-3</sup>$  metros (0.60 cm; para la excavación de 1.20 m para las cargas mixtas se considera la ampliación de las cargas en los 3 niveles donde el valor que se usa es de 5 y 25KN/m2 los cuales son aplicados a partir del muro de excavación. Resultados similares se obtuvieron de Cisneros A. (2016), en la cual concluye que al tener una considerable disminución del corte basal del edificio en el modelamiento en unos 13% ahorra materiales siempre en cuando la carga que lleva la estructura sea la

considerada en caso contrario se incurre en fallas y a la vez el modelamiento se realizó con la última normativa de diseño sismorresistentes.

✓ En el cálculo de factor de seguridad de un terraplén en nuestro estudio se puede observar en el caso 5 donde expresa la excavación 3.6 m de cada carga donde analizando todos los resultados que se obtuvo posee una altura máxima de 3.60 m de la excavación, en caso se exceda de este detalle estaría expuesto a un colapso inminente todo esto sin una adecuada estructura adecuada de toda la contención y ayude mitigando todos los esfuerzos que se están generando en los muros. Resultados similares se obtuvieron Camarga & Gonzales (2011), concluye diciendo que donde se realiza la evaluación geotécnica de riesgo del suelo y ubicación de la estructura de contención es muy importante porque los resultados se obtienen mediante software para saber que es seguro y resistente sin riesgo de colapso, dando un porcentaje de seguridad frente al riesgo a los que lo habitan.

 $\checkmark$  En el factor de momento de flexión en el cual fue diseñado en PLAXIS pues engloban el análisis del comportamiento de la estructura evitando ocurrencias producto de algún desastre natural, para ello depende de los esfuerzos propios donde equivale a 185, 83 KNm/m y 49,82 KNm/m sin embargo podemos comparar nuestro trabajo a pesar de la deciente información encontrada, Resultados similares fueron obtenidos de Cruz . (2016), en la cual menciona la conclusión que corresponde a la investigación desarrollada con la finalidad de obtener el objetivo del autor en la cual hace la mención de que la mayoría de las viviendas en la residencial Villa Medica están situadas en un terreno húmedo donde los daños estructurales se basada algunos cálculos de comportamiento estructural debido que se evidencio daños causados debido a la poca capacidad portante bastante defiende y tampoco se cumplió con las cualidades mecánicas.

 $\checkmark$  En el cálculo de desplazamiento se observó 5 casos de los cuales las variaciones son referenciados tales como: El desplazamiento total obtenido para la fase 1 (1.20 m.) fue de  $6.43*10^{-3}$  metros (0.64 cm) para el caso 1, El desplazamiento total obtenido (desplazamiento vertical) para la excavación del Caso 2, fue de 1.24 metros para el caso 2, El programa no realiza el cálculo del caso 3, para el caso 2 el suelo es colapsable con un desplazamiento de 1.24 m para el caso 3, El desplazamiento horizontal extremo es de  $1.22*10<sup>-3</sup>$  metros (0.12 cm) para el caso, La malla deformada, para este caso nos da un valor máximo de desplazamiento total de 3.25 metros para el cargo. Resultados similares fueron obtenidos por Berrocal J. (2013), donde concluye que los desplazamientos de estructuras donde los 2 componentes de las propiedades indistintamente son requeridos para el diseño donde aquellos métodos de analíticos y estos son los menos difundidos, los desplazamientos en ocasiones toman mayor tiempo de lo esperado y esto deforma la estructura completa.

#### **5.2. Conclusiones**

La relación existente es de moderada entre el modelo numérico de sótano de dos niveles y los problemas geotécnicos, el cual se determinó el calor de relación donde resulta de 63,3%, donde posee una relación media para una construcción de estacionamiento vehiculares mediante siendo modelado con el Software Plaxis en la ciudad de Huacho, 2019. El estudio de suelo a los locales identificado tales como al Colegio de S.J. Maristas luego al Estación de bombeos N° 01 y el local de Caja Sullana, para cada modelo matemático los parámetros geotécnicos las gravas sueltas hasta 3.00m, las gravas densas poseen un parámetro de 3.00 m a 10.0 m

1. Del Rho de Spearman en el cual resultó un coeficiente de relación mediante el estadístico Pearson r= 0.633, donde se precisa la correlación entre el modelo numérico de sótano de dos niveles y problemas geotécnicos para estacionamiento vehiculares es de magnitud buena. Como el p=0<0,05 entonces se deniega la hipótesis nula y se aprueba la hipótesis alternativa; concretando que el modelo numérico de sótano se asocia con los problemas geotécnicos. El P-valor es 0.003 (p<0.05) por esta razón se aprueba la hipótesis alterna y se deniega la hipótesis nula. Por ello, se puede demostrar estadísticamente que hay relación significativa entre el modelo numérico de sótano de dos niveles y problemas geotécnicos para estacionamiento vehiculares.

2. Del Rho de Spearman en el cual resultó un coeficiente de relación mediante el estadístico Pearson r= 0.682, donde se precisa cálculo de carga de fallas del modelo numérico de sótano y los problemas geotécnicos para estacionamiento vehiculares es de magnitud buena. Como el p=0<0,05 entonces se deniega la hipótesis nula y se aprueba la hipótesis alternativa; concretando que el cálculo de carga de fallas del modelo numérico de sótano se relaciona con los problemas geotécnicos. El P-valor es  $0.001$  (p<0.05) con lo cual se acepta la hipótesis alterna y se rechaza la hipótesis nula. Por lo tanto, se puede evidenciar estadísticamente que existe relación significativa entre cálculo de carga de fallas del modelo numérico de sótano y los problemas geotécnicos para estacionamiento vehiculares.

3. Del Rho de Spearman en el cual resultó un coeficiente de relación mediante el estadístico Pearson r= 0.721, donde se precisa la correlación entre el cálculo de factor de seguridad y problemas geotécnicos para estacionamiento vehiculares es de magnitud buena. Como el p=0<0,05 entonces se deniega la hipótesis nula y se aprueba la hipótesis alternativa; concretando que el cálculo de factor de seguridad de un terraplén del modelo numérico de sótano se relaciona con los problemas geotécnicos. El P-valor es 0.000 (p<0.05) en el que se aprueba la hipótesis alterna y se deniega la hipótesis nula. Por ello, se puede demostrar estadísticamente que hay relación significativa entre el cálculo de factor de seguridad y problemas geotécnicos para estacionamiento vehiculares.

4. Del Rho de Spearman en el cual resultó un coeficiente de relación mediante el estadístico Pearson r= 0.699, donde se precisa la correlación entre cálculo del momento de flexión y problemas geotécnicos para estacionamiento vehiculares es de magnitud buena. Como el p=0<0,05 entonces se deniega la hipótesis nula y se aprueba la hipótesis alternativa; concretando que el cálculo del momento de flexión del modelo numérico de sótano se relaciona con los problemas geotécnicos. El P-valor es 0.002 (p<0.05) en el que se aprueba la hipótesis alterna y se deniega la hipótesis nula. Por ello, se puede demostrar estadísticamente que hay relación significativa entre el cálculo del momento de flexión y problemas geotécnicos para estacionamiento vehiculares.

5. Del Rho de Spearman en el cual resultó un coeficiente de relación mediante el estadístico Pearson r= 0.532, donde se precisa la correlación entre el cálculo de desplazamiento del modelo numérico de sótano y problemas geotécnicos para estacionamiento vehiculares es de magnitud moderada. Como el  $p=0<0,05$  entonces se deniega la hipótesis nula y se aprueba la hipótesis alternativa; concretando que el Cálculo de desplazamiento del modelo numérico de sótano se relaciona con los problemas geotécnicos. El P-valor es  $0.003$  (p $< 0.05$ ) en el que se aprueba la hipótesis alterna y se deniega la hipótesis nula. Por ello, se puede demostrar estadísticamente que hay relación significativa entre el cálculo de desplazamiento del modelo numérico de sótano y problemas geotécnicos para estacionamiento vehiculares.

#### **5.3. Recomendaciones**

1. Recomendamos realizar los estudios previos antes de realizar las construcciones y esto interpretar de acuerdo a los resultados y tablas numéricas contrastar con los documentos que se adquieren para el diseño con la resistencia correspondiente. De trabajar con estudio de suelo a los locales identificado tales como al Colegio de S.J. Maristas luego al Estación de bombeos N° 01 y el local de Caja Sullana, para cada modelo matemático los parámetros geotécnicos las gravas sueltas hasta 3.00m, las gravas densas poseen un parámetro de 3.00 m a 10.0 m en posteriores investigaciones sean verídicas del espacio donde se pretende realizar la ejecución de obra.

- 2. Determinar adecuadamente los resultados para el modelamiento numérico y así determinar la adecuada resistencia donde es recomendable mantener una base de datos organizada para mitigar ciertos cambios en la ejecución.
- 3. Los cálculos de fallas, flexión y otros son referenciales basados en antecedentes sin embargo se muestra la consistencia en los estudios de mecánica de suelo realizado plasman una determinada resistencia de toda la carga estructural y la probabilidad ocurrir un daño, motivo por el cual recomendamos mantener la data reservada para cualquier inspección inopinada.

### **CAPÍTULO VI: FUENTES DE INFORMACIÓN**

#### **5.1. Fuentes bibliográficas**

- Alcahuaman, V. (2016). *Análisis de túneles excavados con tuneladora mediante el programa plaxis.* Escola de Camins.
- Aliaga, M. (2003). *Estudio geologico - geotecnico para la reahabilitacion de la carretera Corral Quemado - Rio Nieva Tramo I: Puerto Naranjitos - Pedro Ruiz.* Universidad Nacional Mayor de San Marcos.
- Berrocal, J. (2013). *Metodo analitico y numerioc aplicados ala diseño de cimentaciones superficiales considerando su interaccion con el suelo.* Universidad Nacional de Ingenieria.
- Camargo, C., & Gonzales, A. (2011). *modelamiento de problemas de estructuras de contencion lateral mediante programa de elementos finitos.* Universidad Industrial de Santander.

Cordova, I. (2012). *Proyectos de investigacion cientifica* (San Marcos). Lima.

Córdova, I. (2013). *El proyecto de investigación, cuantitativa* (San marcos). Lima.

Cruz, N. (2016). *Analisis geotecnico y propuesta de cmenstaciones sobre rellenos en la zona Nor- Oeste de la ciudad de Juliaca.* Universidad Andina Nestor Caceres Velasquez.

#### **5.2. Fuentes hemerográficas**

- Diaz, Y., & Lopez, E. (2008). *Plaxis como herramienta de modelacion para la solucion de algunos problemas geotecnicos reales en la ciudad de punta arenas.* Universidad de Magallanes.
- Galvan, M. E. (2014). *Analisis d ela transmision de vibraciones originadas en tuneles utilizando el programa Plaxis.* Universidad Politencnica de Cataluña.

Gutiérrez, W. (2006). Problemas planteados por el terreno en la ingeniería civil.

Lavado, J. (2012). Cálculo de estructuras con el programa SAP2000.

#### **5.3. Fuentes documentales**

- Olivenza, E. (2013). Factores de seguridad en la estabilidad de taludes de acuerdo con el eurocódigo ec-7 y el anejo nacional español, 269–280.
- Roberto, A., & Cier, J. (2016). El modelamiento numérico en la resolución de problemas geotécnicos.
- Salvador, A. (2011). Física I, 1–34.
- Vásquez, J. (2008). Modelo numérico. In P. Magallanes (Ed.) (Alfaomega, pp. 147–196). Mexico.

#### **5.4. Fuentes electrónicos**

Cisneros, Á. (2016). *Diseño en concreto armado de edificio multifamiliar de siete pisos sin sotano.* Pontificia Universidad Catolica del Perú.

http://tesis.pucp.edu.pe/repositorio/handle/123456789/167

Olalla, C. (2012). *Problemas geotenicos y comportamiento dinamico de los fondos costeros arenosos*. Universidad Politecnica de Madrid.

https://www.casadellibro.com/libro-problemas-geotecnicos-y-comportamiento-dinamico-de-losfondos-cos-teros-arenosos/9788477902072/579536

## **ANEXOS**

**Anexo 01.** Matriz de consistencia **Anexo 02.** Instrumento para la toma de datos **Anexo 03.** Confiabilidad de Alfa de Cronbach **Anexo 04**. Validación de expertos

**Anexo 05.** Base de datos

## **Anexo 01.** Matriz de consistencia

Tesis: Ansiedad y nivel de aprendizaje en los Estudiantes de la Escuela Profesional de Estadística e Informática – Huacho 2019.

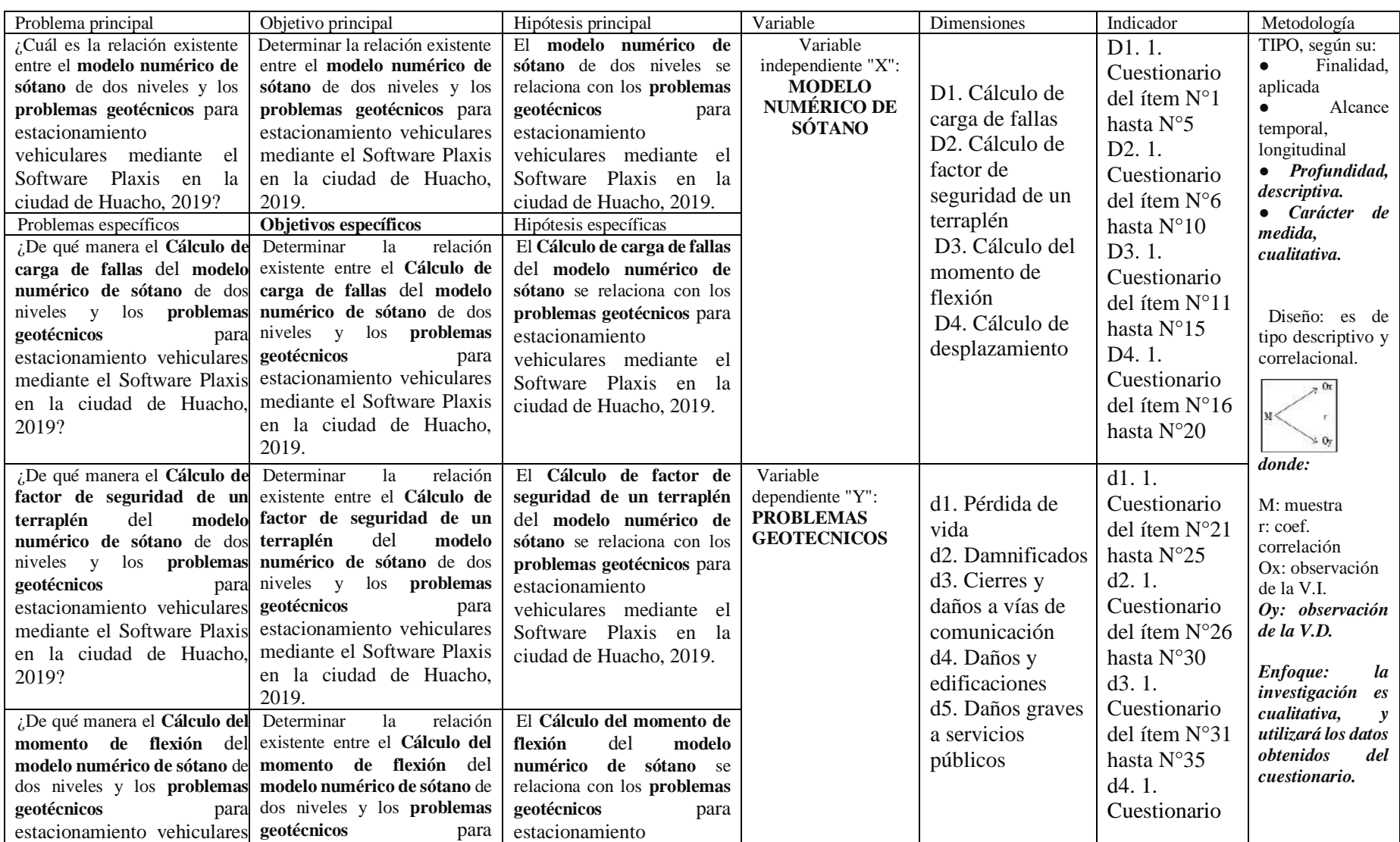

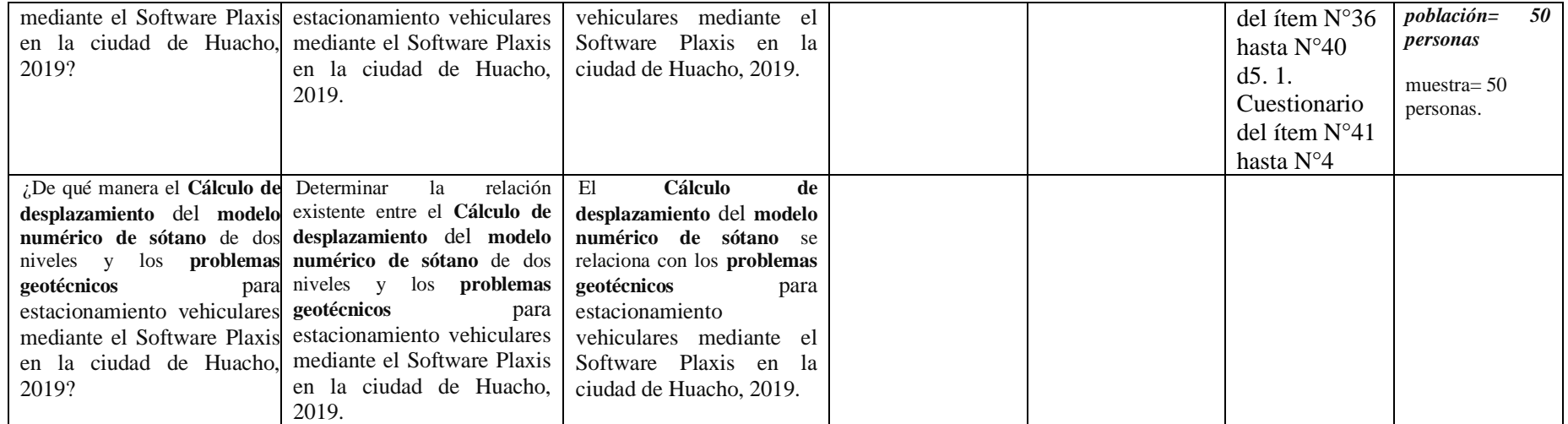

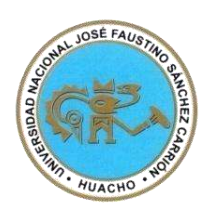

## **UNIVERSIDAD NACIONAL JOSÉ FAUSTINO SÁNCHEZ CARRIÓN FACULTAD DE INGENIERÍA CIVIL ESCUELA PROFESIONAL DE INGENIERÍA CIVIL**

Área de trabajo: Fecha: .

**I. PRESENTACIÓN:** El tesista, Chávez Castillo Mack Celi, de la E.P. Ingeniería Civil de la FIC, UNJFSC-Huacho, han desarrollado la tesis titulada: **MODELO NUMÉRICO DE SÓTANO DE DOS NIVELES Y PROBLEMAS GEOTÉCNICOS PARA ESTACIONAMIENTO VEHICULARES MEDIANTE EL SOFTWARE PLAXIS EN LA CIUDAD DE HUACHO, 2019.**

Por tanto, es esencial que usted de manera anónima nos proporcione sus posturas o perspectiva a los factores o detalles más relevantes considerados.

#### **II. INSTRUCCIONES:**

2.1. La información que Ud. nos de es anónima, personal y sincera.

**Anexo 02.** Instrumento para la recolección de datos

2.2. Indique con una equis (x) sólo una de las respuestas de cada interrogante, que Ud. estime la alternativa correcta.

2.3. Debe responder todas las interrogantes.

#### **III. ASPECTOS GENERALES:**

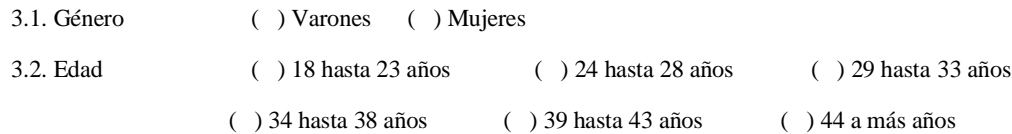

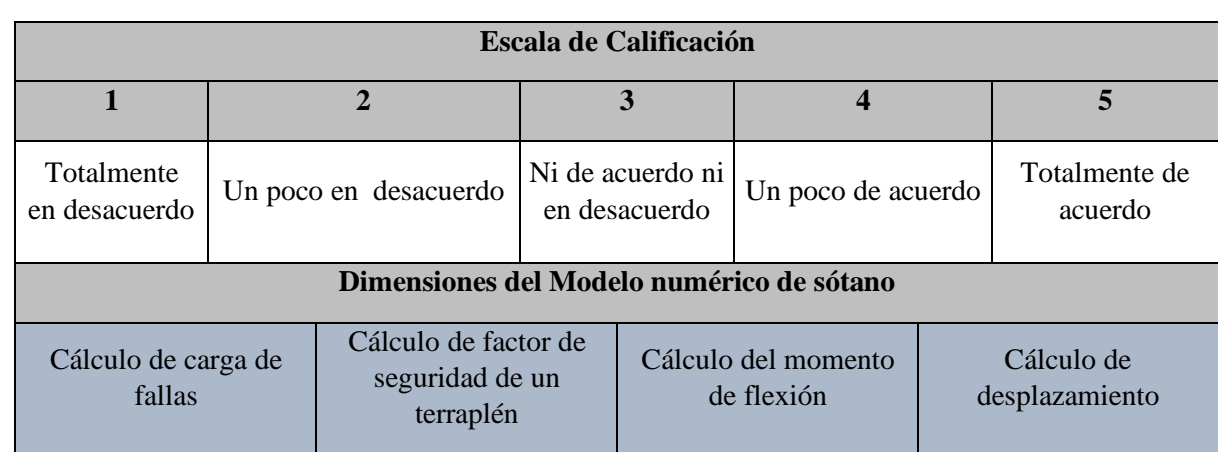

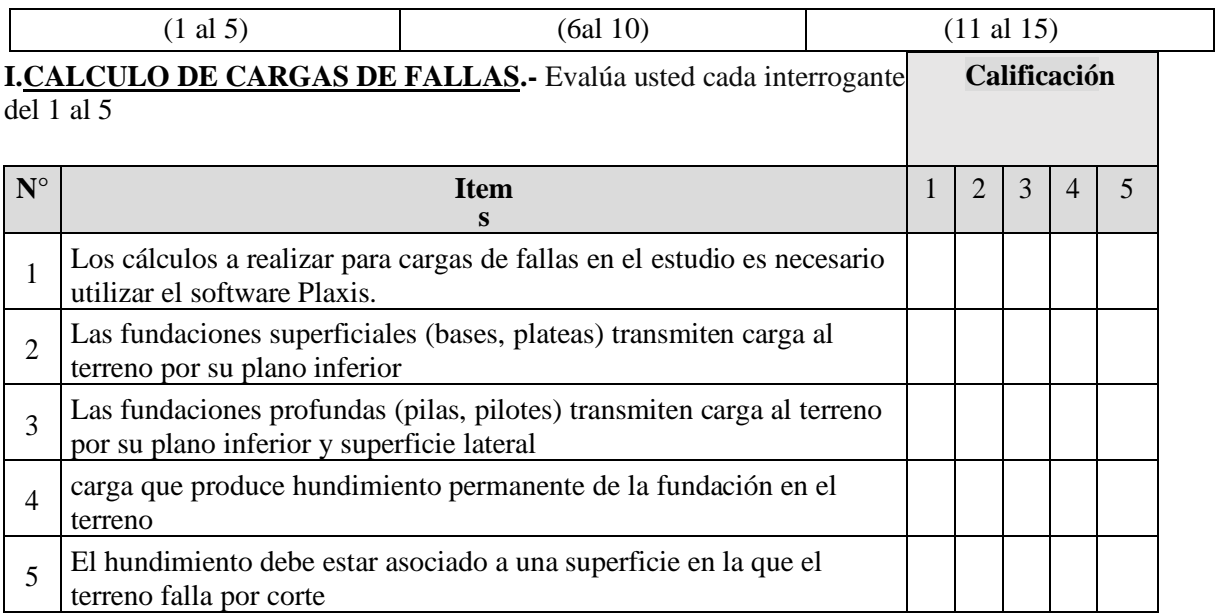

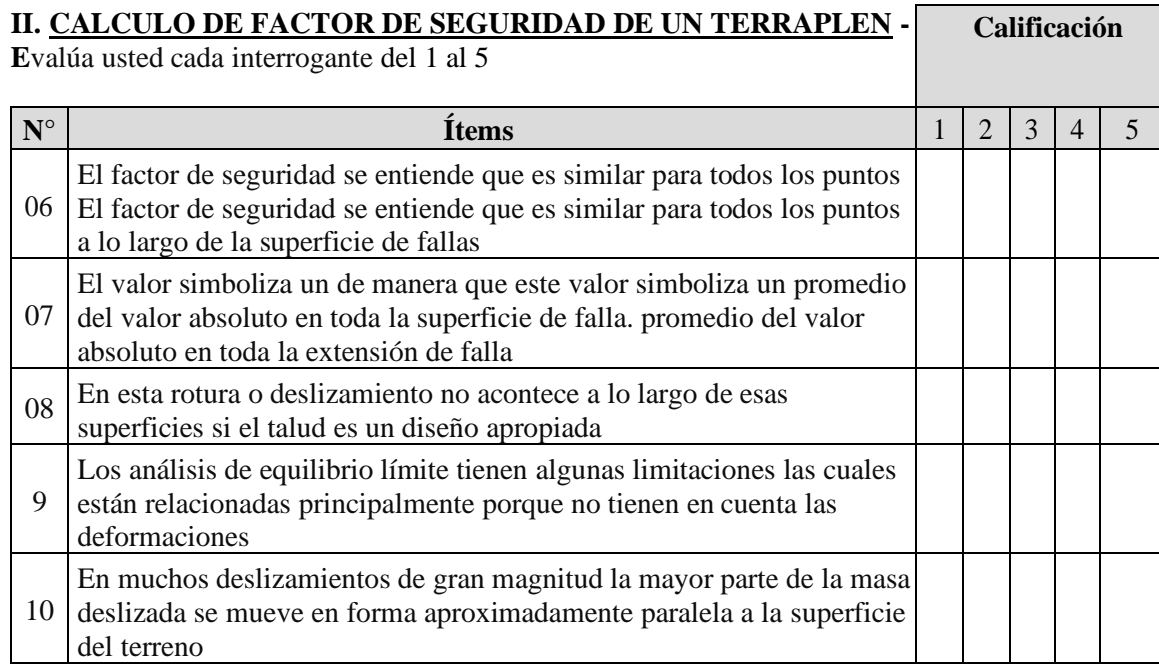

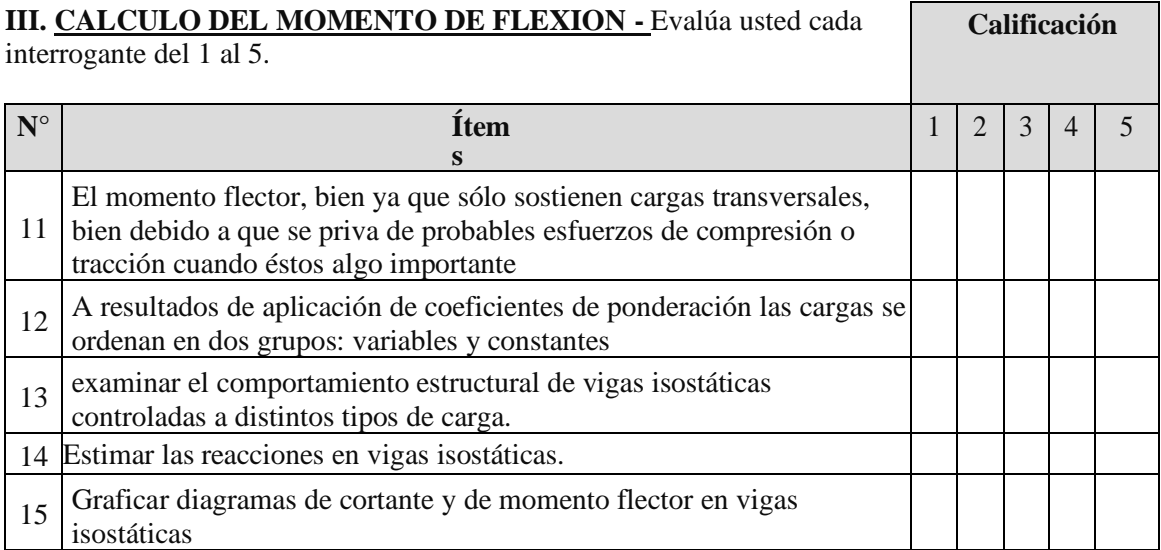

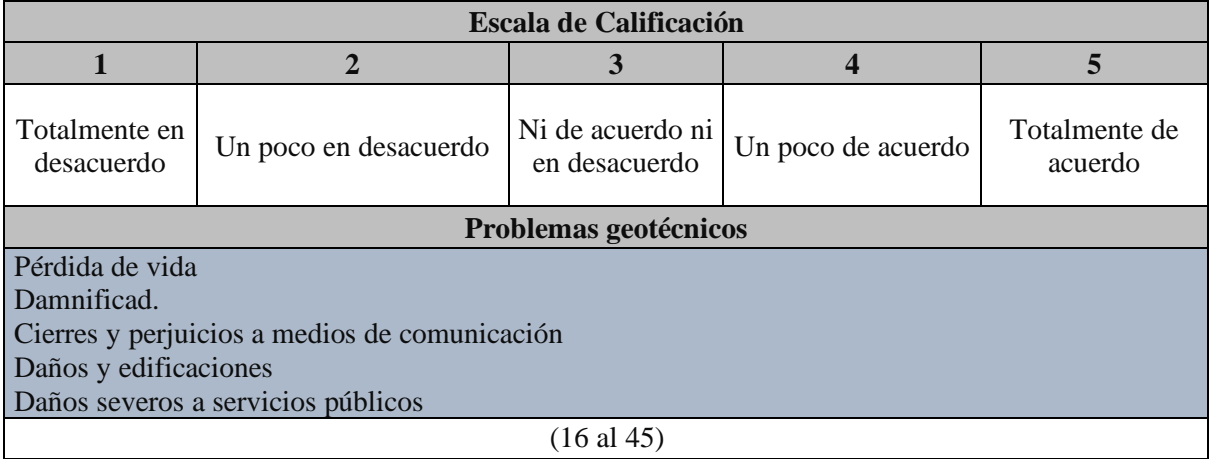

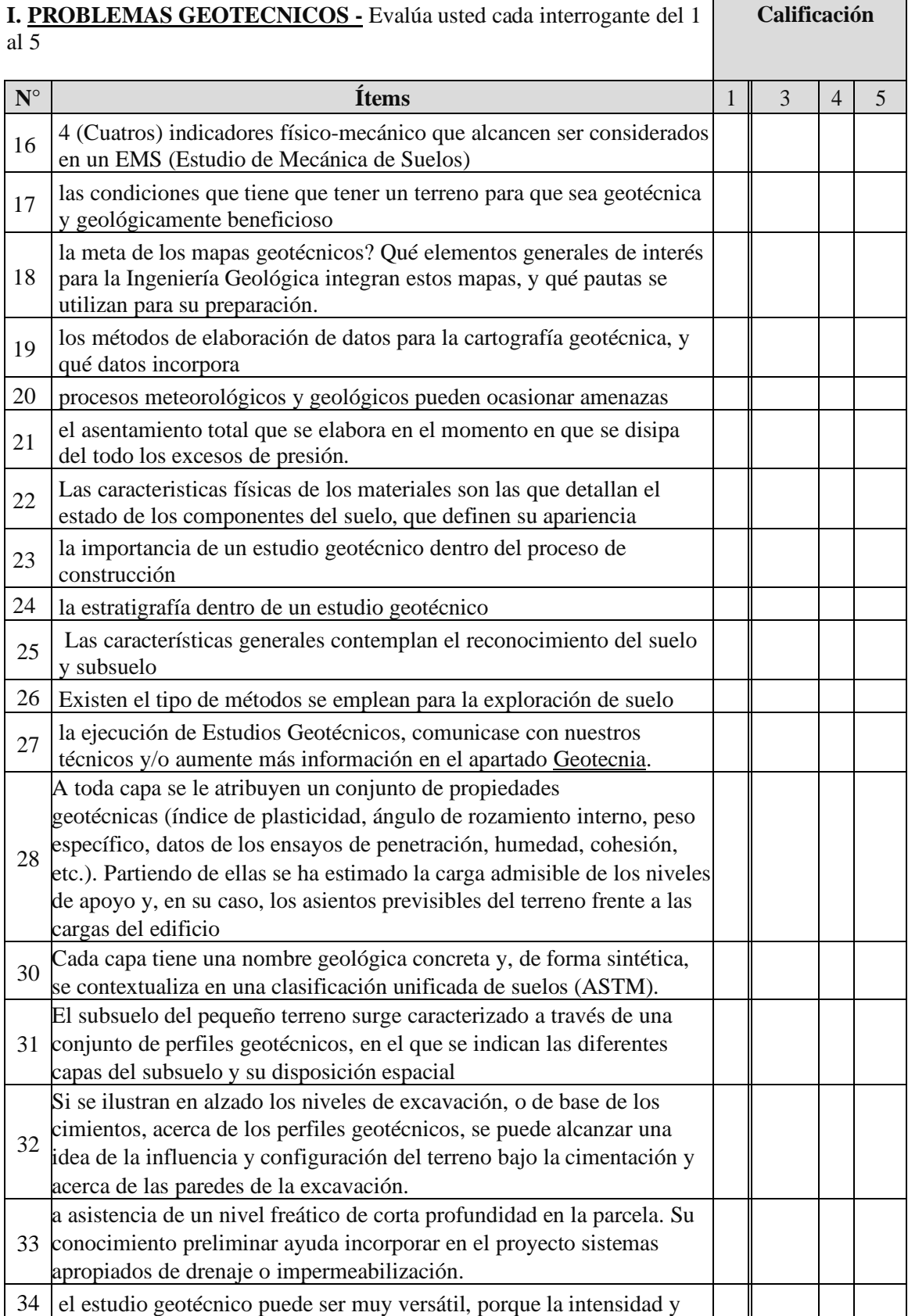

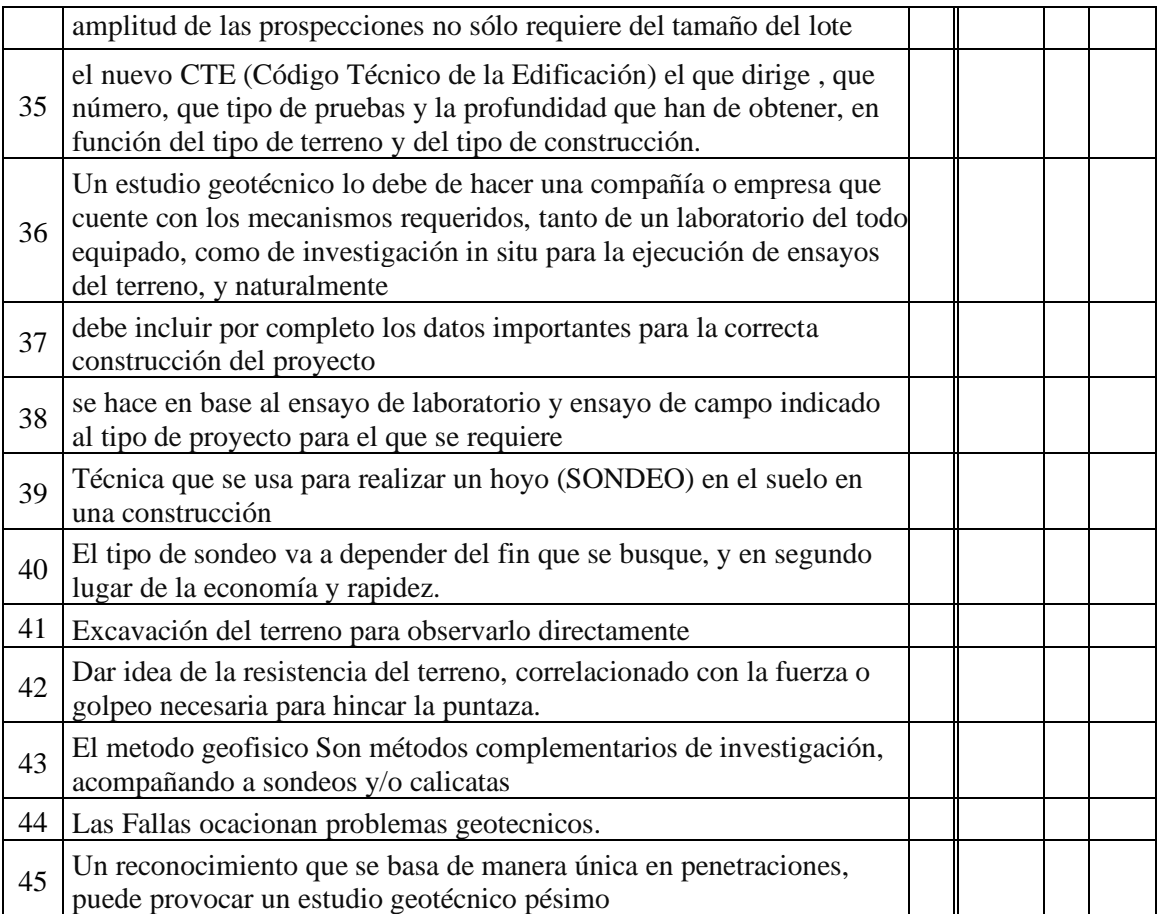

**Muchas gracias por tu colaboración**

#### **Anexo 03.** Confiabilidad de Alfa de Cronbach

La descripción final del elemento o reactivo se resume en la palabra "homogeneidad", es decir, el grado en el que una evaluación o instrumento determina un solo factor, o sea, el grado en que el reactivo de escala está relacionado. Magnusson (como se citó en Quero, 2010, p. 250)

#### Tabla 15 Niveles de confiabilidad

Niveles de confiabilidad

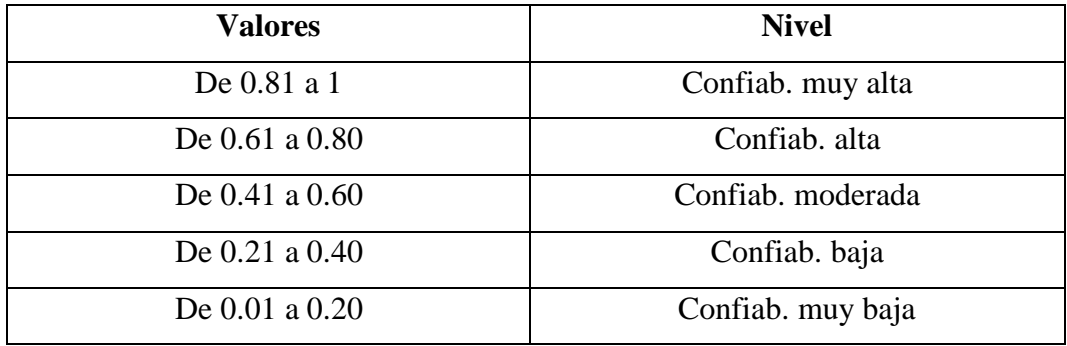

**Fuente:** Hernández, Fernández y Baptista (2014)

### **Alfa de Cronbach de la variable: Modelos numéricos de sótanos**

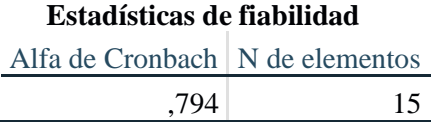

#### **Alfa de Cronbach de la variable: Problemas geotécnicos**

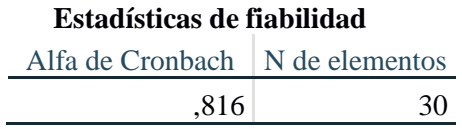

## **Anexo 05.** Base de datos

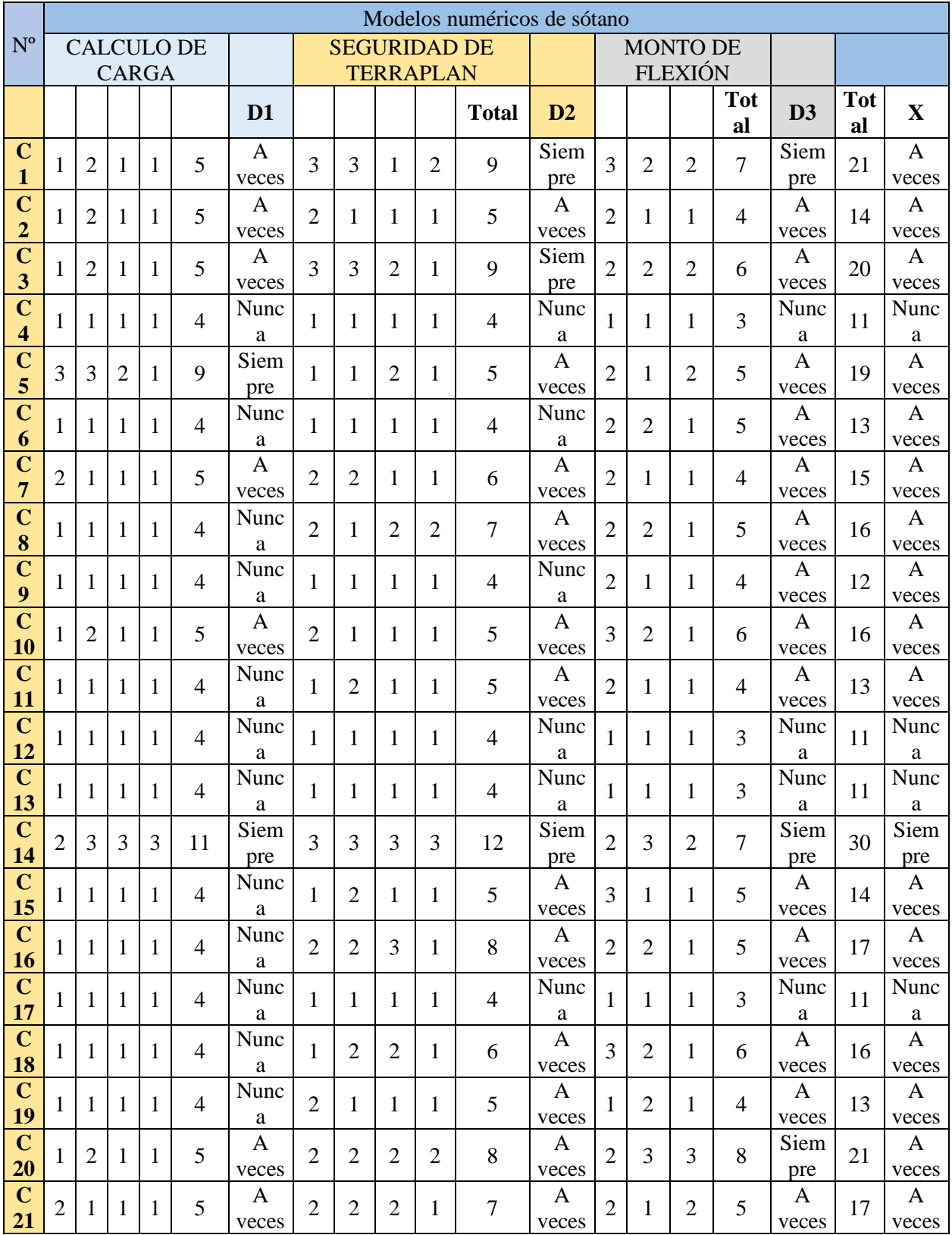

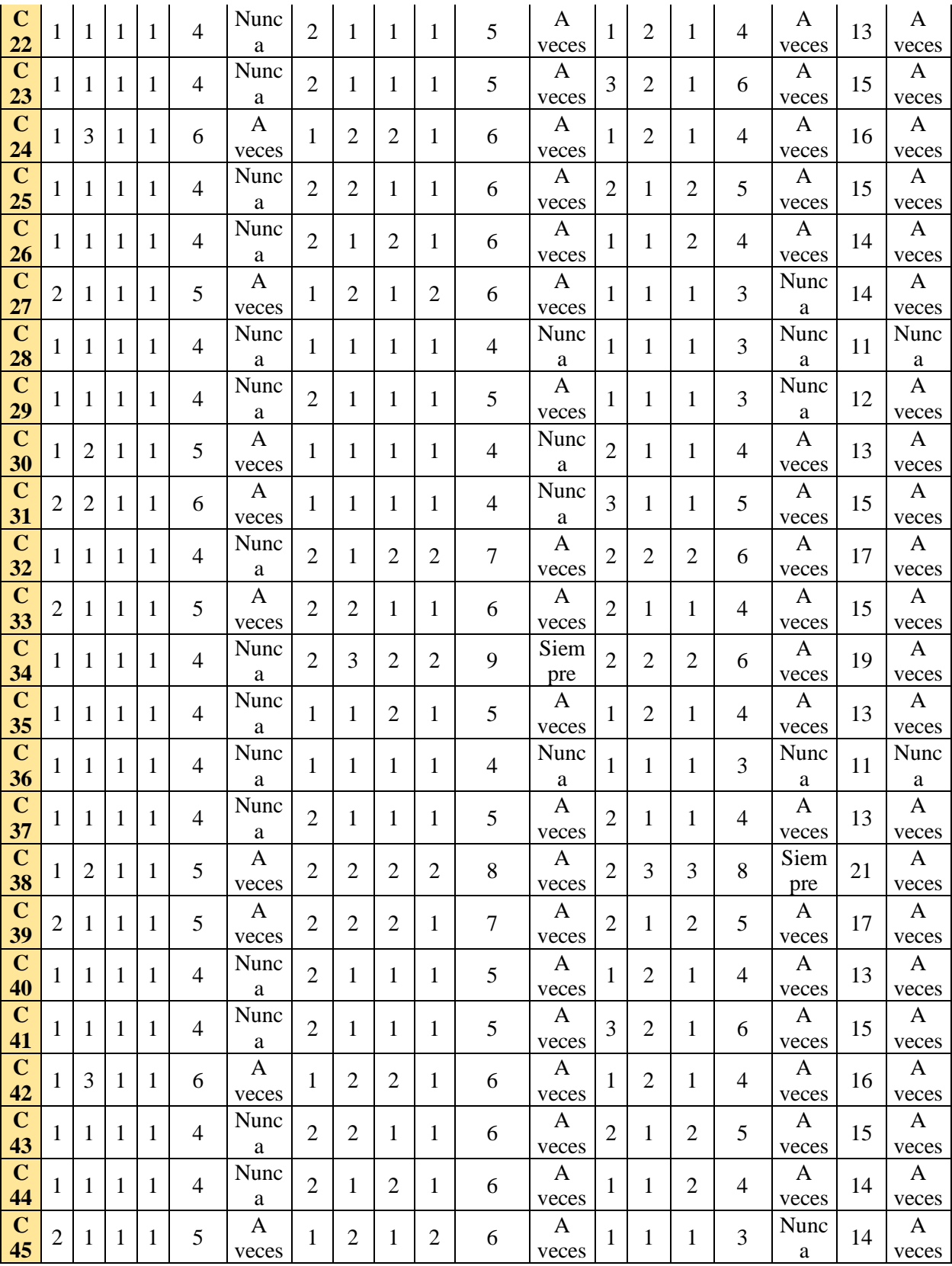

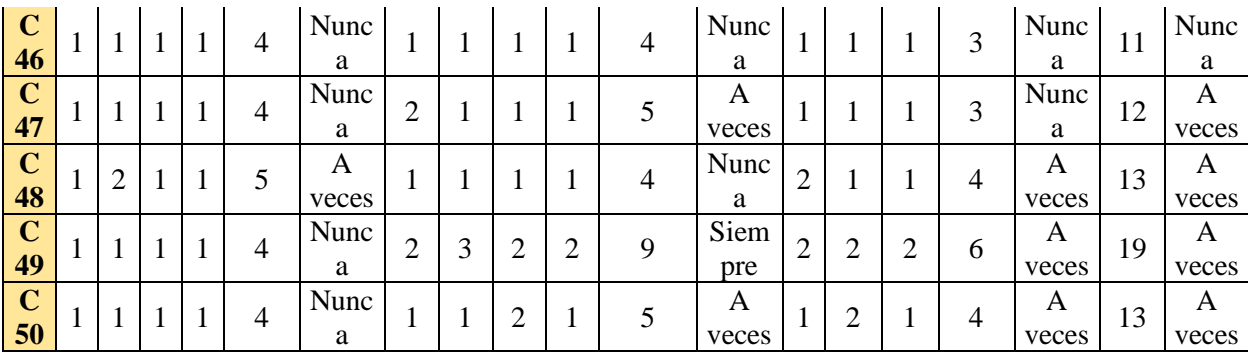

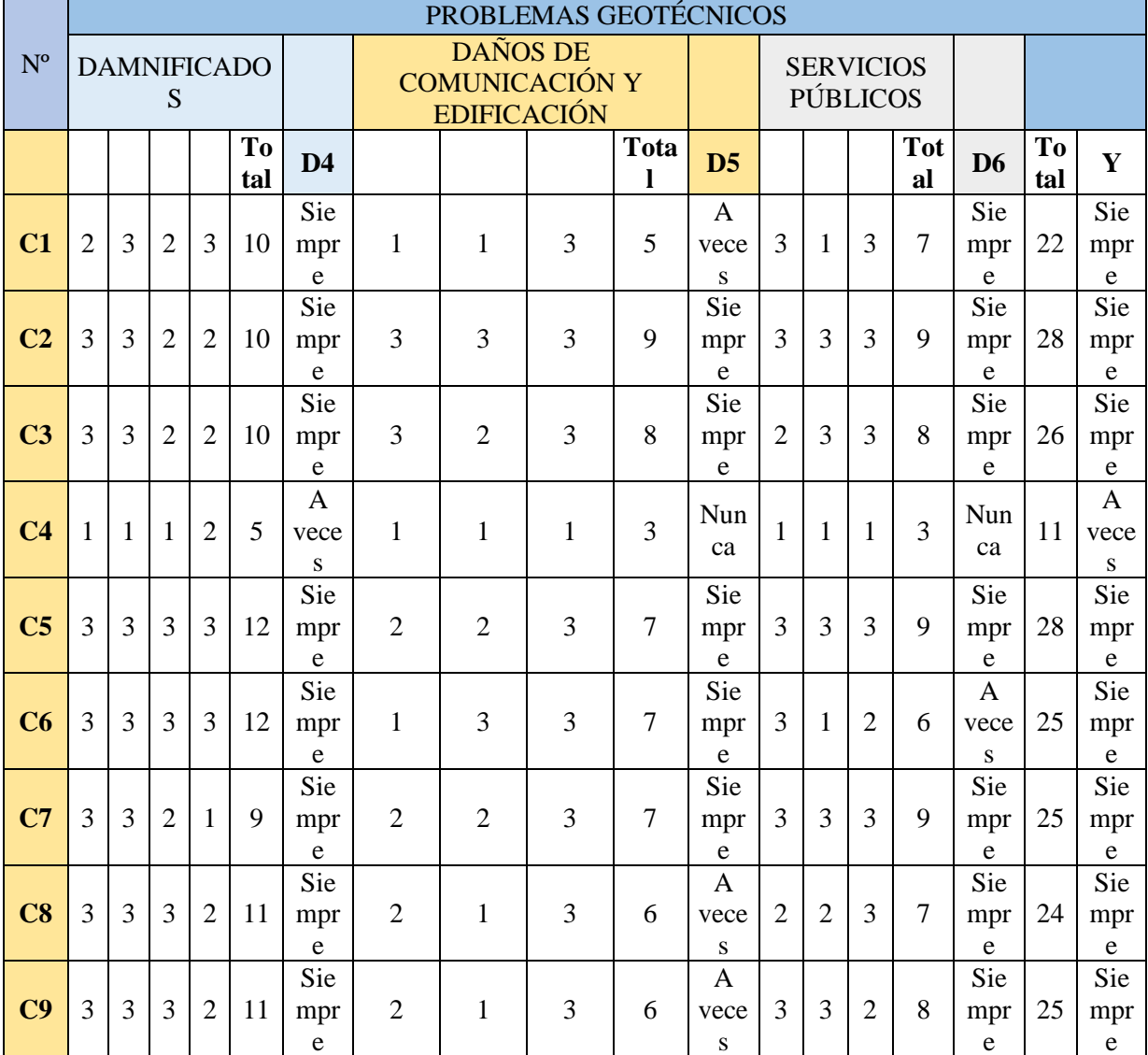

![](_page_101_Picture_1287.jpeg)

![](_page_102_Picture_1291.jpeg)

![](_page_103_Picture_726.jpeg)

|                 | *Sin titulo1 [ConjuntoDatos0] - IBM SPSS Statistics Editor de datos |          |                         |                                                                   |                                     |                     |          |                |            |                        |                               | $\times$<br>$\sigma$ |
|-----------------|---------------------------------------------------------------------|----------|-------------------------|-------------------------------------------------------------------|-------------------------------------|---------------------|----------|----------------|------------|------------------------|-------------------------------|----------------------|
|                 |                                                                     |          |                         | Archivo Editar Ver Datos Transformar Analizar Graficos Utilidades | Ampliaciones<br>Ventana<br>Ayuda    |                     |          |                |            |                        |                               |                      |
|                 | E,<br>$\bigoplus$                                                   |          |                         | につ 国名司田                                                           | ■■<br>酯                             | $\bullet$           |          |                |            |                        |                               |                      |
|                 | Nombre                                                              | Tipo     |                         | Anchura Decimales                                                 | Etiqueta                            | Valores             | Perdidos | Columnas       | Alineación | Medida                 | Rol                           |                      |
| $\overline{1}$  | D <sub>1</sub>                                                      | Numérico | 8                       | C.                                                                | CALCULO DE CARGA                    | {1, NUNCA} Ninguno  |          | 8              | Centrado   | Jordinal               | Cntrada                       |                      |
| $\overline{2}$  | D <sub>2</sub>                                                      | Numérico | $\overline{\mathbf{8}}$ | 0                                                                 | SEGURIDAD DE TERRAPLAN              | [1, NUNCA]. Ninguno |          | 8              | E Centrado | Jordinal               | Entrada                       |                      |
| 3               | D <sub>3</sub>                                                      | Numérico | $\mathbf{a}$            | $\mathbf{0}$                                                      | MONTO DE FLEXIÓN                    | [1, NUNCA]          | Ninguno  | 8              | Centrado   | J Ordinal              | Entrada                       |                      |
| $\overline{4}$  | D <sub>4</sub>                                                      | Numérico | 8                       | 0                                                                 | <b>DAMNIFICADOS</b>                 | {1, NUNCA} Ninguno  |          | 8              | Centrado   | Jo Ordinal             | <b>S</b> Entrada              |                      |
| 5               | D <sub>5</sub>                                                      | Numérico | a                       | Ű                                                                 | DAÑOS DE COMUNICACIÓN Y EDIFICACIÓN | {1, NUNCA} Ninguno  |          | 8              | Centrado   | Crdinal                | Entrada                       |                      |
| 6               | D <sub>6</sub>                                                      | Numérico |                         | 0                                                                 | SERVICIOS PÚBLICOS                  | [1, NUNCA] Ninguno  |          | 8              | E Centrado | $d$ Ordinal            | Entrada                       |                      |
| $\overline{7}$  | X                                                                   | Numérico | $\mathbf{\hat{z}}$      | G.                                                                | MODELOS NUMÉRICOS DE SOTANO         | [1, NUNCA] Ninguno  |          | $\overline{8}$ | Centrado   | d <sup>o</sup> Ordinal | Entrada                       |                      |
| $\bf{8}$        | Y                                                                   | Numérico | a                       | 0                                                                 | PROBLEMAS GEOTÉCNICOS               | {1, NUNCA} Ninguno  |          | 8              | Centrado   | Crdinal                | $\blacktriangleright$ Entrada |                      |
| $\mathfrak{g}$  |                                                                     |          |                         |                                                                   |                                     |                     |          |                |            |                        |                               |                      |
| 10              |                                                                     |          |                         |                                                                   |                                     |                     |          |                |            |                        |                               |                      |
| 11              |                                                                     |          |                         |                                                                   |                                     |                     |          |                |            |                        |                               |                      |
| 12              |                                                                     |          |                         |                                                                   |                                     |                     |          |                |            |                        |                               |                      |
| 13 <sup>°</sup> |                                                                     |          |                         |                                                                   |                                     |                     |          |                |            |                        |                               |                      |
| 14              |                                                                     |          |                         |                                                                   |                                     |                     |          |                |            |                        |                               |                      |
| 16              |                                                                     |          |                         |                                                                   |                                     |                     |          |                |            |                        |                               |                      |
| 16              |                                                                     |          |                         |                                                                   |                                     |                     |          |                |            |                        |                               |                      |
| 17              |                                                                     |          |                         |                                                                   |                                     |                     |          |                |            |                        |                               |                      |
| 18              |                                                                     |          |                         |                                                                   |                                     |                     |          |                |            |                        |                               |                      |
| 19              |                                                                     |          |                         |                                                                   |                                     |                     |          |                |            |                        |                               |                      |
| 20              |                                                                     |          |                         |                                                                   |                                     |                     |          |                |            |                        |                               |                      |
| 21              |                                                                     |          |                         |                                                                   |                                     |                     |          |                |            |                        |                               |                      |
| 22              |                                                                     |          |                         |                                                                   |                                     |                     |          |                |            |                        |                               |                      |
| 21              |                                                                     |          |                         |                                                                   |                                     |                     |          |                |            |                        |                               |                      |
| 24              |                                                                     |          |                         |                                                                   |                                     |                     |          |                |            |                        |                               |                      |
| 26              |                                                                     |          |                         |                                                                   |                                     |                     |          |                |            |                        |                               |                      |
| 26              |                                                                     |          |                         |                                                                   |                                     |                     |          |                |            |                        |                               |                      |
|                 | H                                                                   |          |                         |                                                                   |                                     |                     |          |                |            |                        |                               | $\mathbf{E}$         |
|                 | Vista de datos Vista de variables                                   |          |                         |                                                                   |                                     |                     |          |                |            |                        |                               |                      |

*Figura 1. Alimentación de datos al software SPSS V. 25 Fuente: elaboración propia*

| *Sin título1 [ConjuntoDatos0] - IBM SPSS Statistics Editor de datos                                                  |                                   |                |                  |                                                                           |                       |                              |                        |                |     |     |     |     | σ   | $\times$ |     |                           |   |
|----------------------------------------------------------------------------------------------------|-----------------------------------|----------------|------------------|---------------------------------------------------------------------------|-----------------------|------------------------------|------------------------|----------------|-----|-----|-----|-----|-----|----------|-----|---------------------------|---|
| Analizar Gráficos<br>Editar<br>Ver Datos<br>Transformar<br>Utilidades<br>Ampliaciones<br>Ventana<br>Ayuda<br>Archivo |                                   |                |                  |                                                                           |                       |                              |                        |                |     |     |     |     |     |          |     |                           |   |
|                                                                                                    | OQ.<br>信                          |                |                  | <b>Informes</b>                                                           | Þ                     | m                            | $\frac{\mathbf{A}}{2}$ |                |     |     |     |     |     |          |     |                           |   |
| Estadísticos descriptivos<br>Þ                                                                                       |                                   |                |                  |                                                                           |                       | <b>EX</b> Frecuencias        |                        |                |     |     |     |     |     |          |     |                           |   |
| 1:DT<br>Estadísticas Bayesianas<br>Þ                                                                                 |                                   |                |                  |                                                                           |                       |                              | Descriptivos           |                |     |     |     |     |     |          |     | Visible: 8 de 8 variables |   |
|                                                                                                    | $\mathbf{d}$ D1                   | $\sqrt{2}$     | all d            | <b>Tablas</b>                                                             |                       |                              | -Q. Explorar           |                |     | var | var | var | var | var      | var | var                       |   |
| 26                                                                                                    | <b>A VECES</b>                    | <b>A VECES</b> | <b>NUN</b>       | Comparar medias                                                           |                       | Tablas cruzadas              | DА                     |                |     |     |     |     |     |          |     |                           |   |
| 27                                                                                                    | <b>NUNCA</b>                      | <b>NUNCA</b>   | <b>NUN</b>       | Modelo lineal general<br>Modelos lineales generalizados<br>Modelos mixtos |                       |                              | Análisis TURF          | bА             |     |     |     |     |     |          |     |                           |   |
| 28                                                                                                    | <b>NUNCA</b>                      | <b>NUNCA</b>   | <b>NUN</b>       |                                                                           |                       |                              |                        |                | եs  |     |     |     |     |          |     |                           |   |
| 29                                                                                                    | <b>NUNCA</b>                      | <b>A VECES</b> | <b>NUN</b>       |                                                                           |                       |                              | 1/2 Razón              |                | bд  |     |     |     |     |          |     |                           |   |
| 30                                                                                                    | <b>NUNCA</b>                      | <b>NUNCA</b>   | A VEC            | Correlacionar                                                             |                       | Gráficos P-P                 |                        |                | ŀЕS |     |     |     |     |          |     |                           |   |
| 31                                                                                                    | <b>NUNCA</b>                      | <b>NUNCA</b>   | <b>SIEMF</b>     | Regresión                                                                 |                       | Gráficos Q-Q                 |                        |                | ≿ES |     |     |     |     |          |     |                           |   |
| 32                                                                                                    | <b>A VECES</b>                    | <b>A VECES</b> | A VEO            | Loglineal                                                                 |                       | ड                            | <b>A VECES</b>         | <b>NUNCA</b>   |     |     |     |     |     |          |     |                           |   |
| 33                                                                                                    | <b>NUNCA</b>                      | A VECES        | A VEC            | Redes neuronales                                                          |                       | E<br>A VECES<br><b>NUNCA</b> |                        |                |     |     |     |     |     |          |     |                           |   |
| 34                                                                                                    | <b>NUNCA</b>                      | A VECES        | A VEC            | Clasificar                                                                |                       | ls<br>ls                     | A VECES                | A VECES        |     |     |     |     |     |          |     |                           |   |
| 35                                                                                                    | <b>NUNCA</b>                      | <b>NUNCA</b>   | <b>NUN</b>       | Reducción de dimensiones                                                  |                       |                              | <b>NUNCA</b>           | <b>NUNCA</b>   |     |     |     |     |     |          |     |                           |   |
| 36                                                                                                    | <b>NUNCA</b>                      | <b>NUNCA</b>   | <b>NUN</b>       | Escala                                                                    |                       | E                            | <b>NUNCA</b>           | A VECES        |     |     |     |     |     |          |     |                           |   |
| 37                                                                                                    | <b>A VECES</b>                    | A VECES        | A VEO            | Pruebas no paramétricas                                                   |                       | E                            | A VECES                | A VECES        |     |     |     |     |     |          |     |                           |   |
| 38                                                                                                    | <b>NUNCA</b>                      | <b>A VECES</b> | A VEO            | Predicciones                                                              |                       | E                            | <b>A VECES</b>         | <b>NUNCA</b>   |     |     |     |     |     |          |     |                           |   |
| 39                                                                                                    | <b>NUNCA</b>                      | A VECES        | A VEO            | Supervivencia                                                             |                       | ls<br>A VECES<br>A VECES     |                        |                |     |     |     |     |     |          |     |                           |   |
| 40                                                                                                    | <b>NUNCA</b>                      | A VECES        | <b>NUN</b>       | Respuesta múltiple                                                        |                       | E                            | <b>NUNCA</b>           | A VECES        |     |     |     |     |     |          |     |                           |   |
| 41                                                                                                    | <b>NUNCA</b>                      | <b>A VECES</b> | <b>SIEMF</b>     |                                                                           |                       | ΙE                           | <b>SIEMPRE</b>         | <b>NUNCA</b>   |     |     |     |     |     |          |     |                           |   |
| 42                                                                                                    | <b>NUNCA</b>                      | <b>NUNCA</b>   | <b>NUN</b>       | 33 Análisis de valores perdidos                                           |                       | ls                           | <b>NUNCA</b>           | A VECES        |     |     |     |     |     |          |     |                           |   |
| 43                                                                                                    | <b>NUNCA</b>                      | <b>A VECES</b> | A VEO            | Imputación múltiple                                                       |                       | ΙE                           | A VECES                | <b>A VECES</b> |     |     |     |     |     |          |     |                           |   |
| 44                                                                                                    | <b>NUNCA</b>                      | <b>A VECES</b> | <b>NUN</b>       | Muestras complejas                                                        |                       | ls                           | <b>NUNCA</b>           | <b>NUNCA</b>   |     |     |     |     |     |          |     |                           |   |
| 45                                                                                                    | <b>NUNCA</b>                      | <b>NUNCA</b>   | <b>NUN</b>       | Bimulación                                                                |                       | ΙE                           | <b>NUNCA</b>           | <b>NUNCA</b>   |     |     |     |     |     |          |     |                           |   |
| 46                                                                                                    | <b>NUNCA</b>                      | <b>NUNCA</b>   | <b>NUN</b>       | Control de calidad                                                        |                       | E                            | <b>NUNCA</b>           | <b>NUNCA</b>   |     |     |     |     |     |          |     |                           |   |
| 47                                                                                                    | <b>NUNCA</b>                      | <b>A VECES</b> | <b>NUN</b>       | Curva COR                                                                 |                       | ΙE                           | <b>NUNCA</b>           | <b>NUNCA</b>   |     |     |     |     |     |          |     |                           |   |
| 48                                                                                                    | <b>NUNCA</b>                      | <b>NUNCA</b>   | A VEC            | Modelado espacial y temporal                                              | ь                     | ls                           | A VECES                | <b>NUNCA</b>   |     |     |     |     |     |          |     |                           |   |
| 49                                                                                                    | <b>NUNCA</b>                      | <b>A VECES</b> | A VEO            | Marketing directo                                                         |                       | E                            | <b>A VECES</b>         | <b>NUNCA</b>   |     |     |     |     |     |          |     |                           |   |
| 50                                                                                                    | <b>NUNCA</b><br>м                 | <b>NUNCA</b>   | NUN <sub>t</sub> | THE VEHICLE THE VEHICLE THE                                               | <del>onennin</del> ke |                              | <b>NUNCA</b>           | <b>NUNCA</b>   |     |     |     |     |     |          |     |                           | ь |
|                                                                                                    |                                   |                |                  |                                                                           |                       |                              |                        |                |     |     |     |     |     |          |     |                           |   |
|                                                                                                    | Vista de datos Vista de variables |                |                  |                                                                           |                       |                              |                        |                |     |     |     |     |     |          |     |                           |   |

*Figura 3. Proceso de cuantificación de en el software SPSS v. 25 Fuente: elaboración propia*

![](_page_105_Picture_12.jpeg)

*Figura 4.* Valores de las respuestas según escala de Likert Fuente: elaboración propia

![](_page_106_Picture_0.jpeg)

*Figura 5. Zona donde se Intervino el proyecto de Tesis (Av. 28 de Julio N°152 – Huacho - Huaura – Lima.) Fuente: elaboración propia* 

![](_page_106_Picture_2.jpeg)

*Figura 6. Zona donde se Intervino el proyecto de Tesis (Av. 28 de Julio N°152 – Huacho - Huaura – Lima.) Fuente: elaboración propia* 

![](_page_107_Picture_0.jpeg)

*Figura 7. Zona donde se Intervino el proyecto de Tesis (Av. 28 de Julio N°152 – Huacho - Huaura – Lima.) Fuente: elaboración propia* 

![](_page_107_Picture_2.jpeg)

*Figura 8. Zona donde se Intervino el proyecto de Tesis (Av. 28 de Julio N°152 – Huacho - Huaura – Lima.) Fuente: elaboración propia*
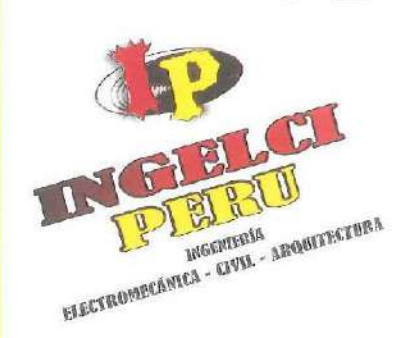

Hualmay 04 de Enero de 2021

## **Autorización**

El Sr. LUIS ROLANDO ROMERO SAMANAMUD, identificado con DNI. Nº 15642993, Gerente General de INGELCI PERU SAC. Con RUC. 20600224302.

Por medio de la presente AUTORIZO, que el Bach. CHAVEZ CASTILLO, MACK CELI, identificado con DNI. Nº 73796308 se le permite la aplicación y usos de sus diferentes estudios, en su proyecto de TESIS: "MODELO NUMÉRICO DE SÓTANO DE DOS NIVELES Y PROBLEMAS GEOTÉCNICOS PARA ESTACIONAMIENTO VEHICULARES MEDIANTE EL SOFTWARE PLAXIS EN LA CIUDAD DE HUACHO, 2019", durante el período comprendido desde el 01/12/2018 hasta la actualidad.

Se expide la presente a solicitud del interesado, para los fines que crea conveniente.

www.ingelciperusac.com INGELCI PERUSAC

CALLE CESAR VALLEJO# 150 - 5 ESQUINAS - HUALMAY Cel.: 986 259 198 - 982 537 795 RUC: 20600224302

INGELCI PEL

UIS ROMERO SAMANAMUO

OF.: 01 631 7928